## **Arcadia Valley Career Technology Center Embedded Mathematics and Communication Arts Credit Version: January 31, 2005**

# **Overview:**

The Arcadia Valley Career Technology Center has developed the following proposal to offer "embedded" academic credit for those students who complete a six-hour vocational program and specific, additional academic criteria. It should be kept in mind that this is a working document and will be continually updated and revised. Students who complete a six-hour vocational program will receive the following:

One hour of elective mathematics credit, Technical Mathematics, if they pass a competency test sometime within their two years in the vocational program. The mathematics credit could be used to meet the math credit requirements of the sending school if the student has failed a previous mathematics class. All awarding of credit is based on the sending school's policies and preferences.

One hour of elective communication arts credit, Technical Writing, if they meet the minimum requirements for all established components of a portfolio. Each required element will be assessed by a scoring guide with minimum levels established.

# **Rationale:**

The concept of "embedded" credit may seem revolutionary, however, other schools in other states are offering some form of additional credit. In Missouri there have been local schools that have offered math and/or science credit through vocational agriculture programs. What we have developed is an entirely unique integration of mathematics and communication arts into all vocational programs. We feel that the concept of earning academic credit for completion of a vocational program is a perfect fit for Arcadia Valley R-II and its sending schools. The key to the program is that students will not be "given credit," they will earn it by passing a test (math) or by demonstration of their work through a portfolio for communication arts. It is also important to realize that there will be additional work required of students who attempt to earn "embedded" credit. Again, it is important to understand that students will have to earn the credit; it will not be automatically given to them for completion of a vocational program. The integration of academic credit into vocational classes (with additional requirements) meets the intent or requirements of the following:

The Perkins III program has accountability requirements that are based on student achievement in mathematics and communication arts. The Congressional debate over future Perkins funding is continually centered on the idea that CTE classes do not assist in raising overall academic achievement scores. This program will allow for an academic focus in CTE classes while maintaining the technical learning within the various trades.

The majority of the sending school students attending the AVCTC lose two credits due to travel. Most of the sending school students have at least a one hour bus ride to the CareerTech and a one hour bus ride back to their home school. This program would provide them the opportunity to earn as many credits as other students in their schools.

Granting embedded credit will help all districts meet the MSIP requirement for lowering dropout rates by allowing vocational students to earn additional credits and remain on track to graduate with their class. This process will be even more important as accountability moves from dropouts to graduation rates.

The number of CTE students who have to take remedial writing, reading, or math classes while continuing their education at local community colleges will be reduced. All the vocational classes at the AVCTC have articulation agreements with Mineral Area College and Three Rivers Community College for up to 36 college credits. Most of the students who attend post-secondary education have to take remedial classes and cannot graduate within the normal two years. Therefore they have higher educational costs and longer community college enrollments. Vocational students need to be well-educated citizens who are prepared to enter the workforce equipped in the areas of mathematics, science, engineering, and technology while at the same time they must be prepared academically to enter postsecondary education. Many of our graduates will eventually be employed in fields that have not even been developed. CTE graduates must be prepared for the future and they must be prepared to continue their education after secondary graduation.

There are several areas of the High Schools That Work reform model that the granting of "embedded" credit will allow the district to meet. Academic and vocational integration is critical for both the high school and the vocational school. The extra work to earn the "embedded" credit will add rigor to our vocational programs and will require homework for most of the vocational students.

- All students need more mathematics and as Cohen, (1995) has stated, "Technical programs place strong emphasis on mathematics in the context of real applications. Students should lean to appreciate mathematics and to use mathematics to solve problems in a variety of fields so that they will be able to adapt to change in their career and educational goals." This cannot be accomplished if the typical CTE student ends their high school mathematics at the 10th grade. The key here is the contextual learning of mathematics that is "embedded" in each vocational program.
- The National Council of Teachers of Mathematics states, "All students should study mathematics in each of the four years they are enrolled in high school." "Because student's interests and aspirations may change during and after high school, their mathematics education should guarantee access to a broad spectrum of career and educational options. They should experience the interplay of algebra, geometry, statistics, probability, and discrete mathematics."

Our placement rate should improve since our graduates will have the basic academic skills that employers are looking for in new hires. Most business and industry representatives say they can teach the technical skills but do not have the resources to improve basic academic skills for their employees. This project will increase higher order thinking skills for all vocational students and increase basic reading, writing and mathematics skills. By acquiring these skills, our graduates will be better prepared for entry into the workforce. This will be true if they enter it upon graduation or continue their education through post-secondary education.

The embedded credit concept is designed to align mathematics and language arts in a setting where students understand that it is needed in their future. This is real world. The following are basic principals for post-secondary mathematics, according to Cohen (1995), that relate to all the reform efforts the district is striving for:

- $\downarrow$  All students should grow in their knowledge of mathematics.
- $\pm$  The mathematics that students study should be meaningful and relevant.
- $\frac{1}{\sqrt{2}}$  Mathematics must be taught as a laboratory discipline.
- $\overline{\mathbf{I}}$  The use of technology is an essential part of an up-to-date curriculum.
- Increased participation by all students in mathematics and in careers using mathematics is a critical goal in our heterogeneous society.

# **Goals and Objectives**

The following goals and objectives have been developed to provide an overall guide for the purpose of the embedded credit program and to allow a basis for evaluation. The goals of the program are intended to allow CTE students to be better prepared to face the challenges of careers in the  $21<sup>st</sup>$  Century. In order to better prep our CTE graduates, the components of the Perkins III legislation and the development of high expectations under the comprehensive school reform model of High Schools That Work have been used to develop the goals and objectives.

**Goal 1:** To meet the Perkins III Core Indicators for secondary academic attainment (1S1) and vocational skill attainment (1S2).

**Objective 1:** The number of students who enroll in each vocational program will reach 100% capacity and maintain that level of enrollment.

**Objective 2:** The number of CTE students who complete their vocational program will increase by 5% each year until a 100% completion rate is reached.

**Objective 3:** The number of CTE completers placed in employment, postsecondary education, or the military will increase by 5% each year until 100% placement is achieved.

**Objective 4:** The number of CTE students who score in the top three levels of the MAP for mathematics and communication arts will increase 5% each year until 100% of all CTE students are in the top three levels.

**Goal 2**: High expectations will be established for all CTE students.

**Objective 1:** All CTE curriculum guides will include integration of mathematics and language arts objectives.

**Objective 2:** The number of CTE students who complete embedded credit(s) will increase by 5% each year until 75% of CTE graduates have completed at least one embedded credit.

**Objective 3:** The number of CTE graduates who are required to take remedial mathematics, reading, or writing courses upon enrollment in postsecondary education will decrease by 5% each year until 0% of CTE graduates are required to take remedial classes.

**Objective 4:** Employer, community and student satisfaction with CTE preparation programs and level of graduate preparation will increase by 5% until 100% satisfaction is reached by all three groups.

 $\overline{\phantom{0}}$ 

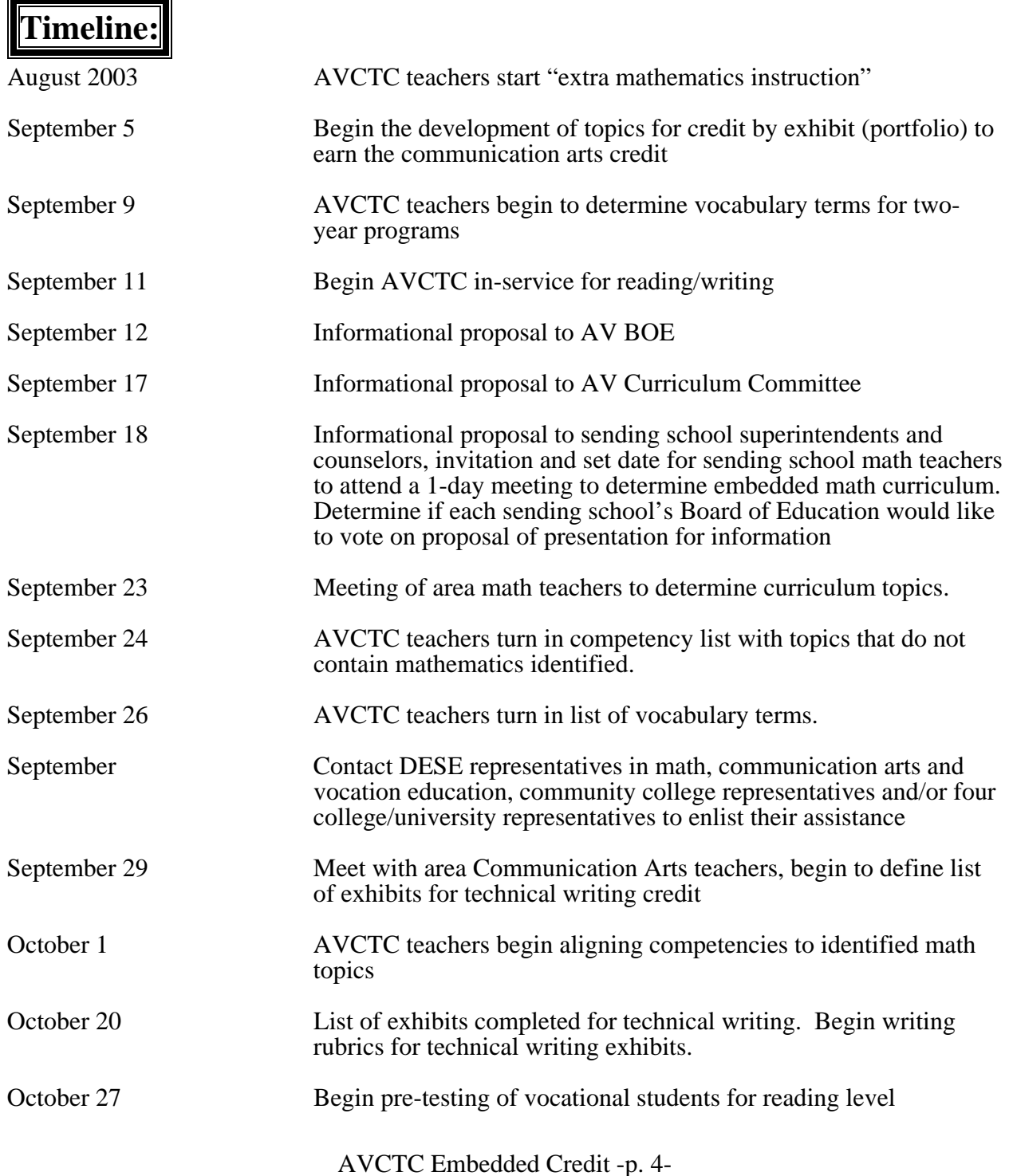

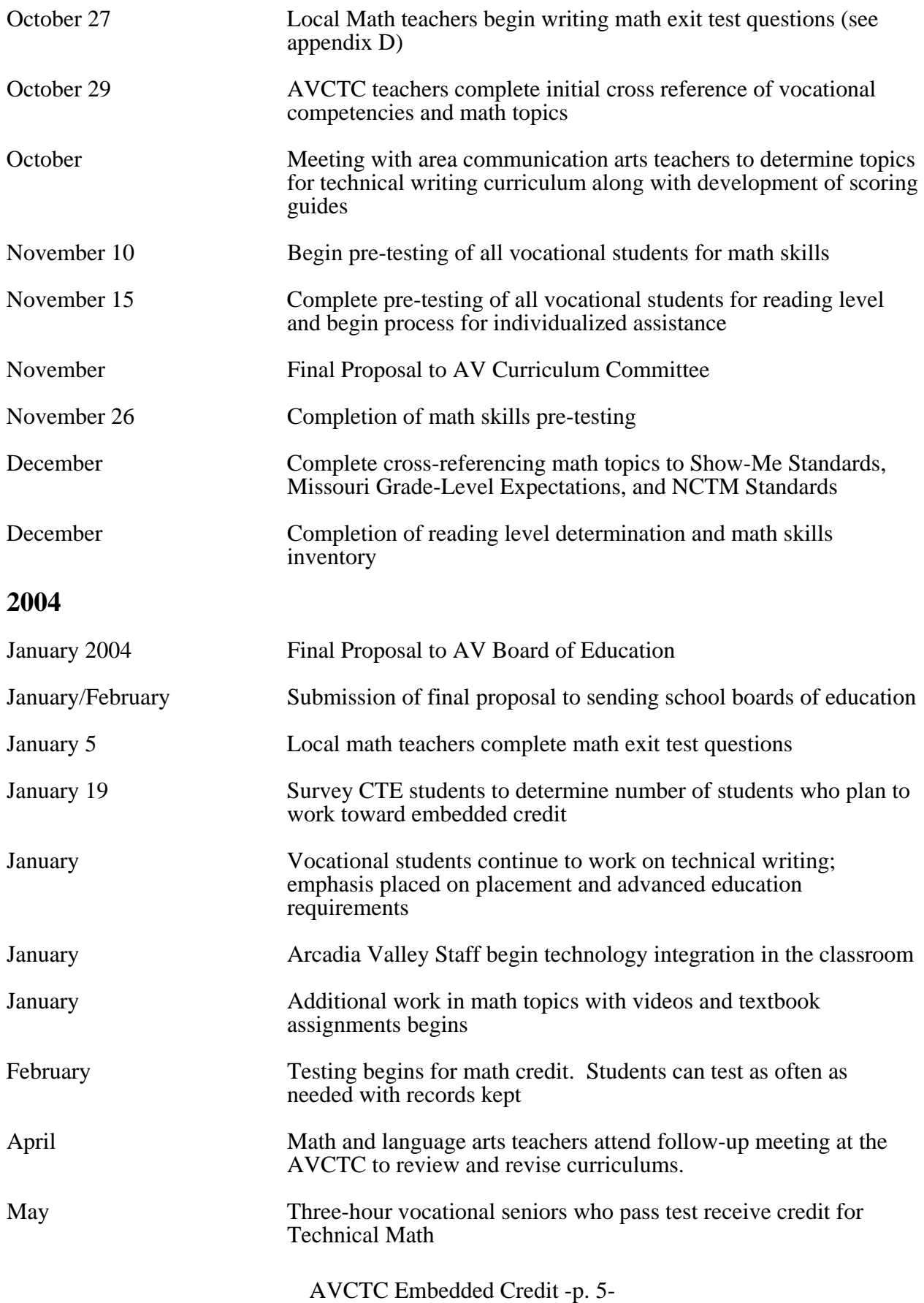

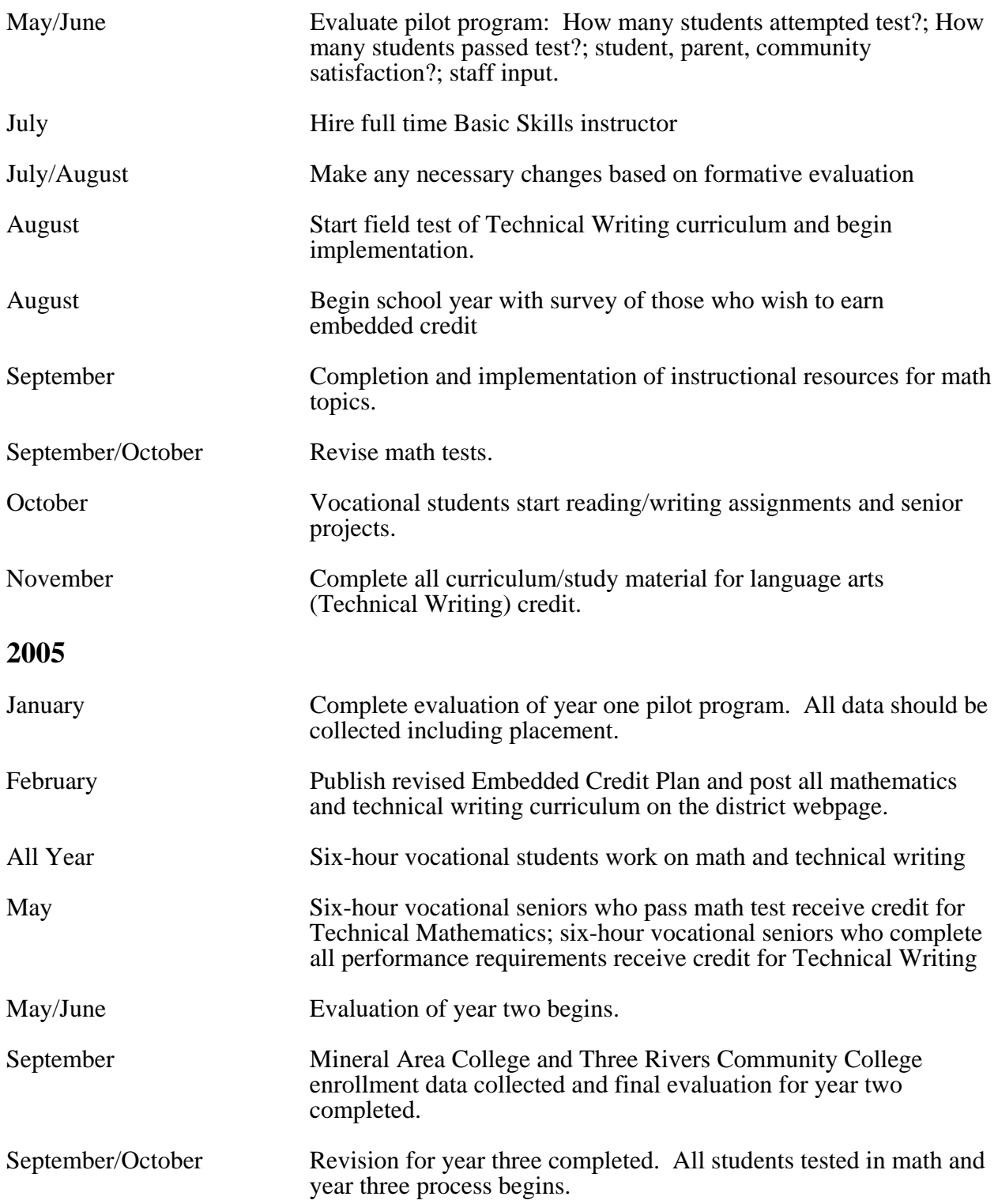

# **Key Players:**

The following individuals have been instrumental in the development of this proposal. Each person has provided input and assisted with the development of the various sections.

## **Vocational staff**

**AVCTC** 

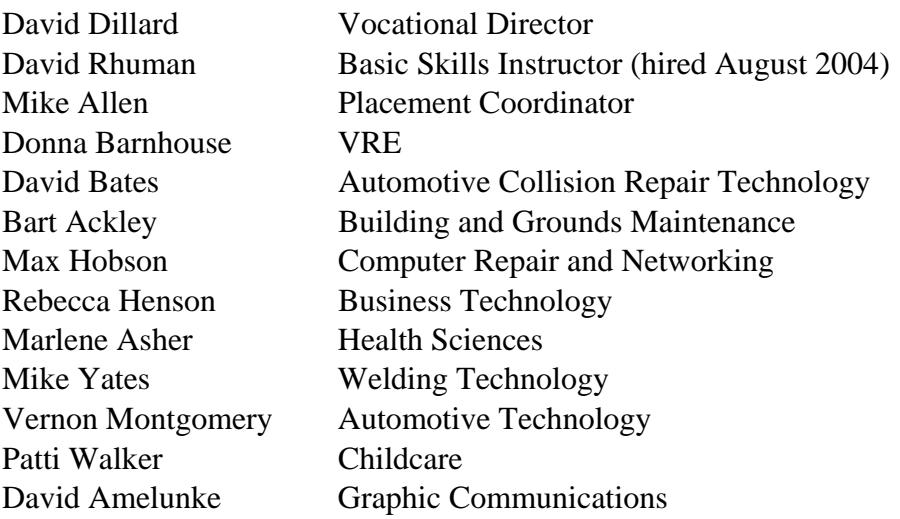

## **AV middle and high school math and communication arts teachers**

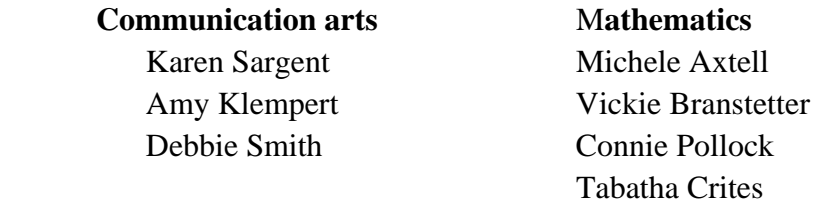

## **Sending school math and communication arts teachers**

## **Communication arts (Sept 29)**

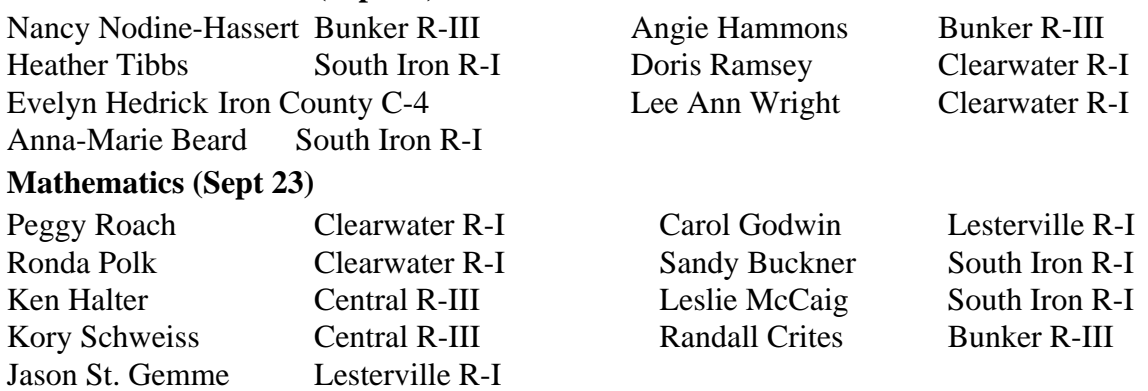

# **Key Points**

1. Reasons/Purpose (in addition to the rationale)

- Sending school students lose one credit per year due to travel
- Arcadia Valley students are now required to earn three math credits
- Mathematics is important for all students, especially technical ones
- There is no MAP testing the  $11<sup>th</sup>$  or  $12<sup>th</sup>$  grade years so credits will not interfere with MAP preparation
- Focus on mathematics will reduce the number of AVCTC graduates who have to take remedial college entrance classes
- Meets the Perkins III requirements for integration of academics in vocational classes
- 2. Teacher preparation and mathematics teacher assistance
	- Weekly vocational teacher training on specific topics. Teachers review a specific math topic each week based on the worksheets developed by the AVCTC staff. These worksheets address each of the identified mathematics topics. See **Appendix B** for sample lessons. Students will be provided a folder to keep the lessons in for review in preparation of the final exam for credit.
	- Video development of identified math topics. Short videos will be developed by the AVCTC Graphic Communications department. These videos address each of the identified mathematics topics. Teachers will be able to show them in their class or allow students to view them on an individual basis. The VRE will maintain the series for checkout and be available to assist students.
	- **•** Determine what mathematics credit will be offered. It appears that we would offer a class called: Core Data # 115899 Other Mathematics or Core Data # 115825 Applied Mathematics. Both classes require a certification in mathematics for the teacher. Core Data #996000 Academic Program, Related On-Campus Instruction (Certification in subject area) Core Data #994010 Basic Skills. Based on discussions with DESE, the local school boards can offer the credit as they define. It is proposed that the course will be titled: Technical Mathematics. None of the sending schools offer a class with this title.
	- Determine what communication arts credit will be offered. The reading/writing component will be titled: Technical Writing. Again the local schools board can vote to offer the credit as proposed under this document
	- **•** Define topics that need to be taught to earn math credit. The area mathematics teachers have determined that the following is the list of topics to be covered in the embedded mathematics curriculum. See table I for the list.
- 3. Identify which math topics are embedded in each vocational competency. This has been accomplished by bringing in high school and middle school math teachers to provide in-services to vocational teachers in the "practical definitions" for each identified mathematics topic. The area mathematics teachers developed "expanded explanations" for each identified mathematics topic. Vocational teachers were provided in-service over the "expanded explanations" and how to identify the topics. Vocational teachers review each competency and identify which, if any, math topics are related to the competency. Additional review of the cross-referencing is still

being planned. This could be accomplished by other vocational teachers from area CTCs reviewing the initial cross-referencing and/or math teachers reviewing the cross-referencing. Vocational and mathematics teachers review vocational competencies and related math topics. The process has been completed. The vocational teachers have also identified the topics that are not embedded in their curriculums and these topics will be identified for "out of class/additional homework" and "pull-out" instruction. The cross-reference of vocational competencies and the mathematics topics are listed in **Appendix C**.

- 4. Identify which math topics will need additional instruction "out of class/additional homework" and "pull-out" instruction. Based on the topics listed in each vocational class, the topics that are not covered in that class will be identified so additional instruction can be provided to the students in that vocational program. The process for this will take place after the cross referencing is completed. Those topics that are not covered in a particular vocational program will be handled by students being assigned additional work in the adopted textbook for Technical Mathematics. The major focus of mathematics instruction will be provided through:
	- Once each week all vocational teachers attend morning workshops where one of the math topics and study guides are discussed and reviewed. The teachers then teach the lesson within the week to their class. All students complete the lesson, even those who have passed the test and earned the credit. The continual review for all students will better prepare them for their career field and keep the material fresh for college entrance testing.
	- A. Testing is used to identify weakness for all students. Starting in the 2005-2006 school year, all students will be required to test at least once early in the year.
	- Pullout sessions will be made available for students as needed. It is hoped that the sessions will be offered at least once each week.
	- Classroom assistance: Classroom instruction will be provided to each vocational program. In a effort to minimize the disruption of vocational training it is planned that most of the classroom instruction will be provided when the teacher is attending professional development of out for illness.
- 5. Prepare testing process and monitoring/pre-testing. The test that actually provides the credit for the embedded math credit will have to be developed with multiple options. Some of the key questions that have been answered about the test are:
	- It will be multiple-choice only. The CTC does not have the resources to test and grade authentic or short answer test. While this is not the most desirable method of testing, it is the only format that is practical.
	- What is the pass rate? Would it be a percent of topics or total score? This is being answered as the tests are being developed. Each test will consist of three questions per subtopic (3a, 4c, etc) and the student will have to answer two of the three correct to pass the section. It has also been decided that as students take the test and pass specific sections, they will not have to take the entire test as a retake since the pass rate is based on 2 out of three questions per section. In other words, students retaking the

test would only take the sections they failed in previous attempts. Since mastery of the subject matter is the focus of the program, students will be able to take the test (different versions) as many times as possible before the end of their senior year. As the tests have been developed there are 28 sections. Students must pass 25 of the sections to earn the mathematics credit.

Multiple versions of the test will be needed. The area math teachers are writing the test questions in a format that allows for a pool of questions for each subtopic. There will be 12 questions for each subsection and three questions from the pool will be chosen for each test. This will allow several versions of the test to be constructed with very few of the same questions on any two versions.

Pre-testing to assist students in identifying topics that they need additional study in is critical. We are currently using the Orchard exit exam for basic high school math and algebra. Pre-testing and assessment of student's knowledge is critical to the process. Students will pre-test as soon as possible to determine where extra help is needed. If it is determined that the individual vocational course curriculum will not cover the individual student's weak areas, they will be assigned additional work in the adopted class textbook.

- 6. Define process for additional mathematics work to include:
	- The process of identifying additional work will be based on student assessment and pre-testing.
	- Once the topics that comprise the curriculum have been identified, a series of alternative instructional processes will be established for each topic.
		- $\triangleright$  Home work
		- $\triangleright$  Assistance in all classes
		- $\triangleright$  Assistance through textbooks: we have plans to purchase textbooks which students can check out as their weak areas are determined.
		- $\triangleright$  Assistance through software: AVCTC students will have access to the A+LS software and the Orchard software packages.
- 7. Grading and credit

At this point, discussions have been held on several aspects of grading and credit. It is the recommendation that each sending school will be able to choose the options that fit them best as for the awarding of credit.

**•** Pass/fail would be easier to manage

If a grade is involved, (the score on the final math test and the score on the scoring guides for the technical writing) then more students would have increased incentive to do better

The best thought at this time is to allow the students to have the option of a letter grade that would be used in GPA calculation or pass/fail that would not affect GPA. The choice could even be made after the test or the calculations were made. Although these issues may be important, they really do not impact student learning directly.

The process of assigning a letter grade will be left to the sending schools. The percentage or score on the test and the average score on the writing assignments will be reported with a pass/fail report. This will allow the sending school to assign a letter grade, based on their grading scale, if they choose to do so or to assign a pass/fail grade for credit.

- 8. Supplemental Textbook and materials:
	- Phagan, R. Jesse. Applied Mathematics. Tinley Park, IL: The Goodheart-Willcox Company, Inc., 2004.
	- Lesson Plans: developed by the AVCTC. They are in production based on the topics identified in the **AVCTC Embedded Mathematics Topics Table I.**
	- Videos for each of the **AVCTC Embedded Mathematics Topics: Table I** are in production. They should be completed by the beginning of the 2005-2006 school year.
	- Students are able to use the ALS-A+ computer based curriculum to work on areas of concern. The program is on all district computers and teachers have been trained on how to use it. The software will be used more effectively when a Basic Skills Instructor is in place.

# **EVALUATION**

The process of evaluation is important for any program. It is important to assess the progress of the program in relation to its goals and objectives. If evaluation is the process of examining a subject and rating it based on its important features, then this program must be evaluated to determine if it is meeting the needs of CTE graduates. The evaluation process for this program will consist of performance measures that will lead to formative and summative evaluation. The performance measures provide the basis for the data that will be collected for evaluation. Performance measures will also explain the format of the evaluation. The evaluation methods will form the basis of the formal written evaluation of the embedded credit program that will use the performance measures to determine if the program has a positive effect on CTE students and raises their academic and vocational achievement. Evaluation will be ongoing and continuously changing. As the program develops there will be a written evaluation plan developed on the following concepts:

- Performance measures (program): The evaluation of the actual embedded curriculum (the day to day integration of academic and vocational subjects) and its implementation will be considered evaluation of the program. Data will need to be collected for each of the following performance measures. Some of the data will be simple numbers that can be tracked and the other data will require the development of surveys. The evaluation of the program will lead to changes in the presentation of the embedded instruction, development and revision of materials, and revision of the tests and scoring guides.
	- Number of students planning to earn embedded credit
	- Number of students who test
	- Number of times students test
	- **Parent satisfaction with program**
	- **AV** Community satisfaction with program
	- **AM** Student satisfaction with program

Performance measures (outcomes): The evaluation of the broader outcomes of the embedded curriculum will be evaluated over an extended time period. This data will be collected over time and future data will be compared to existing data for previous years. The long term evaluation will determine if the program actually improves CTE student achievement.

- Number of students who earn embedded credit
- Number of students who enroll in AVCTC programs
- Number of AVCTC graduates who are successfully placed
- Number of students who have to take remedial math, reading or writing upon enrollment into post-secondary education
- Student scores of the ASVAB
- Student MAP scores

Evaluation methods (Formative): Each year of the program, the plan is to conduct formative evaluation for program improvement. The formative evaluation will serve as benchmarks to determine if the program is "on-track" and making adequate progress. Based on the input from all participants changes will have to be made to continually improve the program. The use of survey data will be important to determine the perception of most groups.

- Survey students for number of participants (each year)
- End of year survey of students to determine what worked and what needs changing
- End of year survey of community and parents to determine what worked and what needs changes
- End of year survey of CTE staff to determine what worked and what needs to be changed
- Informal, antidotal evaluation and collection of feedback.

Evaluation methods (Summative): To meet the long term goals of this program and the accountability of Perkins III, the summative evaluation will be conducted each year upon completion of the program and as soon as the data can be collected.

- Enrollment in each CTE program
- Placement rate for each CTE program
- A. Achievement test scores (MAP) of CTE students
- Number of students who are required to take remedial math, reading and/or writing upon enrollment in post-secondary education
- Survey of employer satisfaction with CTE graduates

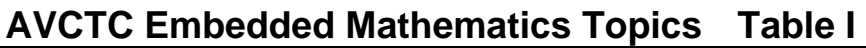

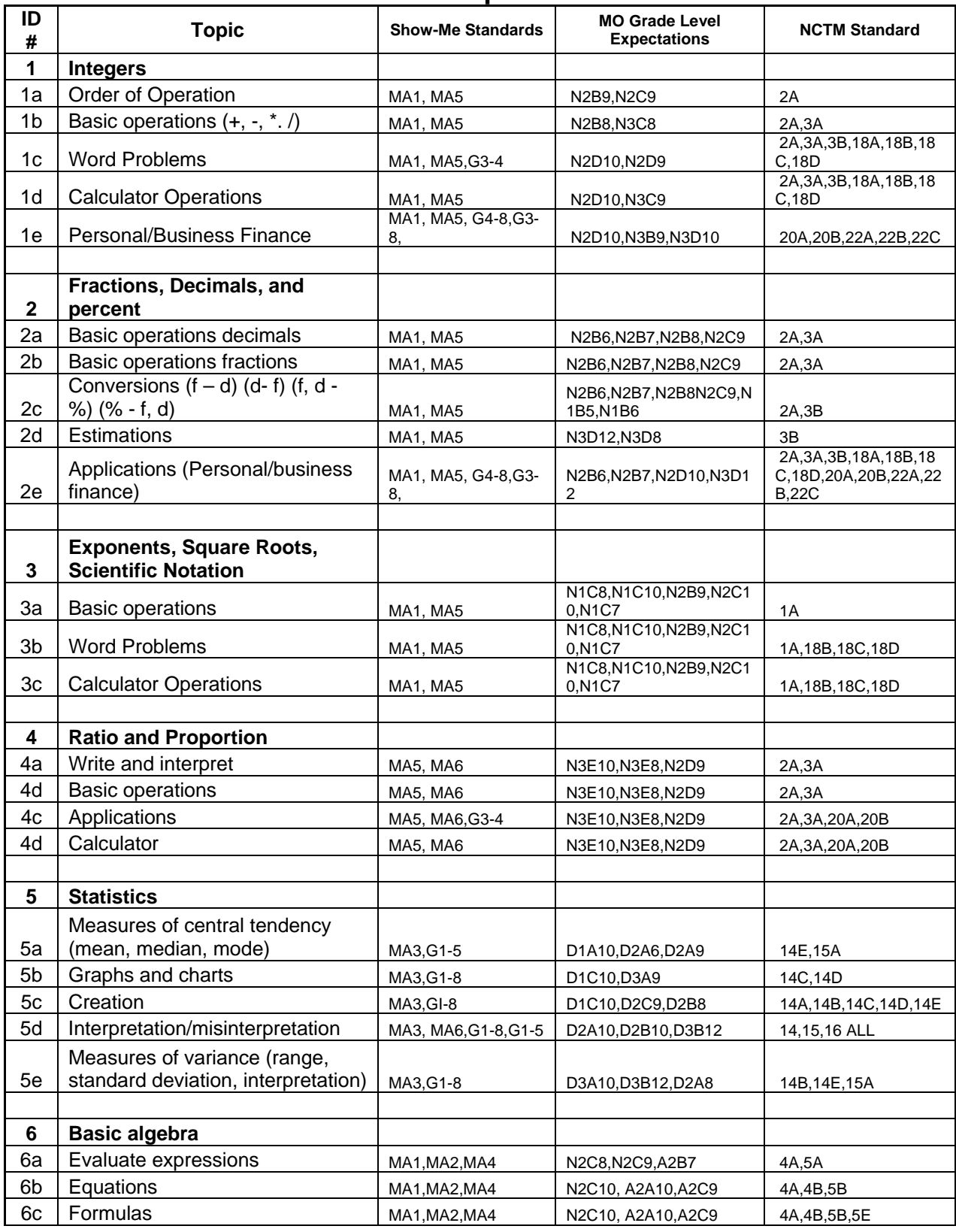

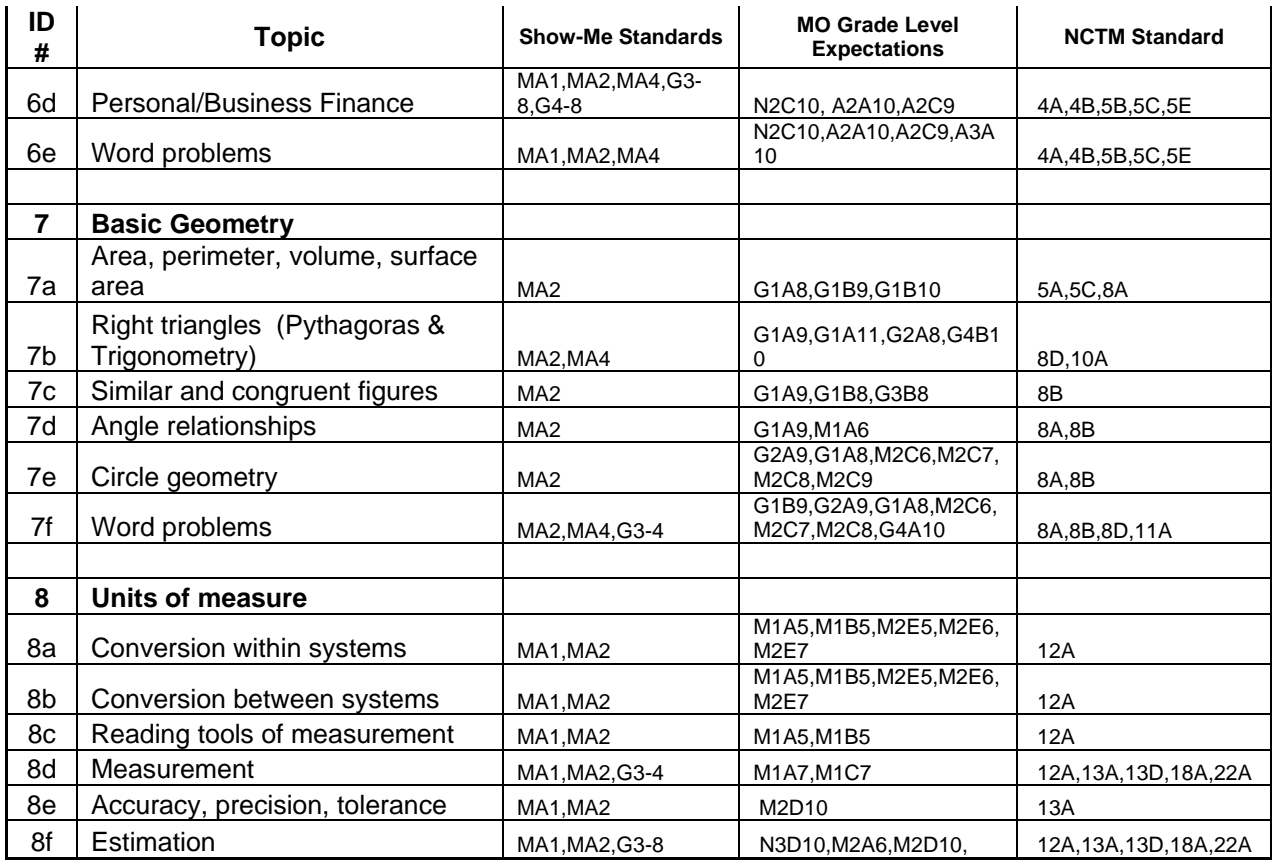

**Key for mathematics topic cross alignment:** Cross-referencing the mathematics topics to the Missouri Show-Me Standards, the Missouri Grade-Level Expectations, and the NCTM Standards will allow instructors to find resource materials and teaching strategies that relate the various standards to the CTE classrooms.

**Missouri Grade-Level Expectations:** The format used is a letter that corresponds to the STRAND, the number of the "BIG IDEA," the letter of the CONCEPT LEVEL, followed by the grade level. An example is Strand, Big Idea, Concept Level, Grade Level: N1A9 is (1) Number and Operations, (1) Understanding numbers, ways of representing numbers, relationships among numbers and number systems, (9) ninth grade. The STRAND names are abbreviated as follows:

Numbers and Operations: N Algebraic Relations: A Geometric and Spatial Relationships: G Measurement: M Data and Probability: D

**National Council of Mathematics Teachers Standards:** There is no numbering system for the NCTM Standards. We have taken the topics and numbered them according to Appendix D which can be found at the end of this proposal.

## **Communications Arts**

The communication Arts credit will be awarded based on the development of a portfolio by the CTE student. Each section of the portfolio will have a scoring guide developed for it along with a system to determine an overall percentage for scoring.

- Mehlich, Sue, and Smith-Worthington, Darlene. Technical Writing for Success: A School-to-Work Approach. Cincinnati, OH: South-Western Educational Publishing, 1997.
- 1. The development of the communication arts credit has the following key points:
	- The "exhibits" (products of reading and writing) have been determined. Scoring guides to evaluate each exhibit are being developed with the assistance of the Arcadia Valley High School English Department and will be completed by December 2003. Students will not receive credit for this in the 2003-2004 school year, but 11th grade (first year) vocational students will be developing their portfolios for credit in the 2004-2005 school year. There may be exceptions if there are specific students (seniors for 2003-2004) who are in need of  $\frac{1}{2}$  credit of communication arts for graduation. This would be determined on an individual basis and the home school of the student involved would have to request the credit. The CTC feels that we can have the Technical writing curriculum in place to meet this need on a limited basis.

Professional development of CTE staff is critical in this area. The mathematics is more often used and recognized by most of the staff, the language arts curriculum will require more professional development.

◆ Local sending school language arts instructors and the Arcadia Valley Technology Department have been providing or scheduling in-services in the following areas:

**Developing a paragraph** 

**Example 3** Supporting an argument/thesis

**Example 2** Reading comprehension using technology

 Using rubrics to grade article summaries

 Using PowerPoint in the Classroom

 Using Excel in the Classroom

**The Technology Integration in the Classroom** 

**Q** Developing Vocabulary in the Classroom

The Arcadia Valley R-II School District has provided the district staff (including CTE staff) in-service activities on how to incorporate reading and writing across the curriculum

The Arcadia Valley R-II School District has provided the district staff (including CTE staff) in-service activities on how to integrate technology in the classroom.

The important aspect of the language arts curriculum is that most of the curriculum will implemented through the Preparation for

The list of exhibits for Technical Writing Portfolio include:

**Cover letter/letter of introduction:** students will create these using technology (word processing) and save, edit and print them as needed. **Writing Skill**: Business letter format; persuasive techniques.

**Resume:** students will create these using technology (word processing) and save, edit and print them as needed.

**Writing Skill**: Resume format; organization of information.

- **Sample job application/college entrance application:** students will be able to complete the standard form developed by the AVCTC and then update this criteria with "real" applications as they complete them. **Writing Skill**: Accuracy; neatness.
- **Content (vocational program) specific forms**: these are forms that each CTE staff member will identify that pertain to their career field. Students will properly filled out the forms as identified for their CTE program. **Writing Skill:** Accuracy; neatness.
- **PowerPoint presentation:** Each vocational student will develop and make a presentation using MS PowerPoint. This objective could be fulfilled by a classroom presentation or small group or the development of a presentation to be provided to an "agreed upon audience." The agreement process will be between the class instructor and the administration of the AVCTC. **Writing Skill**: Elements of design/presentation.
- **10-15 article summaries** (vocational program specific): Each CTE program will require reading and writing assignments in class at least bi-weekly. Students will be able to select their best work for submission. Some of the articles will be assigned by the instructor and some will be independent for each student.

**Writing Skill**: Identify main idea(s); discern between major and minor details.

**Technical paper** that explains a career specific operation or process (technical manual): This is an attempt to develop a "Senior Project." CTE students with the consent of their instructor, will develop a major project that will be presented to the class and possibly to a review committee.

**Writing Skill:** Process analysis; sequencing.

**Graphing of data**: Students will be required to demonstrate that they understand how to present statistical information. This section will take some development, but may include information in graphs and charts in the technical paper or some other form of graphical presentation of date including MS Excel.

**Writing Skill:** Interpreting data.

- **Vocabulary terms** (4 semester exams) (see Appendix A). These are the vocational program specific terms that each graduate will need to know and understand to successfully communicate within their career field. The terms will serve as the basis for the semester final in each vocational program. According to Nagy (1988), "vocabulary knowledge is fundamental to reading comprehension." This is most important for vocational students as they develop their career skills. **Writing Skill**: Increase vocabulary skills and reading comprehension.
- **Recommendation Report (Pg. 248):** A recommendation report helps decision-makers make choices. After comparing and contrasting two items to a common set of criteria, it recommends one item over the other(s). **Writing Skill:** Point-by-point comparison contrast
- **Informal Proposal (Pg. 39):** An informal proposal is a persuasive document that offers a solution to an identified problem. A research component is recommended. For instance, students should gather data and prepare a bibliography.
	- **Writing Skill**: Persuasive techniques (a MAP tested skill); research skills
- **Safety Report/Memo (Pg. 32):** Students can select safety issues relating to their job-related skills and prepare a safety report in the form of a memo (a written internal communication).

**Writing Skill:** Expository writing; memo format

**Career/Guidance Plan.** Students will develop a working document that outlines their career planning process. The plan will include future plans and "defined steps" to complete their plan. This will be an expanded career planning portfolio that will also lead to increased placement rates. (See Appendix D)

**Writing Skill:** Expository writing; process analysis.

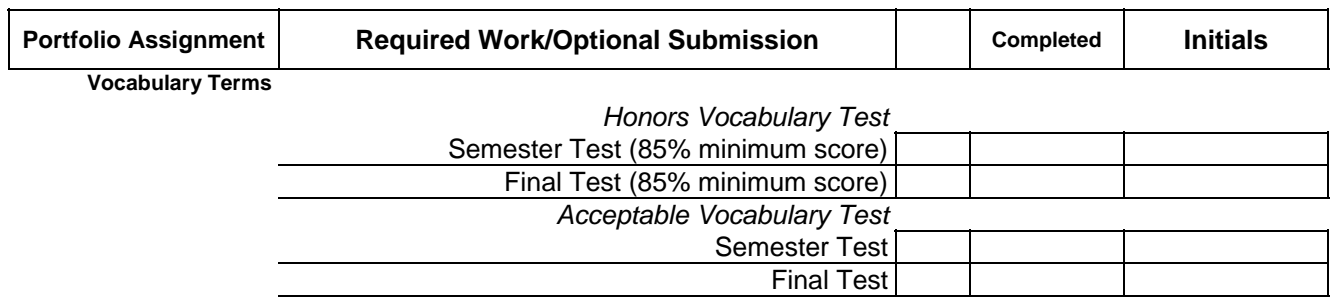

#### **Career/Guidance Plan**

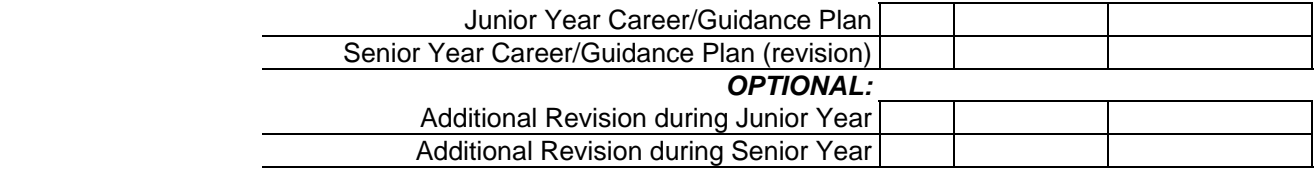

#### **Cover Letter/Letter of Introduction**

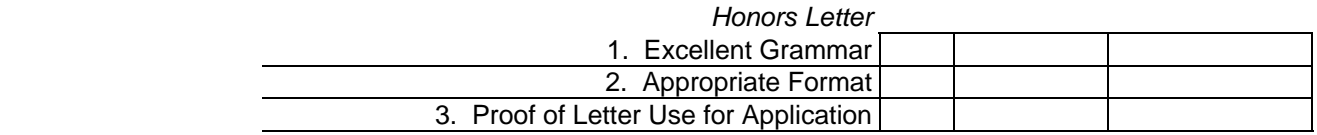

#### *Acceptable Letter*

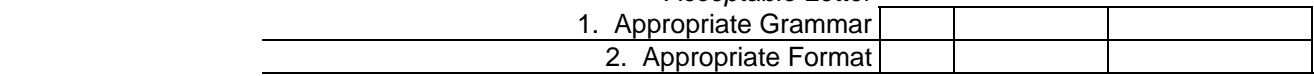

#### **Resume**

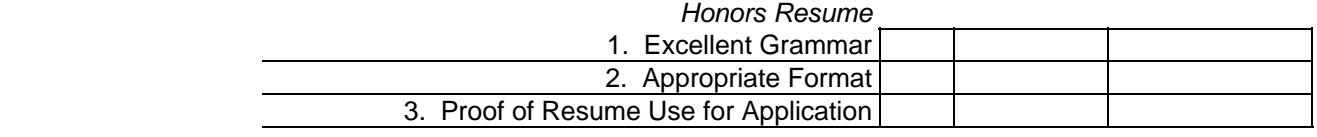

#### *Acceptable Resume*

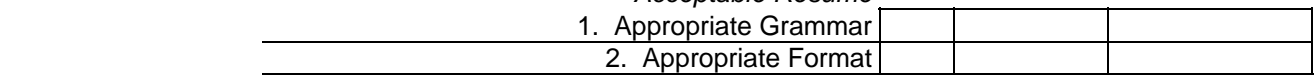

#### **Job Application/College Entrance Application**

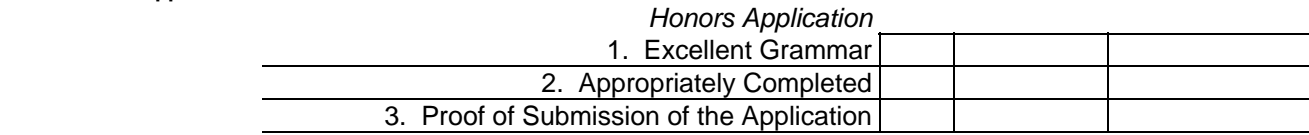

## *Acceptable Application*

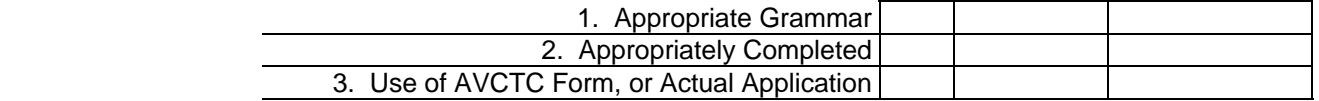

#### **Graphing of Data**

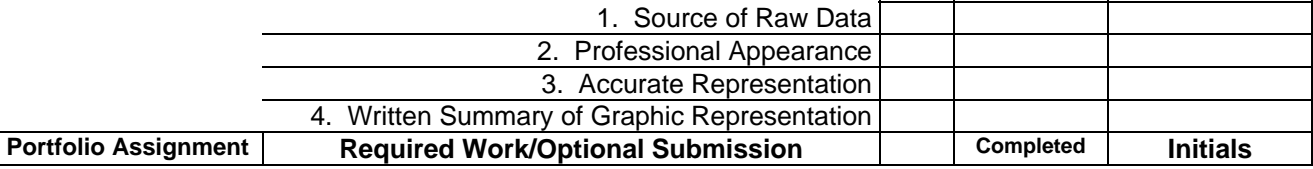

**Recommendation Report** 

#### *Honors Recommendation Report*

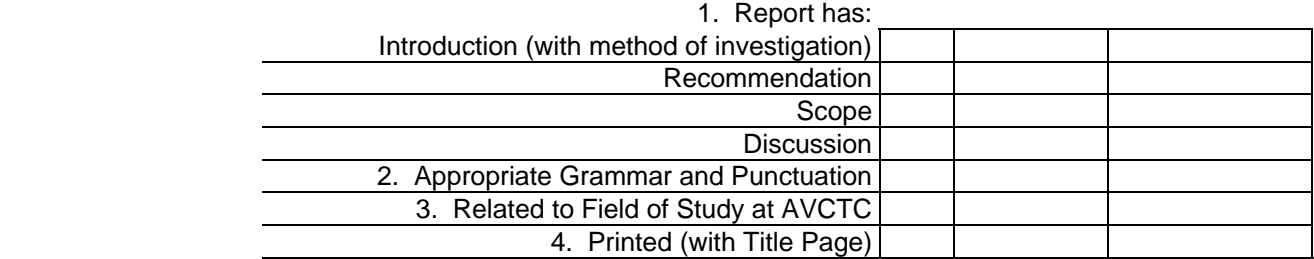

#### *Acceptable Recommendation Report* 1. Report has:

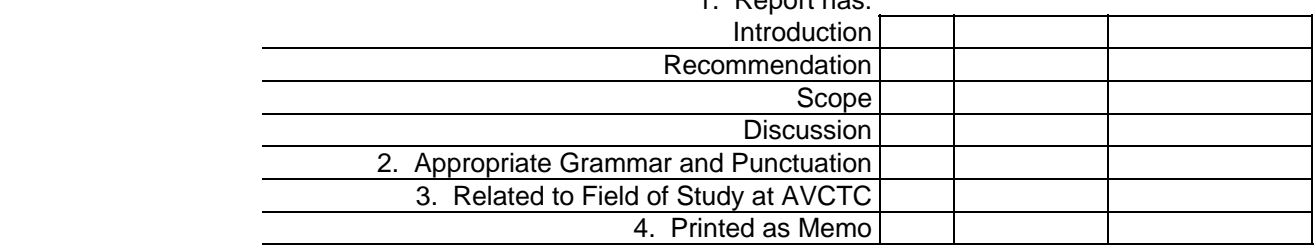

#### **Technical Presentation**

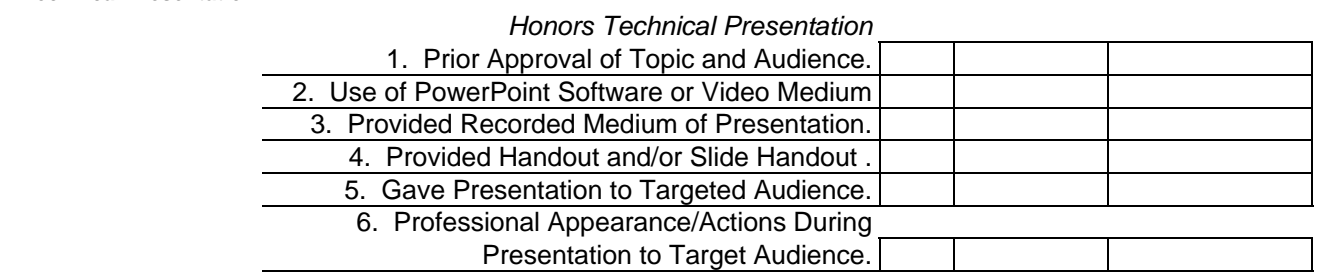

#### *Acceptable Technical Presentation*

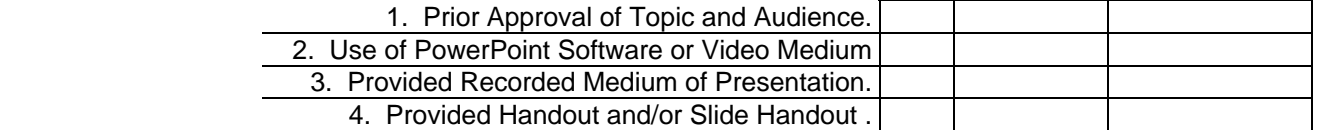

#### **Trade Journal Article Summaries**

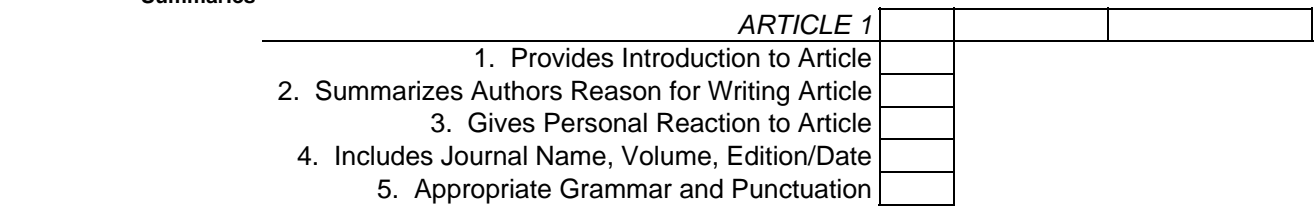

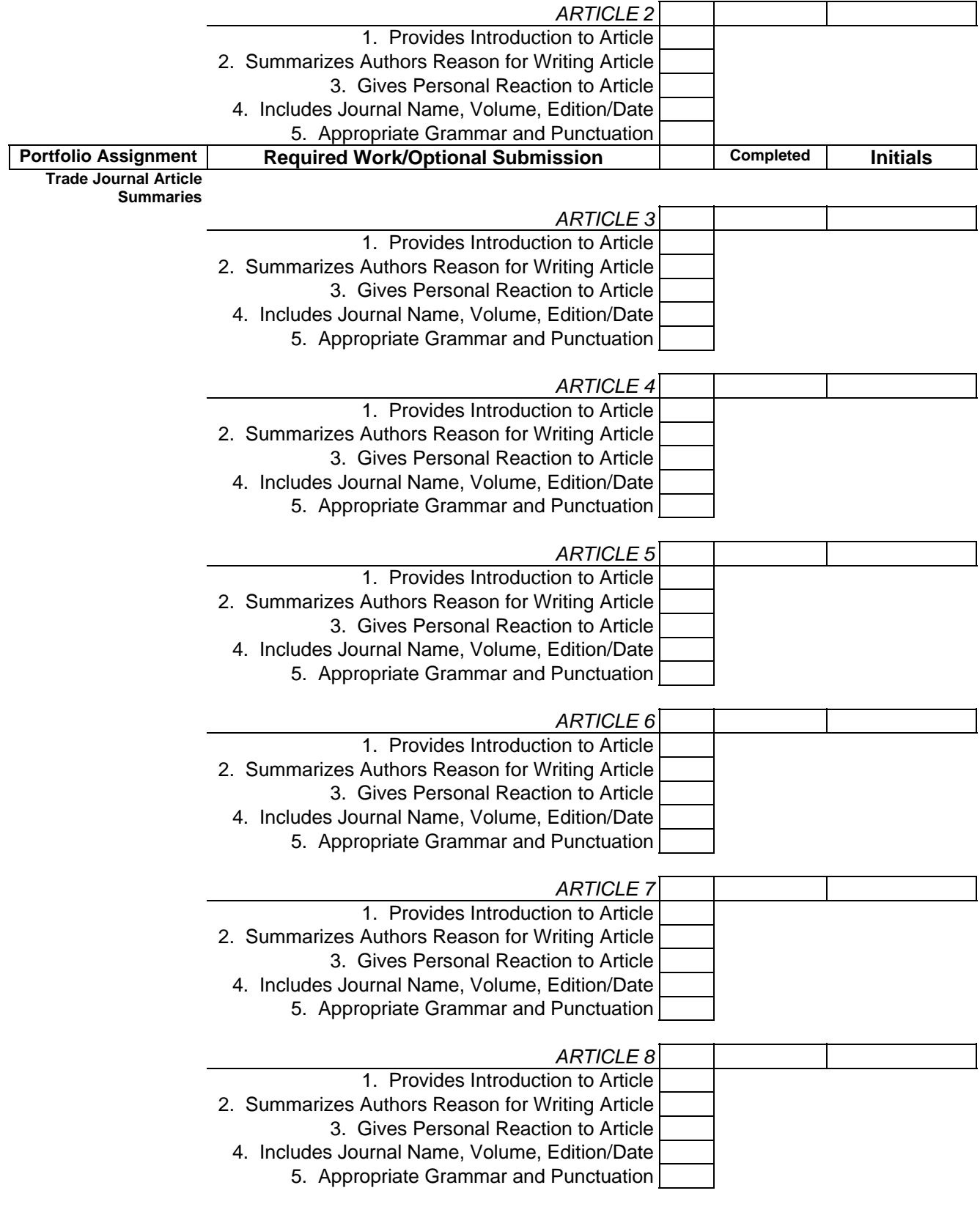

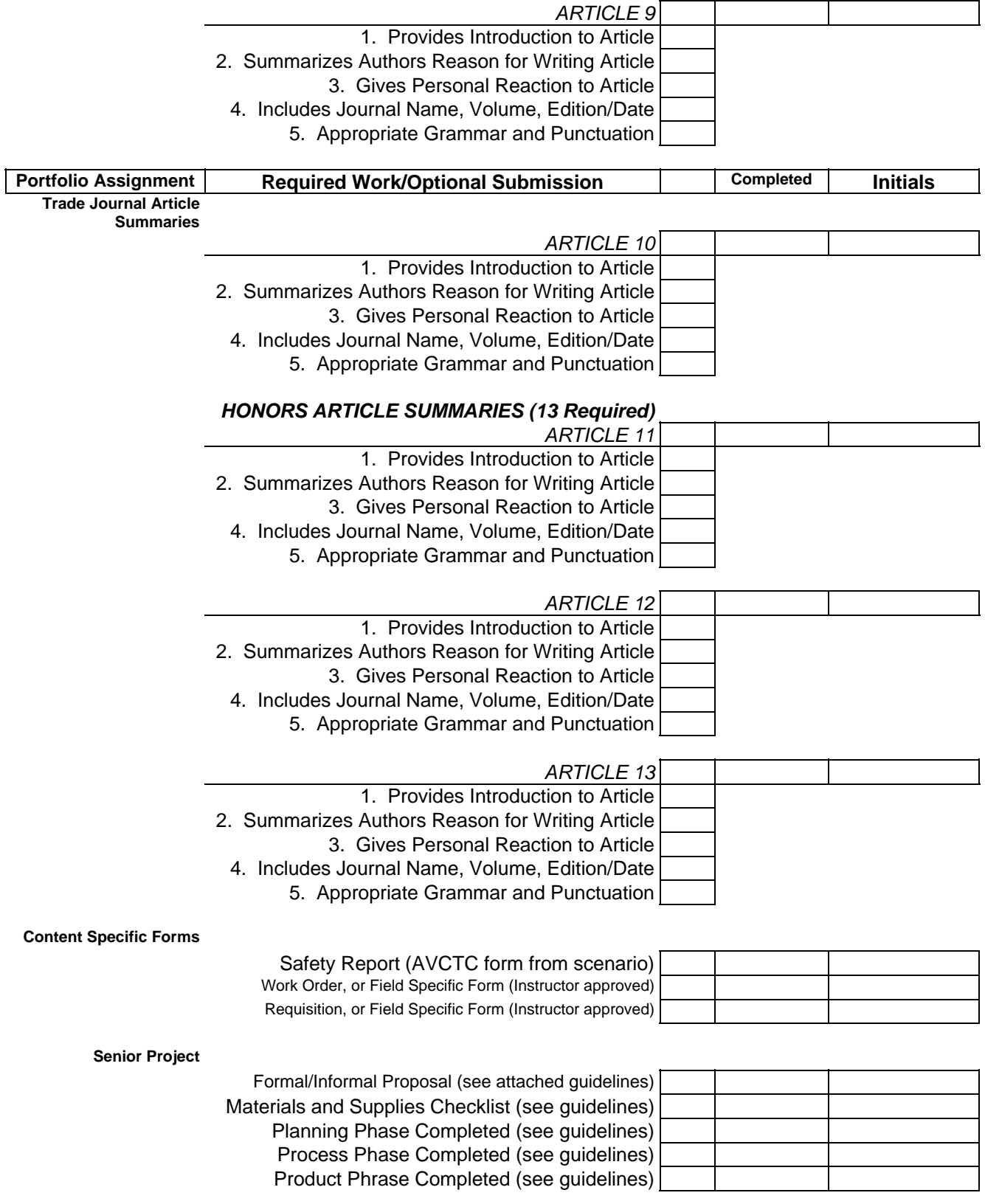

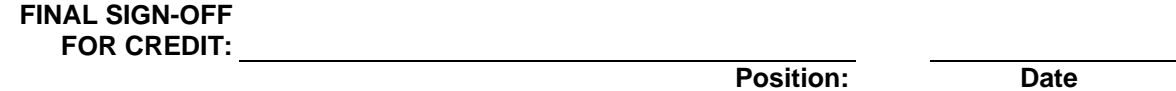

**All work must be submitted for approval to your instructor. After the work is completed, and approved, it should be stored in your Career Portfolio. Final Sign-Off for the Communication Arts Embedded Credit will require review of your Career Portfolio with all submitted and approved assignments.**

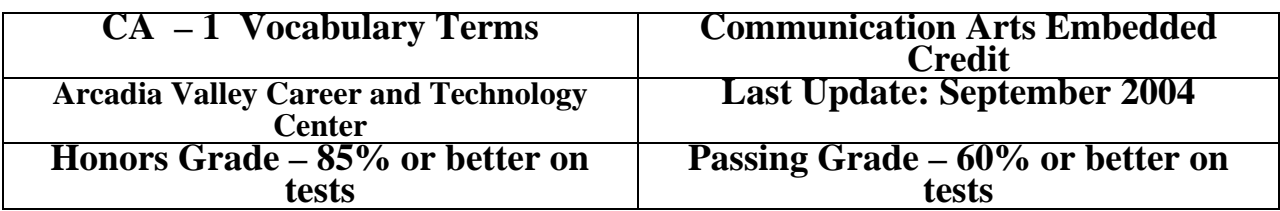

**OBJECTIVE:** Students will improve reading comprehension in their skill training area by organized development of vocabulary recognition related to the career field.

## **Introduction:**

Reading comprehension is vital to the success of an employee in today's world of business. Today's employees must be savvy in recognizing career related terms. Additionally, today's employee must also be able to know, and communicate, these terms by the career field definition that is most widely accepted by the professionals, and non-professionals, within the skill training area. Recognizing the importance of words and their meanings, the Arcadia Valley Career and Technology Center provides each student with support in the area of career specific vocabulary and term definitions.

During enrollment in a vocational training program at the Arcadia Valley Career and Technology Center, students are required to participate in a program that seeks to improve each students recognition of career field related vocabulary. Each student is required to take semester exams that have a focus on vocabulary recognition within her/his chosen skill training area. By stressing the importance of developing a strong career field vocabulary the Career and Technology Center believes that all students in the skill training programs will show marked improvement in reading comprehension of career related materials.

The chosen terms are vocational program specific to build the successful graduate's knowledge and understanding, thus, enhancing her/his successful communication within the skill training area. Enhancement of reading comprehension begins with word recognition and understanding term definitions. To provide opportunity for excellence in vocational training, the Arcadia Valley Career and Technology Center provides all students the opportunity for expanding her/his career related vocabulary.

### **Each vocational program instructor completes the following:**

### **1. Identifies the terms that are essential for the skill training area.**

- a. Each program has approximately 200 terms for a two-year program participant.
- b. The definitions start with the textbook definition, but also have additional information when necessary.
- c. Semester final exams have vocabulary related questions of terms covered during the class periods leading up to the exam date.

### **2. Encouraging students to learn the definitions by:**

- a. Developing a method for keeping an on-going list of terms in a log of some kind.
- b. Regular practice of putting various term definitions in the students' own words.
- c. Use of "word walls" in the classroom and/or shop area that place the terms and their definitions in front of the students regularly.
- **3. Developing a list of terms for the career related vocabulary list based on the following divisions:** 
	- a. Specific terms related to the individual skill training area.
	- b. General terms that are related to all vocational training programs.
- **4. Developing test questions on semester exams that monitor student understanding of class specific terms and their definitions.**
- **5. Developing test questions that require students to choose to define terms in her/his own words. Combined with the multiple-choice questions on the semester exam, these questions should demonstrate student comprehension of the selected terms.**

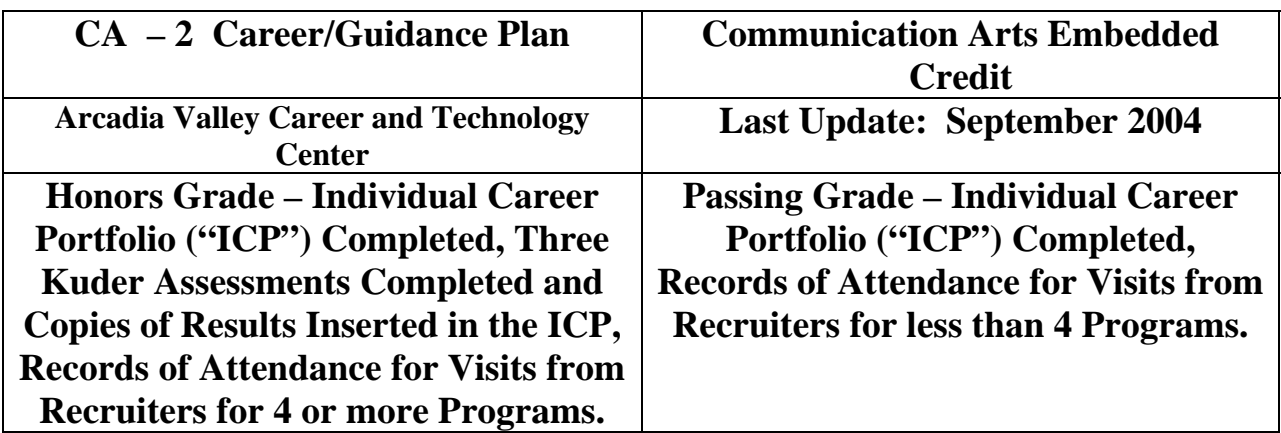

## **OBJECTIVE: Student will develop a Career/Guidance Plan during attendance at the Arcadia Valley Career and Technology Center.**

## **Introduction:**

Developing a Career/Guidance plan while attending a Career and Technology Center is vital to making the most of one's vocational training. The Career/Guidance Plan is the 'map' a student will use to take skill training to successful employment at a high-wage job, enrollment at a vocational, or technical, training facility, or enrollment at a two- or four-year institution of higher learning. Although the training at the Career and Technology Center is specialized, the skill of developing a Career/Guidance Plan is applicable for all areas of academic study.

The Career/Guidance Plan is a 'fluid' document. A 'fluid' document is one that is flexible and open for revision as the individual gains knowledge about a specific area of training. A student should use the Career/Guidance Plan as a guide for future study and planning. Flexibility is a must in this arena as interests and opportunities are under constant influence for change. Thus, an individual's Career/Guidance Plan must be reviewed and/or revised regularly to keep up with changes in interests, opportunities, and/or advancements.

It is highly recommended that all Career and Technology Center students develop a Career/Guidance Plan during the Junior year. Additionally, all students are encouraged through the Embedded Credit program to make revisions during the student's Senior year. This developed plan and revision make-up the base for successful completion of the Career/Guidance Plan for the Communication Arts Embedded Credit. Students are encouraged to make additional revisions, as necessary, during the Junior and Senior year. As stated earlier, the Career/Guidance Plan is a working document that needs to be reviewed and revised as applicable.

The additional revisions are not necessary for successful completion of the Communication Arts Embedded Credit; however, they will be a strong example to a potential employer of the student's commitment to excellence and training. A student portfolio should contain the Junior and Senior year Career/Guidance Plans and any additional revisions that were completed during the student's Junior and Senior year.

Change is not negative when it comes to developing a plan for future use of vocational training skills. In fact, change will be necessary to ensure that one's plans meet the ever-changing demands of skill-trained jobs. A well-documented Career/Guidance Plan reflects strong skills in planning, adapting and flexibility. These are all skills most employers are seeking in potential candidates for positions they have available.

## *Career/Guidance Planning Program*

## **Step-By-Step Instructions for Completing the Career/Guidance Plan**

- 1. Obtain the "Individual Career Portfolio" from the Arcadia Valley Career and Technology Center during your junior year.
- 2. Start completing the folder information as presented. Sections that need to be completed for credit include:
	- a. "My Career Research"
	- b. "My Extracurricular Activities"
	- c. "My Employability Skills"
	- d. "My Individual Career Plan"
	- e. "My Education Plan"
- 3. More detail on these sections that is important to remember.
	- a. "My Career Research" this section covers many activities that you may participate in already with your attendance at the Arcadia Valley Career and Technology Center.
		- i. Interviewing on your own, or as part of your classroom instruction, is an item that you can use to answer several of the questions in this section. Keep an on-going record of all interviews you have participated in during your time attending the Career and Technology Center in your "Individual Career Portfolio".
		- ii. Job shadowing is also possible for Career and Technology Center students and will be a good resource in completing this section. Keep a copy of any evaluations and assessments that were made of you in this type of position and place in your "Individual Career Portfolio".
		- iii. Career information software is used quite often in the Career and Technology Center. It is also part of the work that your high school's guidance counselor may do with you in guidance programs. Currently, all of the sending schools for the Arcadia Valley Career and Technology Center are utilizing the "Kuder Program". This program is available in, and outside, of school for all students. With your user name and password you can complete three assessments ("Kuder Career Search with Person Match"; "Kuder Skills Assessment"; and "Super's Work Values Inventory – Revised") and satisfy any requirements for this check box on the form. When one of these assessments is completed print the results and add them to your "Individual Career Portfolio".
- iv. Career Resource Centers are available through the Career and Technology Center, your local high school and any technical, two- and four-year institutions of higher learning. Keep any information you receive from these centers for your portfolio and this folder.
- v. Job Fairs are available through your high school's guidance counseling office and are usually attended by students in their junior and senior year. Keep any information you receive from these fairs for your portfolio and this folder.
- vi. The Internet is also a good resource for reviewing various career possibilities. When researching possible career choices on the Internet, keep a copy of information that you deem important and place it in your "Individual Career Portfolio".
- b. "My Extracurricular Activities" this section tracks awards and recognition that you have received during your school experience. There are two main sections to keep up-to-date:
	- i. "Activity/Office" for each year grades seven through twelve.
	- ii. "Honors and Awards" for all awards received, especially during high school year.
- c. "My Employability Skills" this section helps you to record skill areas that will be important for the training area you are participating in. There are two main areas on the form to complete.
	- i. "My Work Experience" by recording your employment as it occurs it will be much easier to complete job applications and/or update your resume. Take the time to complete one of the boxes for each job you have during your time in high school. If you need additional space, please attach additional sheets.
	- ii. "Skills Employers Seek" each year individual students should be aware of the skills and achievements she/he is gaining. On an individual sheet of paper the students should track evidence of achievement in various areas. Possible sources for these listed skills could be: classroom experience, job for which you were paid, volunteer activities, extracurricular activities, etc. Keep a running record of your training in the eight areas listed on the "Individual Career Portfolio".
- d. "My Individual Career Plan" this section is personal information you record so that it remains at your fingertips for job interviews, college recruiting visits, job applications, etc. Completion is simply a matter of expressing your interests in writing.
- e. "My Educational Plan" this section is required by most schools and you probably completed a document that has this information when you were in  $8<sup>th</sup>$ grade; however, few students update the document as they move along through high school. Sometimes what we plan to accomplish and what we actually accomplish are very different. Take time to get a copy of your "Six-Year Plan" and update this record on the back of the "Individual Career Portfolio" with what you actually accomplished. You may even surprise yourself.
- 4. Complete the following assessments from the Kuder Program (see http://www.mo.kuder.com):
- a. "Kuder Career Search with Person Match"
- b. "Kuder Skills Assessment"
- c. "Super's Work Values Inventory Revised"
- 5. Complete a Recruiter Report Sheet for all programs you attend where someone is presenting information about a high-wage job, technical school, two- and four-year college, or armed forces. Insert the form into the "Individual Career Portfolio".

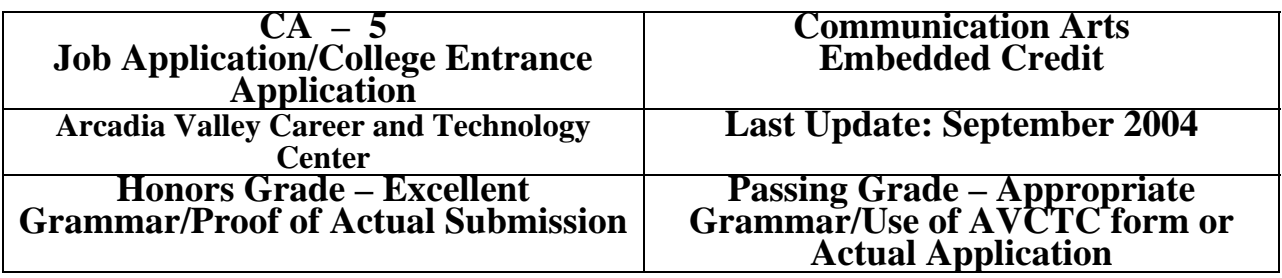

### **OBJECTIVE: Student will be able to effectively complete a job application, or college entrance application, displaying work habits reflective of a commitment to accuracy and neatness.**

## **Introduction:**

An effective job application, or college entrance application, is a true reflection of the person completing the paperwork. Applications can best be described by the phrase, "You never get a second chance to make a first impression". Effective completion of an application starts with preparation and ends with attention to details.

The best way to begin the application process is to complete an application "FACT SHEET". This sheet should include all pertinent, and relevant, information that you may have to put on an application. It will aid each individual in completing an application where the place of business requires you to complete the application on premises. The "FACT SHEET" includes information about your personal, education and career experiences, and your references.

From time to time the "FACT SHEET" will need to be updated in order to include an individual's present experiences. Each time a job application is completed the individual should take the time to update the "FACT SHEET".

Important terms to understand from applications:

ADDRESS: The place where you live, where your references can be reached, or where your school or employer is located. An address should include the number and street name, the city and state, and the Zip Code+4. Remember that a comma goes between the city and state, but no comma is used between the state and the Zip Code+4.

**COLLEGE:** The name of the college, university, or trade school you attended. You do not have to have graduated to include each school.

**COMPANY:** The place where you work or the places where you have worked before.

**COURSE:** The subject in which you majored in school. For example, in high school you might have taken an academic, a college preparatory, a business, an auto mechanics, or a general course.

**DEGREE:** An award given if you graduated from a two-year or four-year college, university, or trade school.

**EXPERIENCE:** A term referring to other jobs that you have held. This section may also ask for the dates worked at these jobs, the name of the companies, the addresses of the companies, your duties and titles, the names of your direct supervisors, and the reasons why you left these jobs.

**POSITION:** Job or job title, such as 'short-order cook' or 'receptionist'.

**REFERENCES:** The names, positions, addresses, and sometimes the telephone numbers of people who know you and can talk about the kind of person you are. They might tell how well you do things and how well you get along with others. References can include previous employers, friends, teachers, and clergy. Previous employers can only discuss job-related information when giving a reference.

**SIGNATURE:** A handwritten (rather than typed or printed) name. Most applications require that you write, not print, your name somewhere near the bottom of the application.

Important application phrases that can be confusing must be handled with care. Here are some of the more common phrases and what is being asked by the phrase.

**"Position applied for"** – The job, or jobs, you want.

**"List last or present employer first" –** Your employment record starting with the last job you had or the job you are currently employed in. After this position start listing your previous positions starting with the one you held immediately preceding your current position. Continue with your list until you have listed the very first job that you had.

**"Reason for leaving"** – The reason you left your job. Your reason might be that you learned new skills or changed careers, that the company went out of business, or that you were laid off.

**"May we call your present employer?"** – A request to use your present employer for a reference. If you do not want to have your current supervisor know that you are looking for another job, answer "No" after this question.

**"References"** – The names and addresses of people who can recommend you for a job. Give as many as the application calls for. For example, if the application has three spaces for references, give three references.

**"Kind of work desired"** – Means, "What kind of job would you like to have?"

**"Have you ever been employed by this company?"** – Means, "Did you ever work for this company before?"

**"Have you ever been employed by a similar concern?"** – Means, Did you ever work for a company that makes the same kind of product or offers the same kind of service as this company?"

**"Is all the information on this application true? If we discover that it is not, that will be considered sufficient cause for dismissal."** – Means, "If our company hires you and then finds out that you did not tell the truth on your application, you could be fired."

**"In case of emergency, notify"** – Means, "If you have an accident or get sick, whom should the company call?"

**"Final rate of pay"** – Means, "before you left you last job, how much were you being paid?"

**"Nature of work done"** – Means, "What kind of work did you do on this job?"

**"N/A" –** Means, "Not Applicable". It should sparingly be used on sections of the application that do not apply to the person applying for the job.

## **Preparing a "FACT SHEET".**

## **What should be on your "FACT SHEET"?**

- *1. Your Social Security Number.*
- *2. Your complete list of education experiences.* 
	- a. Include all post-middle schools that you have attended.
	- b. For every school listed, include the following information:
		- i. Full Name of the School.
		- ii. Full Official Address of the School (number, street, city, state and Zip  $Code+4$ ).
		- iii. Accurate Phone Number for the School.
		- iv. Course of Study at the School (i.e., College Prep, Business, Computer Programming, etc.)
		- v. Total Number of Years Attending the School.
		- vi. Graduation Date/Anticipated Graduation Date.
		- vii. Degree Received/Expected, if applicable.
	- c. If moving to an area to attend school, include the schools information using a start date instead of a graduation date.
- *3. Your complete list of work experience.* 
	- a. Include all relevant work experience that you have had.
	- b. For every work experience listed, include the following information:
		- i. Dates You Worked/Volunteered at Each Place of Business.
		- ii. Full Name of the Place of Business.
		- iii. Full Address of the Place of Business (number, street, city, state and Zip  $Code+4$ ).
		- iv. Accurate Phone Number for the Place of Business.
		- v. Title of the Position Held at Each Place of Business.
		- vi. Supervisor's Name, or a Manager/Owner.
		- vii. Reason for Leaving Each Position.
- *4. Your three (3) to five (5) BEST references.*
- a. For every reference listed, include the following information:
	- i. Full Name of the Individual, with appropriate title.
	- ii. Position of the Individual.
	- iii. Place of Business for the Individual.
	- iv. Full, Accurate, Address for Each Reference (number, street, city, state and Zip Code+4).
	- v. Accurate Phone Number for Reaching the Reference (include times available if the person could be hard to reach).

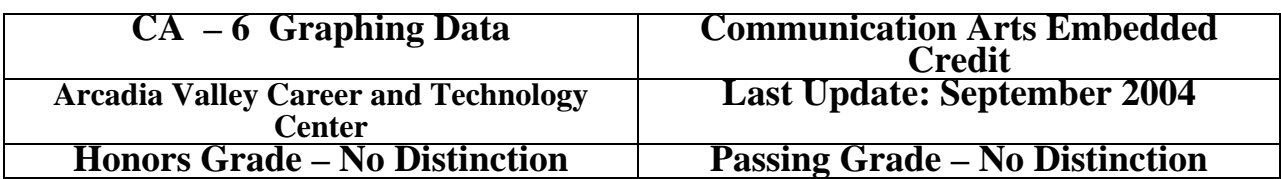

## **OBJECTIVE: Student will accurately represent data by graphical form and provide a written explanation of the data and its interpretation.**

## **Introduction:**

Representing data in graphical form is vital to 'seeing the big picture'. Numbers and bits of information are often meaningless until they are placed in a graphical representation. Today's marketing and quality control data is often represented in graphical form to allow more consumers to see the advantage of a particular product over another similar product. Graduates of the Arcadia Valley Career and Technology Center will be able to represent data in graphical representations.

Students are required to complete a graphical representation using raw data prior to graduation from their vocational program. The following lesson utilizes a United States Government Website to create a graphical representation that will successfully complete the requirements for the Embedded Credit in the area of Communication Arts.

Students may also utilize their own resources for making a graphical representation. The important components of a student's project are:

- 1. Finding/Creating Raw Data
- 2. Creating a Graph with a Professional Appearance
- 3. Providing an Accurate Representation of the Data
- 4. Providing an Appropriate Written Summary of the Data and What the Graph Represents

The fist step in completing the graphical representation is to obtain raw data from a source relevant to what you are trying to communicate. After the raw data is collected the student needs to input the data into a graph format. There are four main types of graphs: Bar Graph; Pie Graph; Line Graph; and an Area Graph.

Each of the graph types is included for you to show the class. An example of the necessary work to complete this assignment is also included for you to review with the class. An easy way to create a graph for this assignment is included for you to share with the students.

## **Step-By-Step Instructions for Completing Graph Using a Government Website:**

- 1. Logon at a computer.
- 2. Type the following address in the computer: http://nces.ed.gov/ncekids/graphing
- 3. Select a graph type for your data.
- 4. Select "Click Here to Create a \_\_\_\_\_\_\_\_\_\_\_".
- 5. Read through all of the instructions.
- 6. Give the graph a title.
- 7. Enter the data for plotting.
- 8. Make sure that you have selected one of the two largest sizes for your graph.
- 9. Make sure that you select "JPEG" for your graphical representation.
- 10. Select "Create Your Graph"
- 11. Print a Copy of the Graph IMMEDIATELY. If you go back all of the data will have to be entered a second time.
- 12. Write a summary of your graph and turn both the summary and your graph into your instructor.

Credit Date

Your Name Graphing Data Your Class Comm. Arts

The graph I prepared represents the information I obtained when surveying 100 students in the vocational school about the enthusiasm that they have for completing the possible Communication Arts Embedded Credit now offered by the Arcadia Valley Career and Technology Center. On Thursday, September 23, 2004, I was permitted to survey 100 students of the Arcadia Valley Career and Technology Center about whether they were sure that they wanted to complete the 'new' Communication Arts Embedded Credit.

During the morning and afternoon breaks I surveyed 100 different students giving them the following question:

*"Using the following scale how would you rate your feelings about completing the 'new' Communication Arts Embedded Credit.* 

> *Very Sure I Will Somewhat Sure I Will Sure I Will Somewhat Unsure I Will Very Unsure I Will"*

Of the 100 students surveyed, 56 said they were 'very sure' they would complete the credit (or 56%); 21 said they were 'somewhat sure' they would complete the credit (or 21%); 18 said they were 'sure' they would complete the credit (or 18%); 3 said they were 'somewhat unsure' they would complete the credit (or 3%); and 2 students said they were 'very unsure' they would complete the credit (or 2%).

I would conclude from this survey that students are generally in favor of the new program and they see many benefits for individual students regarding this program. The information, however, is only based on a single question and should be cautiously viewed. Too often a bigger conclusion is drawn from a minimal amount of information.

The students selected were randomly chosen from those students who spend time in the hallways during the morning and afternoon breaks. About 60% of the respondents were spoken to in the morning and 40% were spoken to in the afternoon. It was not determined whether students were in their Junior or Senior year and/or whether they were from each of the vocational classes taught in the Arcadia Valley Career and Technology Center facility. I cautiously recommend the conclusion that the data shows that Arcadia Valley Career and Technology Center students welcome the 'new' opportunity available for obtaining an elective credit in Communication Arts from their vocational classes.

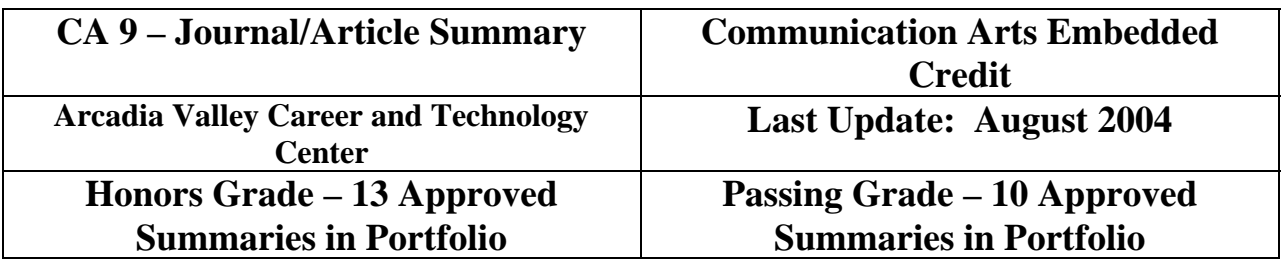

Writing an article summary is easier when you consider that you are giving the reader a verbal description of the information you have read. Approach the Journal/Article Summary as if you are a reporter. An important part of this type of writing is answering the "5 W's" in your summary: Who?; Where?; When?; What?; and Why?

The following steps will help you to develop information to write in a summary that will be effective in communicating the information from your selected Journal/Article.

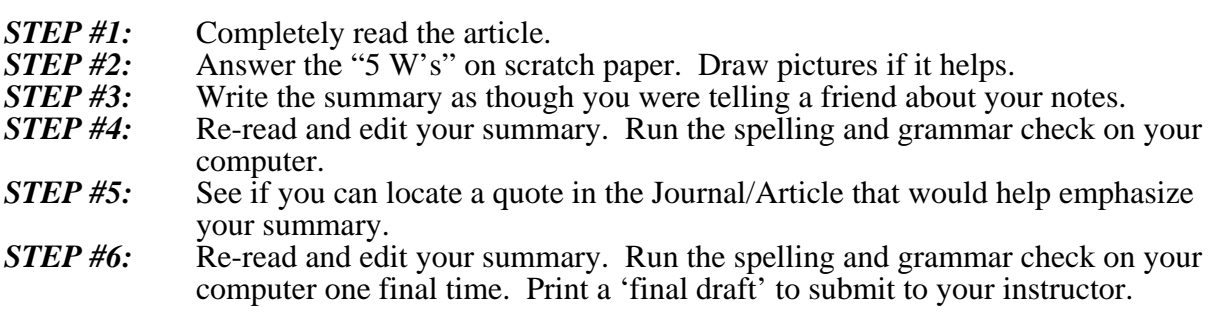

It is important to note that most instructors consider plagiarism to be when a student uses five or more direct words from the author in a statement. To help you avoid plagiarism, set your Journal/Article aside when completing STEPS 3 and 4. Developing a good STEP 2 will make the Journal/Article unnecessary for STEPS 3 and 4. It will also help to prevent possible issues with plagiarism.

An article is included in this lesson along with a 'good' summary for you to review. An example of STEP 2 is also presented so you can see what would make STEPS 3-6 easier.

To help you understand the format for the Journal/Article summaries, do the following:

- **1. Read the article;**
- **2. Review the graphic representation of STEP 2;**
- **3. Attempt STEPS 3-5;**
- **4. Discuss the process as a class.**

# **Journal/Article Summary Notes**

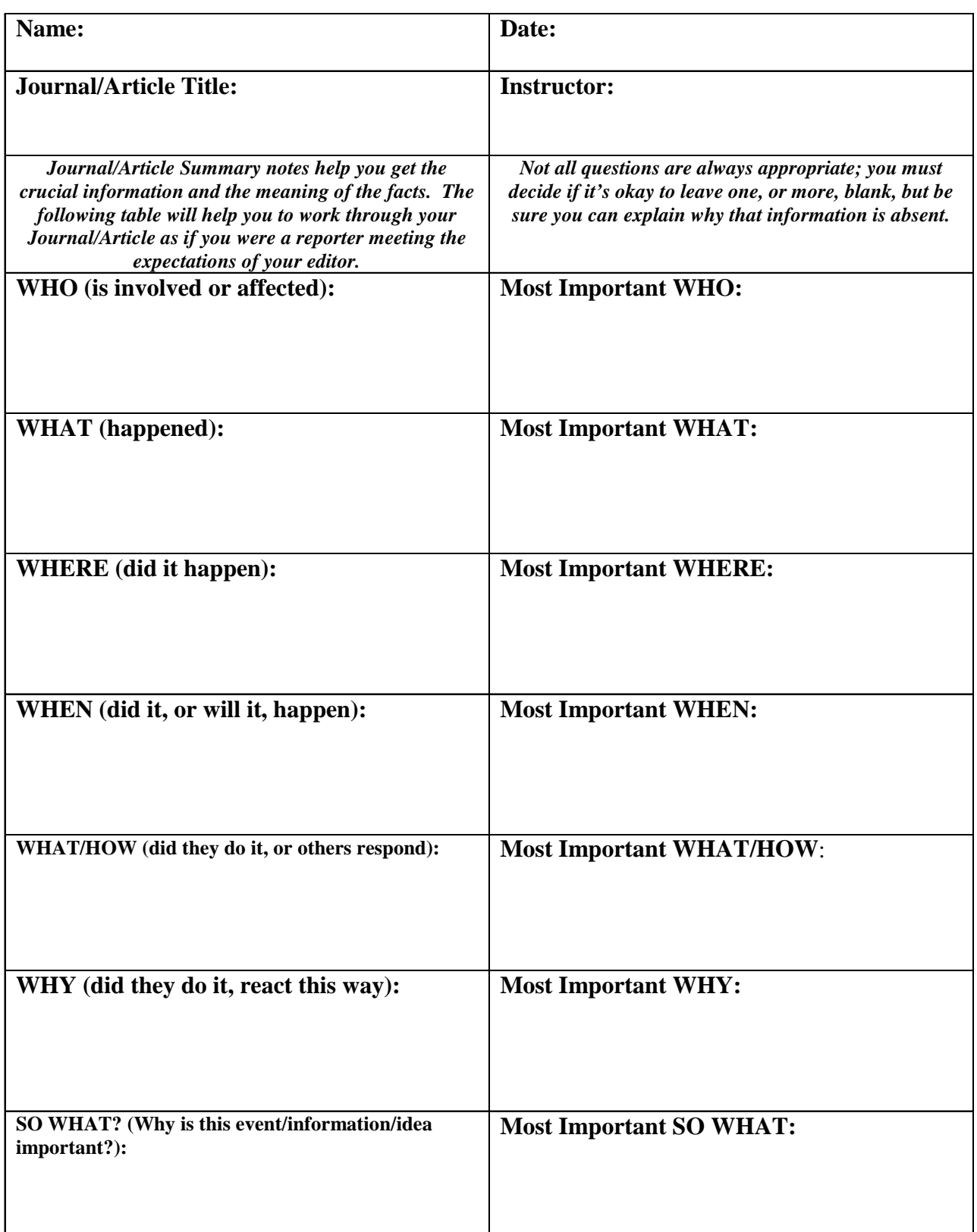

*Adapted from:* Tools for Thought *by Jim Burke (Heinemann: Portsmouth, NH); © 2002*
## **STEP #2: Graphic Representation of the Journal/Article.**

**WHO? Liam Lahey, Author (writing for Computing Canada)** 

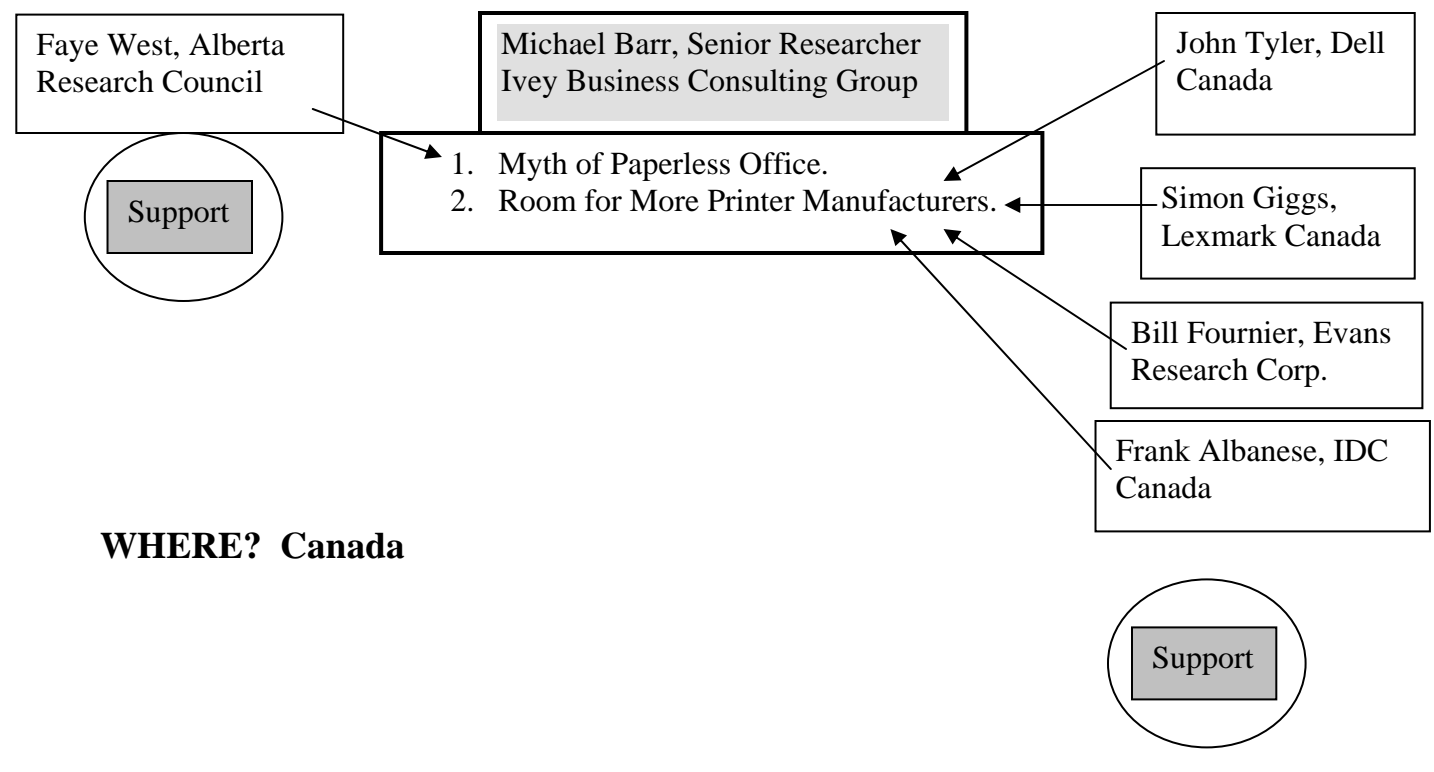

# **WHEN? Fall 2002 through April 2003**

# **WHAT?**

- 1. "Myth of the Paperless Office" The "e-office" [Internet and email] has made printer volumes increase. The need for printers has increased instead of decreasing as predicted.
- 2. "Room for More Printer Manufacturers in Canada" The Canadian market can accommodate more manufacturing of printers.

**WHY?** (Reserved for your opinion regarding the Journal/Article material that you have read.)

#### Following is an example of a 'good' Journal/Article summary (in appropriate format). **NAME** PM Graphic Arts **PM** Graphic Arts **Mr. Graphic Arts August 27, 2004**

#### **Trade Journal/Article Summary for Portfolio**

*Lahey, L.* "Still pushing paper at the office: Dell joins the race to service enterprise users' printing needs but one analyst thinks it's a 'silly' move – Personal Technology – Brief Article." http://www.findarticles.com/p/articles/mi\_m0CGC/is\_8\_29/ai\_101196201*, August 27, 2004.* 

The rise of the Internet, email and wireless computer connections promised to reduce the load on printers and paper products needed to conduct business. The outcome, however, is very different from what was expected. Liam Lahey, writing for *Computing Canada*, indicates that the 'paperless office' is a myth, according to Michael Barr, a senior researcher with the Ivey Business Consulting Group. In fact, from the fall of 2002 to the spring of 2003, the volume of work being produced by printers was increasing instead of decreasing for Canadian businesses.

Mr. Barr conducted a study of business printing behavior, commissioned by Canadian printer manufacturer, Lexmark, and his conclusion was that "almost half (40 per cent) of the respondents said they print data they receive (electronically) daily, while more than two thirds (67 per cent) of the enterprise users print information they've personally created on a daily basis." Faye West, director of information systems for the Alberta Research Council agrees with Mr. Barr's conclusions. She believes that the 'e-office' has increased the demand for, and on, printers at the business site.

Mr. Lahey then shares that Dell Computers is jumping into the printer manufacturing market in Canada to compete with companies like Lexmark, Hewlett-Packard, Epson and others. John Tyler, product manager of software and peripherals for Dell Canada, is optimistic that Dell can easily crack the "\$6 billion Canadian software and peripheral market". Is the introduction of a 'new' printer manufacturer a concern to one of Canada's largest printer producers? Simon Giggs, director of marketing for Lexmark says Lexmark is not concerned about an increase in the competition on his company's share of the printer market.

Bill Fournier, a senior analyst for the Evans Research Corp., agrees that printer usage will see an increase, but he feels that this will be a modest increase at best. When asked what he felt about the move by Dell to enter the printer manufacturing business in Canada, Mr. Fournier called it "a silly" move. Frank Albanese, a research manager for IDC Canada, sees Dell's move more positively. Mr. Albanese noted that other manufacturers 'beat the odds' entering the Canadian computing market and he feels that Dell's entrance will increase "the level of competition in the printer business."

Will Dell succeed in this endeavor? The need for more printers appears to be established in the business market. A lot will depend on the printers Dell produces and the services they provide. A lot of success in the business world is based on a 'gamble' and dedication to strong production and service. Dell may not change the make-up of Canada's largest printer manufacturers but they could become "a thorn in the side of the market leader," as Mr. Albanese was quoted as saying.

# **AVCTC Embedded Credit Communication Arts Journal/Article Summary SCORING RUBRIC**

# **NAME:** \_\_\_\_\_\_\_\_\_\_\_\_\_\_\_\_\_\_\_\_\_\_\_\_\_\_\_\_\_\_\_\_\_\_\_\_\_\_\_\_\_\_\_\_\_\_\_\_\_\_\_\_\_\_\_\_\_\_\_\_\_\_\_\_\_\_\_\_

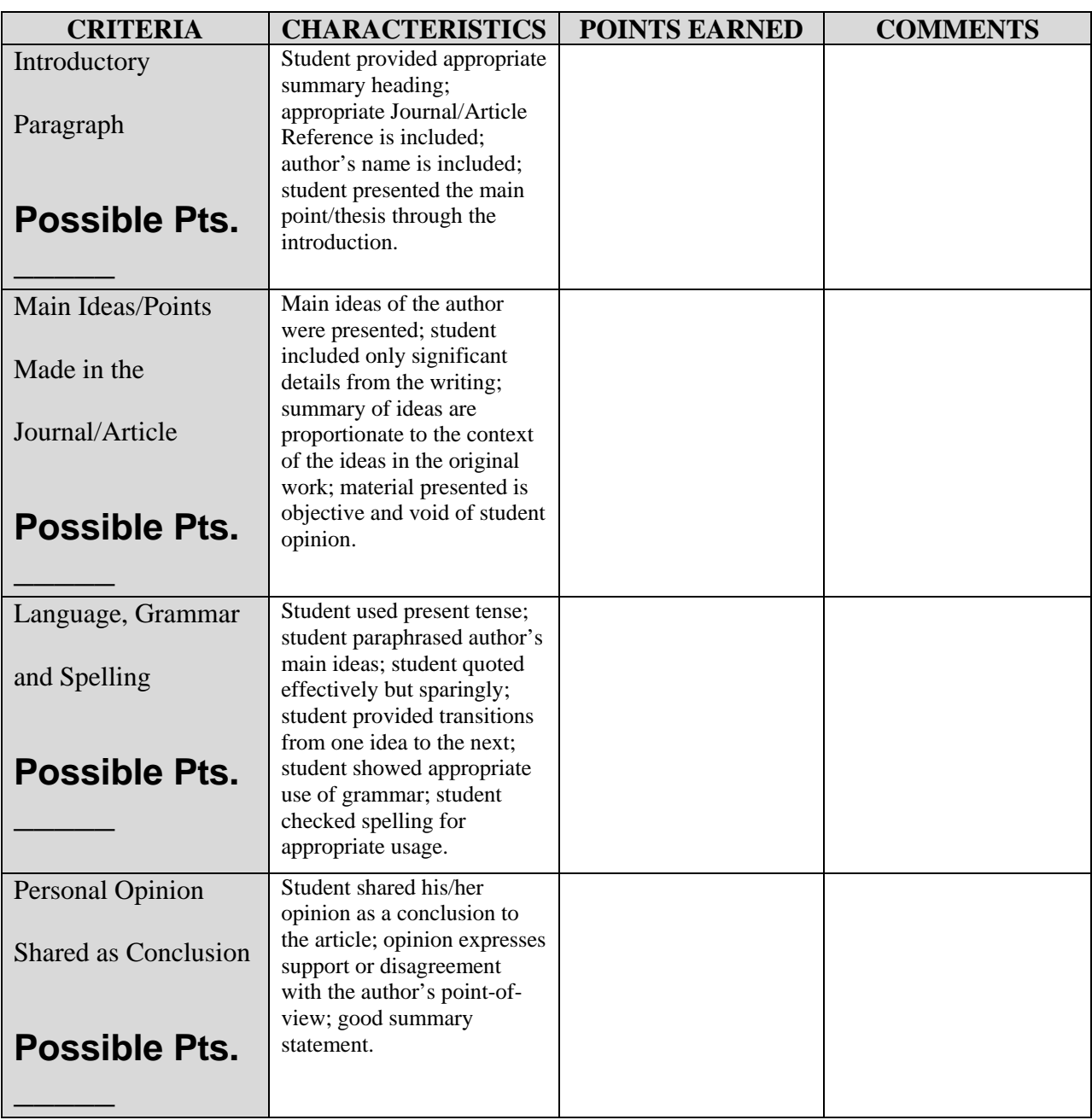

# **Journal/Article Summary "Cheat Sheet" of the IMPORTANT COMPONENTS OF A SUMMARY**

- 1. Include the thesis, or the main point, of the original in your first sentence.
- 2. Make it clear that you are summarizing early in the summary. When summarizing an article, you can introduce this information by including the name of the author and the title of the article in the first sentence. If you are summarizing a speech of a meeting, you can give credit in the opening sentence.
- 3. After you have determined the thesis, find the main ideas of the original. Look for the topic sentences that support the thesis.
- 4. Decide if your audience needs a few details or only the main ideas.
	- a. For longer summaries, pick out only those details that are especially important.
	- b. For short summaries, leave out all details.
	- c. For abstracts, include only the most important general ideas. Be concise. Reduce the original to the thesis in a few sentences.
- 5. Reproduce the author's ideas in proportion to the original emphasis. If the author spent four paragraphs on one topic and two paragraphs on another, try to make your summary give equal time and emphasis. For example, you would not include more information from the two-paragraph topic than from the four-paragraph topic. You would keep your summary information proportional to the original.
- 6. Write in present tense.
- 7. Be sure to paraphrase, not copy word for word.
- 8. Quote sparingly, if at all, and use quotation marks correctly.
- 9. End on the same idea as the original.
- 10. Provide adequate transition to keep the summary from sounding choppy.

**DO NOT** include too many details.

**DO NOT** give your opinion about the information contained in the summary, unless asked to do so. A summary should be an objective presentation of what you read or what happened.

**TO GET STARTED** writing a summary, try one of these:

- 1. If you are summarizing an oral presentation, take notes during the presentation or as soon after as you can. This way you are less likely to forget.
- 2. If you are summarizing something written, read the document at least twice. As you read for the third time, cross out everything (all the details) except the main ideas. Paraphrase

what is left. For longer summaries, go back and choose a few important details to include. For abstracts, condense the paraphrased material.

#### **PARAPHRASING:**

- 1. Read the original carefully.
- 2. Put the original aside.
- 3. Write the idea in your own words.
- 4. Compare your version with the original.
- 5. Be certain you have used your own words and sentence structure and have accurately conveyed the author's idea.

## **BIBLIOGRAPHY:**

*JOURNAL/ARTICLE:* For each source you consult, write the following information in the reference for the Journal/Article:

- 1. Author's Full Name (Last Name First)
- 2. Title and Subtitle of Article and/or Journal.
- 3. Publication Information: Volume Number, Publication Date, and Inclusive Page Numbers.

*WEB ADDRESS:* For a web address use the following:

- 1. Author's Full Name (Last Name First)
- 2. Title and Subtitle of Article and/or Journal
- 3. Copy of the complete web address for getting to the article (highlight and copy into your summary).
- 4. Date Article, and or Journal, was viewed on the Internet.

#### *EXAMPLE:*

Lahey, L*. "Still pushing paper at the office: Dell joins the race to service enterprise users' printing needs but one analyst thinks it's a 'silly' move – Personal Technology – Brief Article."*  http://www.findarticles.com/p/articles/mi\_m0CGC/is\_8\_29/ai\_101196201*,* August 27, 2004*.* 

Adapted from:

Mehlich, S. and Smith-Worthington, D. *Technical Writing for Success: A School-To-Work Approach.* Mason, OH, South-Western Educational Publishing, 1997.

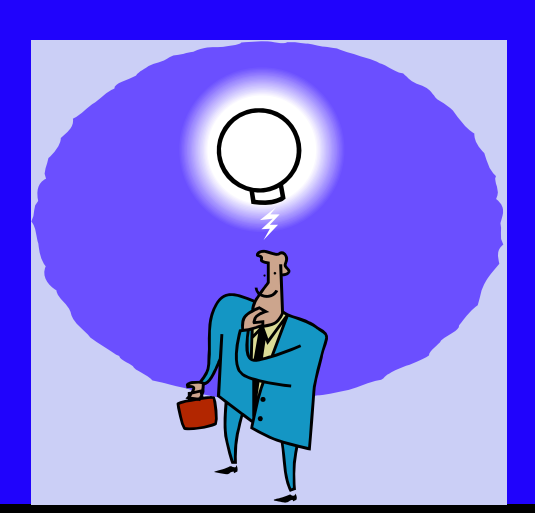

# Senior Project **Guidelines**

**Arcadia Valley Career and Technology Center Student Excellence Program 2004-2005**

# **Arcadia Valley Career and Technology Center Senior Project Guidelines 2004-2005**

The Senior Project at the Arcadia Valley Career and Technology Center is an opportunity for students to showcase her/his skills. Training is more than receiving instruction. The completion of training includes the application of the skills obtained. The Arcadia Valley Career and Technology Center offers all of its students the opportunity to showcase the individual talents she/he is developing while receiving instruction in our facility. Students should carefully plan for the Senior Project to enhance her/his individual portfolio to be used when seeking employment in their field of study.

There are five main areas of the Senior Project: *1. Proposal; 2. Materials and Supplies; 3. Planning; 4. Process; and 5. Product.* Each of these areas must be planned for in detail to ensure the success of the project. Thorough pre-planning will do a lot to guarantee the success of the project while the work is being completed. What follows is a brief description of the five main areas of the project and what is expected of the student in each of these areas.

## **PROPOSAL:**

Every good project begins with a proposal. The proposal is the formation of the idea behind the project. The student must make a decision about what they would like to do and outline the steps that it will take to take the idea to a reality. Part of any planning stage is the need to obtain approval from the responsible parties. For the student the idea needs to be reviewed with her/his instructor to ensure that it is appropriate to the field of training. Additionally, students should make an initial contact with the responsible individual/group to make sure that her/his idea is possible for attempt.

Once these conversations are completed and the student has a good plan for the project they will need to develop the Senior Project proposal. This should be completed on the "Senior Project Proposal Form". The two main parts of this proposal are the project summary and the steps required for completion. These two items will give the student assurance that the project is reasonable and possible. Review the proposal with your instructor and the Contact/Supervisor to ensure that your plan is attainable. Submit your proposal for approval until you receive acknowledgement that all parts of the proposal are approved. Finally, document the date of approval on the "Senior Project Checklist".

# **MATERIALS and SUPPLIES:**

All projects require a thought out list of needed materials and supplies. The Senior Project is no different. After the instructor has initially approved the proposal, begin to document all of the necessary materials and supplies you will need. Include the items that you will need that can be found in the classroom (all materials used for the Senior Project from the classroom MUST have pre-authorization from the instructor). Include the materials that will have to be purchased (this step is important for estimating the cost of the project for the Contact/Supervisor). Finally, include incidental type materials and supplies. Remember that 'nuts and bolts' will not

magically appear for your project. A good estimate includes necessary and incidental materials and supplies.

## **PLANNING:**

This step is vital to a smooth transition from planning to implementation. Knowing when you can begin, what hours you can work, how long you plan on being at the facility and the hours you can work without interfering with normal business operations sets the pace for the employer/contractor relationship. By making sure that the planning information is clearly communicated between the student and the Contact/Supervisor will not eliminate all possible problems, but it will indicate the level of commitment the student has to her/his work and normal business operations.

The planning stage is also where the student should have completed the proposal form and submitted it to the Arcadia Valley Career and Technology Center. At this stage the student should carefully review the proposal form, making sure it is completely filled out, and then submit all documentation for the proposal, materials and supplies and planning stages of the project. This is the best time to place all documents in a notebook for safekeeping. Submitted materials will be returned after review and approval by the panel.

An important consideration in this stage should be the method the student will use to document her/his progress in the Process stage of the Senior Project. Digital photos, videotape, 35mm pictures, and other mediums should be considered. Knowing how you will record the progress of the project will enable you to make sure that the appropriate equipment is available for use during the next phase of the project.

## **PROCESS:**

Now the student has reached the stage of implementation. Work will begin at the earliest part of this stage. The major focus during this phase of the project is recording progress for the final product. After all work is completed the student will need to obtain a final 'sign-off' on their work to show that the project has been reviewed, and approved, by the Contact/Supervisor. As is all real world situations, final approval is necessary to protect the contractor from being required to do more work than proposed originally.

# **PRODUCT:**

In this stage the student gathers the information that she/he has been generating so far in the project and puts it together in its final presentation form. Once together, the student should work to put the final touches on the information to ensure that the record shows the total picture of her/his project. After completing this review the student is ready to submit the information for approval. Revisions may be required and should be completed, as necessary. Once final approval of the project is received the student should include the Senior Project in her/his portfolio of excellence.

Students needing special assistance, or alterations of required work, should review her/his plan with Ms. Barnhouse, or Mr. Ruhman, prior to beginning the Senior Project. Exceptions will only be accepted when **PRE-AUTHORIZED** by Ms. Barnhouse and/or Mr. Ruhman.

**Error! Not a valid link.**

# **Arcadia Valley Career and Technology Center Senior Project Proposal Form 2004-2005**

**Student Name:** 

**Partnering Site/Organization: Address:** 

**Contact/Supervisor Name: Phone Number:** ( ) -**Email Address:** 

**Summary of the Proposed Project:** 

**Incremented Steps for Completing the Project:** 

(attach additional sheets, if necessary)

**Projected Start Date:** 

**Projected Hours for Completing the Project: Contact/Supervisor Approval of Start Date:** 

**Hours Contact/Supervisor Agrees for Student to Work:** 

**Method to be used for recording project progress:** 

**Instructor review period (must have a minimum of three reviews during the Process stage):** 

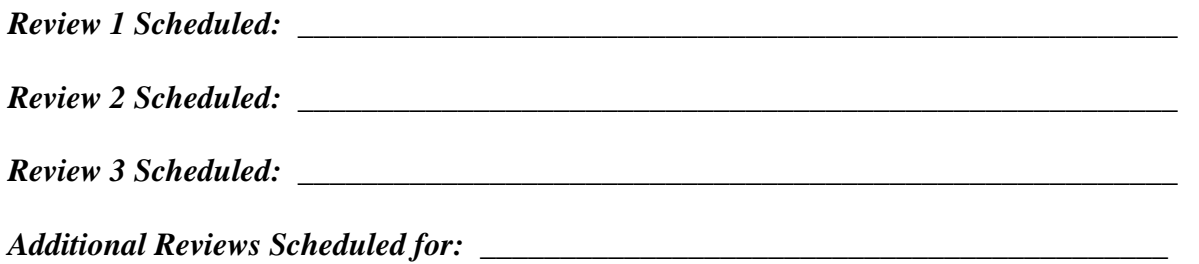

#### **Contract for Project:**

We agree that \_\_\_\_\_\_\_\_\_\_\_\_\_\_\_\_\_\_\_\_\_\_\_\_\_\_\_\_\_ will completed the proposed project. All parties also agree to provide assistance for successful completion of the proposed project. Finally, it is understood that this is a student project and responsibility for completion of the project is primarily based on the student's initiative, work ethic and support of those listed in this contract.

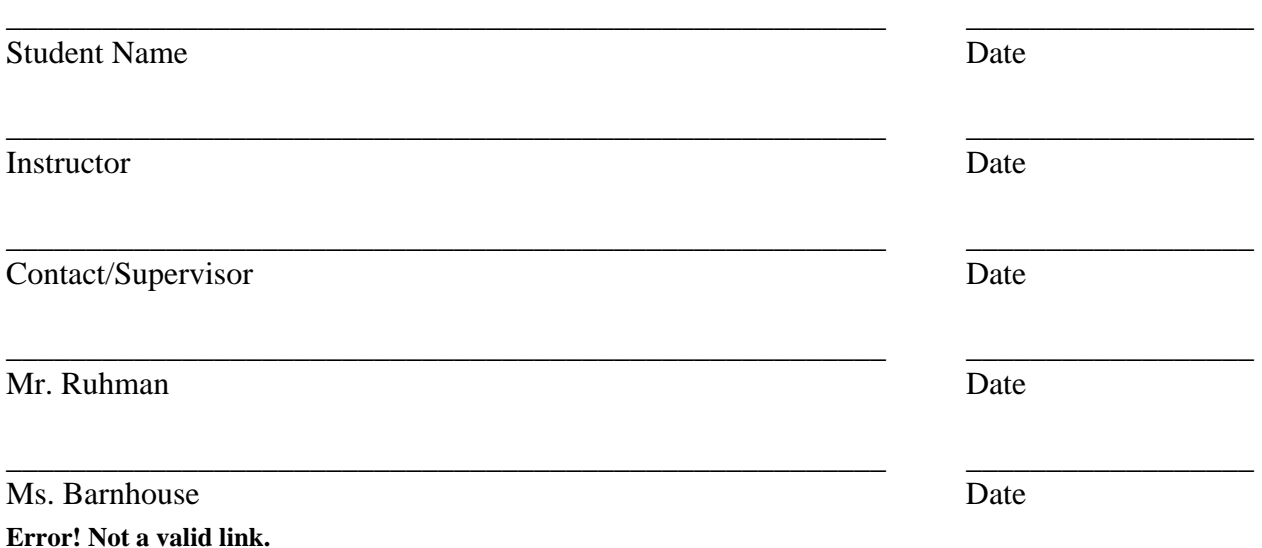

#### References

- Apthorp, H. S. et al. (2001). Noteworthy perspectives: Teaching to the core Reading, writing, and mathematics. Aurora, CO.: McREL.
- Bailey, T. R. (1998). Integrating academic and industry skill standards. Institute on Education and the Economy. Accessed on September 2, 2003, http://www.tc.columbia.edu/`iee/BRIEFS/Brief18.htm.
- Brown, B. L. (1998). Using problem-solving approaches in vocational education. Accessed October 28, 2003, http://ericacve.org/docgen.asp?tbl=pab&ID=73.
- Forman, S. L. & Steen, L. A. (1999). Beyond eighth grade: functional mathematics for life and work. Accessed on September 2, 2003, http://www.nccte.org/publications/ncrve/mds-12xx/MDS-1241.asp.
- Castellano, M., Stringfield, S. C., Stone, J. R. III, and Wayman, J. C. (2003, November). Early measures of student progress in schools with CTE-enhanced whole-school reform: math course-taking patterns and student progress to graduation. St. Paul, MN: National Research Center for Career and Technical Education. Accessed on January 27, 2004, http://www.nccte.com/publications/infosynthesis/ r&dreport/Early\_Meas\_Stringfield\_res/Early\_Meas\_Stringfield\_Res.html
- Cofer, D. A. (2000). Informal worklace learning. Practice Application Brief No. 10. Accessed on October 28, 2003,http://ericacve.org/textonly/docgen.asp?tbl=pab&ID=100.
- Cohen, Don, ed. (1995) Crossroads in mathematics: standards for introductory college mathematics. Writing Team and Task Force of the Standards College Mathematics Project, September. Accessed on September 4, 2003, http://www.imac.org/standards/copvright.html.
- Johnson, A. M., Charner, I., and White, R. (2003, January). Curriculum integration in context: an exploration of how structures and circumstances affect design and implementation. Minneapolis, MN: The National Center for Career and Technical Education. Accessed on January 26, 2004, http://www.nccte.com/publications/infosynthesis/r&dreport/Curriculum\_Integration/Curriculum\_ Integration.html.
- Learning First Alliance. Every child mathematically proficient. Accessed on September 2, 2003, http://www.learningfirst.org/lfa-web/rp?pa=doc&sa=download.
- Leinwand, Steven. Sensible Mathematics: A Guide for School Leaders. Portsmouth, NH: Heinemann, 2000.
- Lewis, T. et al. (1995). Workplace literacy—is there a role for vocational institutions? National Center for Research in Vocational Education. Accessed on October 31, 2003, http://www.nccte.org/publications/ncrve/mds-08xx/mds-880.asp.
- Hernandez-Gantes, V. M. and Nieri, L. A. (1997). Linking the nctm standards to school-to-work reform. Accessed on October 31, 2003, http://www.nccte.org/publications/ncrve/mds-09xx/mds-922.asp.
- McGraw, Sue Ann, ed. (2003). Integrated Mathematics: Choices and Challenges. Reston, VA: National Council of Teachers of Mathematics,.
- Merritt, D. (1996). A conceptual framework for industry-based skill standards.. Institute on Education and the Economy. Accessed on September 2, 2003, http://www.tc.columbia.edu/`iee/BRIEFS/Brief13.htm.
- Nagy, W. E. (1988). Teaching vocabulary to improve reading Comprehension. Newark, Delaware: International Reading Association.
- National Council of Teachers of Mathematics. Principles and Standards for School Mathematics: An Overview. Reston, VA: The National Council of Teachers of Mathematics, 2000.
- Perin, D. and Boehlen, S. (1999). Integrating academic and career-related education. Berkeley, CA: National Center for Research in Vocational Education.
- Southern Regional Education Board, (2003). Getting students ready for algebra I: What middle grade students need to know and be able to do. Atlanta, GA.
- Thornburg, David. The New Basics: Education and the Future of Work in the Telematic Age. Alexandria, VA: Association for Supervision and Curriculum Development, 2002.

Vaites, George. Improving Reading Proficiency Through CTE. *Techniques*, 78, September, 2003, 26-30.

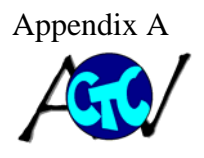

Arcadia Valley CTC Embedded Curriculum

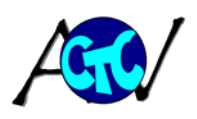

Vocabulary

A major aspect of technical writing is the identification and knowledge of the terminology of each vocational program. Each vocational teacher should:

- $\overline{\phantom{a}}$  Identify the terms that are essential for their program
	- There should be about 200 terms for the entire two year program
	- The definitions should start with the textbook definition, but they should have additional information
	- **Semester final exams should be based on the definitions covered during that** semester
- $\overline{\text{F}}$  Encourage students to learn the definitions by:
	- $\blacksquare$  Keep their own list of the terms
	- **Attempt to put the definitions in their own words**
	- **T** "Word walls" should be developed in the classroom and/or shop
- $\overline{\phantom{a}}$  Develop terms for the vocabulary list based on the following categories:
	- Specific terms for the individual vocational program
	- $\blacksquare$  Terms that all vocational students should know
- $\overline{\phantom{a}}$  Develop tests that are multiple choice
- $\ddot{\phantom{1}}$  There should also be a list of terms that students can choose to define in their own words. This will be considered a two-part writing assignment for Technical Writing, the multiple choice series of semester exams and the four writing sections of the test where students provide the definition. The terms to define "In their own words" should be provided in advance and students should be able to choose something like 5 of 10 to define.

At this point teacher need to develop the list of terms identified by semester, with the current semester be Semester One. The following sections are examples of the terms for vocational classes.

#### **Building And Grounds Maintenance Vocabulary List**

Blue Print Architectural Drawing Floor Plan Symbol Foundation Plan Detail View Elevation Plot Plan Dimensions Door Schedule Building Code Window Schedule Single Pole Switch 3 Way Switch 4 Way Switch Duplex Receptacle Carpenter Electrician Plumber Taper Transit Level (Tool) Scaffold Masonry Bit Twist Bit Open End Wrench Box And Wrench Combination Wrench Ratchet Wrench Socket Table Saw Circular Saw Jig Saw Recipricating Saw Flaring Tool Tubing Water Flux Solder Faucet Wrench

Diagonal Pliers Straight Snips aviation Snips Speed Square Try Square Combination Square C-Clamp Bar Clamp spade bit anger bit perpendicular level parallel radial arm saw miter saw cross cut saw hammer drill drill press ripping plumb squaring countersinking sweating threading pipe compound teflon tape compression fitting flare fitting shut-off valve lavatory water closet ferrell s. trap p. trap Micrometer Veneer Caliper Small Hole Gauge Telescoping Gauge Feeler Gauge Spark Plug Gauge Fly Wheel

Shingle Slope Pitch Span Oxboard R-Value Insulation Roofing Nail Galvanized Roof Felt tappet Lifter Lobe valve train reed valve Deflector cylinder compression ring oil ring intake stroke power stroke compression stroke exhaust stroke piston connecting rod end cap crank case venturri float Diaphragm gasket valve valve spring timing marks sole plate Header trimmer jack cripple top plate double plate

partition rough opening rafter truss sheathing framing hammer curved claw hammer Masonry anchor toggle bolt plastic anchor threaded anchor ground fault interrupter ampere volt current conduit tubing cutter breaker fuse romex gauge ground wire hot wire neutral wire junction box terminal loop backwire continuity neon tester volt-ohm meter friction oil dipper oil slinger viscosity 4 cycle engine 2cycle engine premix fuel coil contact points

camshaft crank shaft flywheel Cement Concrete Lime Masonry Mortar mix Pre-mix Cement finisher Brick Mason Re bar Re wire Scaffold Forms grade stakes Screed Knee boards Pouring Vibrating Jitter bugging Floating Finishing **Jointing** Edging Troweling curing Bull float Hand trowel Power Trowel Cement edger Cement groover Wall ties Lead Corner Lead Closure Brick Course

condenser spark plug

#### **Auto Collision Repair**

First Semester: Torque box Body OSHA Body Panels EPA Chassis Primary damage Frame Secondary damage Frame-body construction Interior trim

Sublet Unibody Labor rate Front rails Overlap Rocker panels Rear rails A-pillars B-pillars Floor pans Trunk floors **Glass** Inner fender

Space-frame

Radiator support Firewall Cowl panel Header bar Roof panel Outer quarter panel Inner quarter panels Rear lower panel Fenders Hood Doorskin Doorshell Decklid Bumpers

Fascia Decimal Fraction Fractional-inch rule Metric rule Percentage Ratio Whole number 38 Frame stands Jack stands Jacking Lifting Pinchweld

#### **Child Care I Vocabulary List**

Concepts **Creativity** Directed learning Imitation Incidental learning

Intelligence Trail – and – error learning

Articulation Flammable

Speech therapist Ambidextrous Dexterity

Enuresis Group identification Self esteem Moral development Dramatic play Finger play Attention deficit Hyperactivity disorder {ADHD} Dyslexia Gifted children Learning disability Allergy Communicable diseases Immunize Infant mortality rate Nontoxic Vaccine

Artificial respiration Convulsion CPR – cardiopulmonary resuscitation Fracture Heimlich maneuver Poison control centers Empathy Therapist Child abuse Crisis nurseries Joint custody Anecdotal record Baseline Confidentiality Developmental checklist Frequency count Interpret Objective

Running record Subjective Learning centers Time-out Transitions Child Care I 2<sup>nd</sup> semester Early childhood Nanny Licensing specialist Attachment behaviors Deferred imitation Development Development scales Fine motor development Gross motor development Infant

#### Intellectual development Motor sequence Object permanence Reflex Physical development Preschooler Separation distress Social emotional development Temperament Toddler Expressive language Gender roles Language comprehension Articulation Rote counting Stuttering

Consistency Flexible rules Limits Rules Dramatic play Sensory play Active listening Direct guidance Encouragement Guidance Ignoring Indirect guidance Listening Modeling **Observation** Persuading Praising Promoting Redirecting Suggesting Warning

#### **Graphic Communications Vocabulary List**

absorption activator additives angstrom ascender autotracing backup binary binding bitmap bleed brayer brightness calibrate caliper caps case CD-ROM CD-RW chalking characters collate colorant colorfastness composition compression contact contrast copyright cutting definition design

digital drawdown dry dummy duplicate editing embossing emulsion entrepreneur f-stop film filter finishing fixer font frequency gamma gigabyte halftone dots hard copy highlights hinting hue illustrations imagesetter infringement inkometer internet italic jaggies job jog

journeyman justify keyboard knockout laminating layers layout light table line art lithography lowercase magnifiers makeup manuscript masks matrix maximum resolution megabyte memory midtones modem monochromatic monotype mouse nanometer network nonimaging nonpareil numbering object-oriented oblique

off color offset printing on-demand printing opacity opaque optical character readers original plate out-of-register output device outsourcing overlay overprinting overrun packing page composition paint palette paste-up method perforating petrochemicals phosphor photocomposing photoconversion photographic masking photometer pica picking pigments pinholes

pixel pixelize plastic comb binding plate platesetter platform point polymerization positive-working Postscript Ppi Preflighting Prepress Preservative Press proofs Pressrun Principles of design Primary colors Printability Process camera Process colors Productivity Proof Proofreader's marks Proofreading Proportional scale Puches Quad

RAM Raster Readability Reader Ream Reduction Register marks Registration Regulator Resolution Retouching Reverse type Rhythm

Ribbons Roman Rosettes Rotofilm Rough layout Run length Safelights Saturation Scanner Scoring Screen printing Script Separation plates Set Shade Show-through Signatures Sizing Slurring Software Spatial resolutions Spellcheck Spiral binding Spread Squeegee

Stabilizer Stamping Step-and-repeat Stereotype Stop bath T-square Template Text Thinners Tinting Toner Tooth Unity

Uppercase Value Vector Washup solvents Watermark Window Work-and-tumble Workmarks Zero-speed splicer

#### **Automotive Mechanics Vocabulary List**

Coefficient of friction Brake Fading Brake Lining Brake pad Brake Shoe **Calipers** Disc Brakes Drum Brakes Kinetic Energy Kinetic Friction Static Friction Combination Value **Differential** Pressure Value Hydraulic Pressure Muster Cylinder Asbestos Brake Backing Plate **Dissipate** Fixed caliper disc brake design Floating Caliper disc Brake design Friction Material Friction Surface Primary Brake shoe Rotor **Secondary** Brake Shoe

Boiling Point **Contamination** Department of **Transportation** Denatured Alcohol Hygroscopic Inert Toxic Vapor Point Pressure Bleeder Bleeder hose Bleeder Value Bleeder wrench Brake Bleeding Spongy Radar Undercoating Vacuum Encapsulation Brake Fade Brake Pedal Free Play Brake wear indicators Rotor Parallelism Rotor Run out Power Brake System Pressurized Warping Ampere Atom **Attraction Conductor** 

**Circuit Current** Electrical **Control** Electrical Load Electrons **Electromotive** force Electron pump Free Electron **Molecules Nucleus** Ohm Ohm's law Protons Repulsion **Resistance** Volts Surface Charge **Sulfation** Volts Amp tester **Armature** Brush Ambient **Temperature** Ampere Hour **Battery Capacity** Discharge Electrode Electrolyte Element Hydrogen gas Lead Lead dioxide

Specific Gravity Sulfuric Acid Battery Load Test Battery Starter **Tester** Carbon Pike tester Hydrometer Inductive Probe Open Circuit Voltage test Specific Gravity Electromagnet Field Coils Magnetic Poles Relay Sozenoid Ball socket Center link Control valve Idler arm Pitman arm Power cylinder Power steering Steering pump Rack and penion steering Steering column Gear Lash Power steering fluid Pull Shimmy Steering chunk

Steering play Wander Cassellated nut Pickle fork Pitman arm puller Self locking nut Taper blanker Toe Aeration Ball joint Control arm Coil spring Independent suspension Jounce Kingpin Leaf spring Mac-Pherson strut Rebound Ride height Shock absorber Spindle Sprung weight Stabilizer bar **Steering** Knuckle Straight axel Strut rod Torsion bar spring Twin I-Beam axel Unsprung weight

Camber **Caster** Steering axis inclination (SAI) Included angle Thrust angle Set back Aluminum alloy Bearing Cam Cast aluminum Cast iron Cooling system **Crank** Cycle

**Cylinder** Diesel engine Forged steel Fuel **Gasoline** engine **Camshaft** Choke **Coking** Compression **Connecting** rods Coolant Coolant recovery

Crank ease Crankshaft **Cylinder** Cylinder blow by Disable EGR value Emission control system Engine analyzer Engine compartment Engine conditioning Freeze plugs

Fuel pump Intake manifold Oil pan Oil pump PCV system Piston Piston Pin Primary ignition circuit Radiator Rocker arm cover Rod bearing and journal

**Secondary Ignition Circuit** Sender Unit Short block assembly Timing chain/ belt Water pump Front wheel drive Rear wheel drive **Transaxles** 

#### **Welding Technology Vocabulary List**

**Capillary** Ferrous Nonferrous Base metal Fusion Filler metal Hydrogen— (h) Melting point Natural gas Electrode Arc Acetylene Flux High-purity welds Inert gas **Hydrocarbon** Ionized gas Metal deposition Welding Propane Plasma Work piece **Scavenger** Oxygen—colorless Flat Flat butt Flat lap Flat tee **Horizontal** Horizontal Butt Horizontal lap Horizontal tee Vertical up Vertical butt Vertical lap

Vertical tee Vertical down Vertical butt Vertical lap Vertical tee **Overhead** Overhead butt Overhead lap Overhead tee Oxy-acetylene Submerged arc Gas tungsten Shielded metal arc Gas metal arc Brazing Base metal Fusion welding Interpass heating **Oxyacetylene** welding Oxy-fuel welding PSI Penetration Postheating Preheating Postheating Stress relief Tack weld Welding torch and mixer components Parts and functions of a welding torch Torch handle

Welding head or tip Mixer types and purposes Medium or equalpressure type Injector type Drag line Kerf Slag **Tinning** Flux **Oxidation** Scale **Machining** Oxidizing flame Carburizing flame Gouging **Oxygen** displacement Toxic Hazard **Contaminants** Weld axis Root pass Hot pass Filler pass Cap pass Basic circuit Polarity Alternating current(AC) Direct current(DC) Direct current, straight polarity(DCSP)

Direct current, reverse polarity(DCRP) Electrode selection Welding speed Joint preparation Fit-up AC transformer DC transformer AC or DC transformerrectifier DC generator Cables Clamps Electrode holders **Contaminants** Duty cycle Gas metal arc welding(GMAW) Metal inert gas(MIG) National Electrical Manufacturer's Association(NEMA ) **Oxygen** displacement Toxic hazards GMAW machine controls and functions Coolant solenoid Electrode stickout(ESO)

Flow meter regulator Gun and cable assembly Gun-triggeroperated Power supply Wire feeder GMAW electrical controls and functions On-off switch Voltage range selector Fine voltage control Power supply voltmeter Power supply ammeter Slope Polarity switch **Contactor** Inductance Wire feeders Controls and functions On-off switch Amp/ipm **Contractor** dropoiut Spot weld function Purge Wire-inch switch

Wire feed volt and ammeters Remoteunit Reverse control Gas metal arc welding(GMAW) Inductance Metal inert gas(MIG) Short-circuit transfer Slope Slope control Flux-cored arc welding(FCAW) Self-shielded Dual-shielded Semi-automatic Automatic Duty cycle Gas tungsten arc welding(GTAW)

Tungsten inert gas(TIG) Heliarc Shielding gases Inert Nonconsumable Deposition rate Ar He **Cfh Contamination** EWP EWTh EWZr Amps Volts AA AISI **Compatibility Extruding** Filler metals Heat-affected zone Interpass heating Metallurgy Postheating Preheating SAE Strain-hardened Weldment Mechanical properties of metals **Hardness Strength Ductility** Malleability **Brittleness** Elasticity Plasticity Fatigue Impact resistance Elongation

Types of mechanical strengths **Tensile** Compressive Shear **Torsional** Physical properties of metals **Density Electrical** conductivity Thermal conductivity **Thermal** expansion Melting point Annealing Critical Point **Hardening Tempering** 

Principal alloying agents of steel Chromium Nickel Molybdenum Vanadium **Carbon Tungsten** Silicon Manganese **Cobalt** Identifying metals by appearance Low, medium and high carbon steel Manganese steel Stainless steel Cast iron Wrought iron Aluminum Copper Nickel

#### **Computer Repair and Networking Vocabulary List**

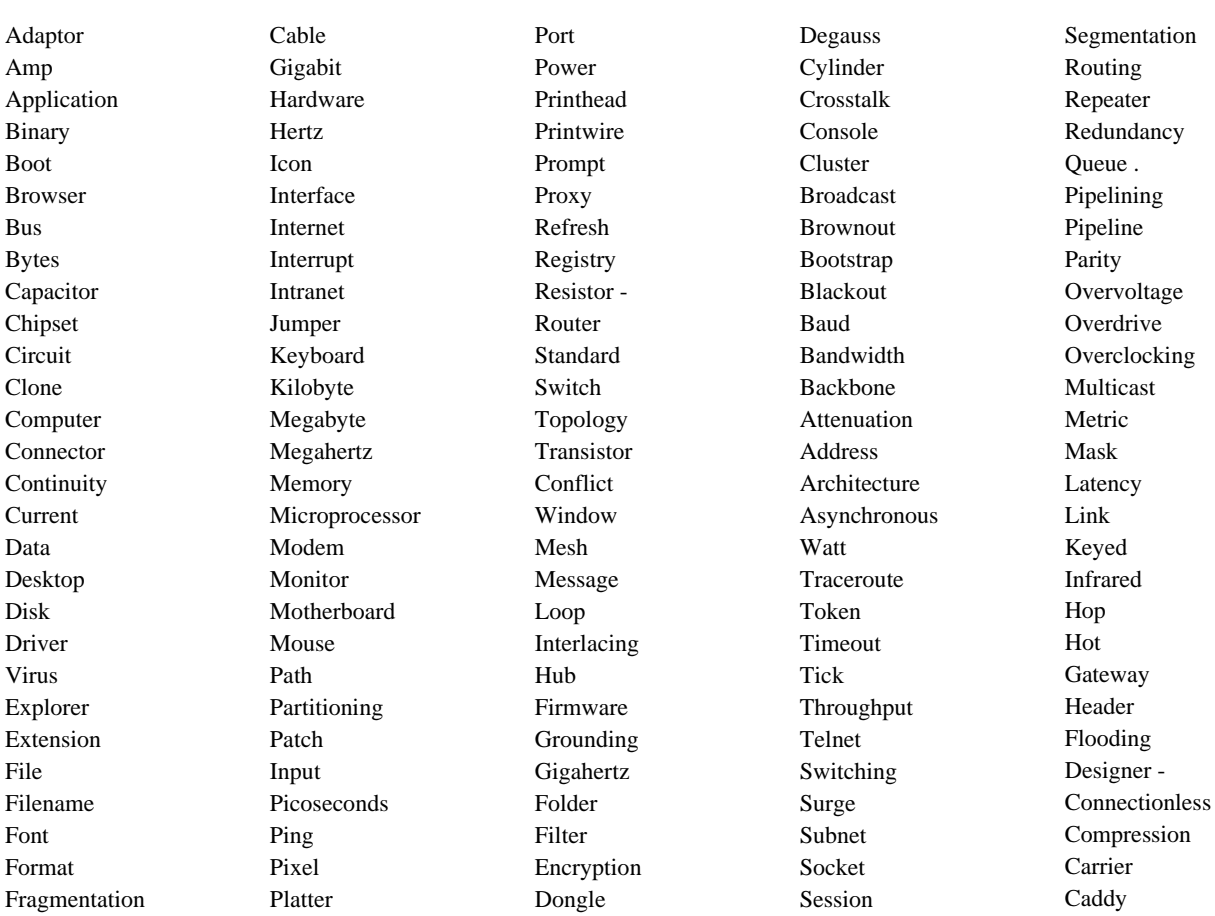

Broadband Bridge Baseband Backplane - Authentication Acknowledge Client Coding Flow Frame Backoff Bank

Baseline Brainstorming - Bridging Caching **CardBay** CardBus Checkbox Congestion Decoder Demarc Downstream Encoding

Exabyte Heaps InfiniBand Interleaving Keepalive Layering Load Master Multiplexing NetWare **Octet** Page

Payload Pits Raster Ream Reassembling Redirect Reliability Ring Sag Scalability Segment Server

Simplex Spoofing Signaling Trailer Trap Tunneling Unicast Wildcard E-mail Petabyte Host Zone

## **Business Mathematics Vocabulary List**

Employees Employer Hourly rate Gross pay Salary Average Time-and-a-half pay Overtime Double-time Commission Straight commission Quota Graduated commission Piece-rate Per diem Tip Gratuity Deductions Withholding taxes Withholding allowance Employee benefits Fringe benefits Job Expenses Net job benefits Gross income Adjusted gross income Taxable income **Deductions** Standard deduction Exemption Earned Income Unearned Income Flat Tax Cash receipts records

Cash payments records Grand total Budgets Deposit slip Check register Balance Electronic funds transfer(EFT) Automatic teller machine(ATM) Direct deposit Debit card Online banking Service charge Bank statement Outstanding checks Interest Transaction Compound amount Compound interest Certificate of deposit(CD) Term Maturity date Effective Rate of Interest Promissory note Interest Interest-bearing note Collateral Home equity loans Home equity Principal Time Rate of interest Maturity value Exact interest method Ordinary interest method Banker's interest method Banker's year Bank discount Noninterest-bearing note Discounting a note Rate of discount Proceeds Down payment Installment contract Installment plan Finance charge Installment loan Level payment plan Simple interest installment loan Rule of 78 Finance charge refund Annual percentage rate(APR) Truth in Lending Act Amount financed Finance charge Periodic rate Previous balance method Average daily balance method Cash advances Sales tax Subtotal Cash Register Receipt Sales Slip Unit Price Extension

Internet Service Provider Access Fees Online Cable Connection Dial-up Digital subscriber line connection Satellite Connection Hackers Firewall Kbps Mbps Bits Download Upload Byte Down Payment Mortgage Loan Principal Closing Costs Points Fixed Rate Mortgage Variable Rate Mortgage Amortized Depreciation Loss of Income Equity Security Deposit Property Taxes Assessed Value Homeowners Insurance Dwelling Other Structures Personal Property

Additional Living Expense Personal Liability Medical Payments Premium Rider Deductible Coinsurance Policy MSRP (Manufacturer's Suggested Retail Price) Base Price Purchase Price Delivered Price Resale Value Trade-in Value Average Annual Depreciation Straight-line Method Rate of Depreciation Uninsured Motorists Insurance Lease Residual Value Life Insurance Premium Term Life Insurance Permanent Life Insurance Straight Life Insurance Universal Life Insurance Cash Value Health Insurance Group Health Insurance

Hospitalization Insurance Surgical Insurance Medical Insurance Major Medical Insurance Annual deductible Amount Coinsurance Disability Insurance Short-term Disability Insurance Long-term Disability Insurance Worker's Compensation Insurance Bonds Bondholders Premium Discount Market Value Full Service Broker's Commission Current Yield Dividends Preferred Stock's Mutual Fund Net Asset Value No-load Funds Load Funds Redeemed Capital Investment Individual Retirement Account Defined Contribution Plans Defined Benefit Plans Central tendency Mean Median Mode Range Frequency distribution Random sample Vertical bar grape Horizontal bar grape Line graph Circle graph

Rectangle graph Consumer Price Index (CPI) Base period Purchasing power of the dollar Unemployment rate Labor force Computer hardware Storage media Bytes Site license Total cost of ownership Outsourcing E-business Web-hosting companies Hit Home coverage area Roaming charges Airtime Pager Exempt employees Nonexempt employees Executive recruiters Contingency fee Retainer fee Contract employees Cost-of-Living Adjustment(COLA) Retroactive pay Bonus Profit sharing Part-time employees Stock Inventory Stock record Perpetual inventory Reorder point Lead time Daily usage Safety stock First In, First out(FIFO) Last in, Last out(LIFO) Weighted average

Ordering costs Carrying costs Raw materials Direct labor costs Factory overhead Prime cost Total manufacturing cost Break-even point Fixed costs Variable costs Book value Declining-balance method Modified accelerated cost recovery system(MACRS) Class life Freight Free on board(f.o.b.) Travel expenses Per diem Reimburse Bar codes Proving cash Cash proof form Cash short Cash over Change fund Sales invoice Purchase invoice Credit memo On account Customer account Sales invoice Purchase order Total due Cash discounts Credit period Terms of sale Invoice price Trade discounts List price Invoice price Discount series Single discount equivalent Marup Margin

Markup pricing Price lines Markdown Marked price Discount Respondents Sample population Sample Population Demographic data Forecasts Trend Market tests Surveys Sales force projections Management opinion Market Market share Advertising Target audience Media Print ads General ads Display ads Column inch Page size Frequency rate Reach Income statement Sales returns and allowances Cost of goods sold Beginning inventory Ending inventory Gross profit Net income Operating expenses Net profit Net loss Gross profit margin Net profit margin Merchandise turnover rate Partnership Proprietorship Balance sheet Assets Current assets Long-term assets

Accounts receivable(A/R) Current A/R Long-term A/R Liabilities Accounts payable(A/P) Creditors Current A/P Long-term A/P Capital Current ratio Debt-to-Equity ratio Return on equity Bankrupt Insolvent Secured creditors Claim percent paid Gross domestic product(GDP) Per capital GDP Per capita Domestic business International business Foreign trade Exporting Importing Balance of trade Trade surplus Trade deficit Foreign debt Foreign exchange rate Exchange rate Time zones Prime meridian Fahrenheit scale Celsius scale Metric system Customary system Meter Area Square meter Liter Gram

# **Office Technology Vocabulary List**

Bold Cell Cell Cell reference Center align Change case

Character Clipboard Close Column Copy Cut Default Dialog box Document Double spacing Extension File File name Find Footer Format Formula Formula bar Function Graphs Grid Header Italic Justified alignment Label Left align Margins Menu New Open Page break Paste Preview Print Range Redo Replace Right align Row Save Save As Single spacing Spell checker Spreadsheet Subscript Superscript Text Thesaurus Underline Undoanimation audio clip autonumber

background button camcorder CD-ROM Compact Disk(CD) currency date/time DPI entry field format field name field size field type fields fixed form hyperlink Hypertext long integer memo multimedia number number OLE object pixel presentation primary key query Record scanner single slide slide transition stationary table text text box yes/no3rd Semester Accounts payable Accounts receivable Appendix aptitude assets Audit Automated attendant Bank reconciliation Bank statement Budget Call forwarding code of ethics Commission computer virus

confidential corporation Deductions demographic data desktop publishing Direct deposit diversity Documentation ecommerce e-mail employee empowerment Enunciation expense firewall Fiscal year freelancer global marketplace Gross salary hardware **HTML** information informationmanagement informationprocessing initiative Internet Internet service provider intranet liabilities local area network mailing list modem negligence Net pay Netiquette newsgroup Nonverbal communication office overhead Overtime Owner's equity partnership Payroll Petty cash priorities proficiency profit

proprietary information reliable revenue single proprietorship software state-of-the-art Storyboarding Telecommunications Telephony total quality management transaction Videoconferencing Voice mail wide area network word processing World Wide Web Agenda Annotate Back Up Brainstorm Business attire Carpal Tunnel Syndrome Certified mail Chronological File Coding Computer-Assisted Retrieval Confirmation Number **Consensus** Copyright Laws Cross-Reference **Directory** Downsize Employee handbook Employment discrimination Ergonomics Ethics Etiquette Express mail File Cabinet File Path File Security Filing First-class mail General Folder Geographical File Inactive Records Index Records

Indexing Individual Folder Informational Overload Interview Itinerary Job termination Mailing list Minutes Mobile File Name File Numeric File OUT Folder or Guide Parcel post Parliamentary-Procedures Passport Postage meter Priority mail Records Disposition Records Management Software Records Management System Registered mail Routing slip Schedule Appointments Secondary Storage Sexual harassment Shelf File Social Security Act Standard envelope Standard mail Task List Teleconference Telegram Tickler File Time Management Travel Documents Travel Expense Report Travel Folder Vaccination Verbatim Visa Volume mailing Window envelope Work ethic ZIP code

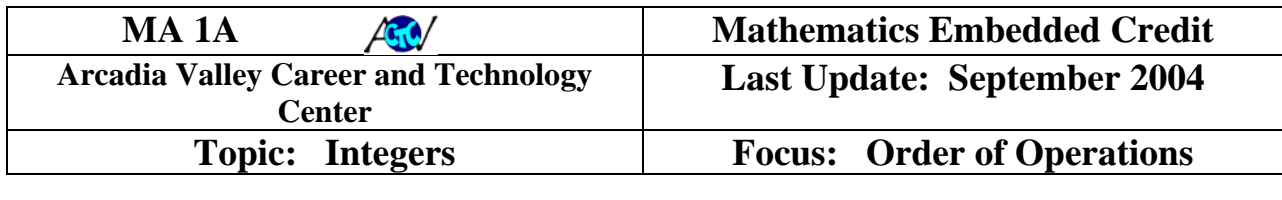

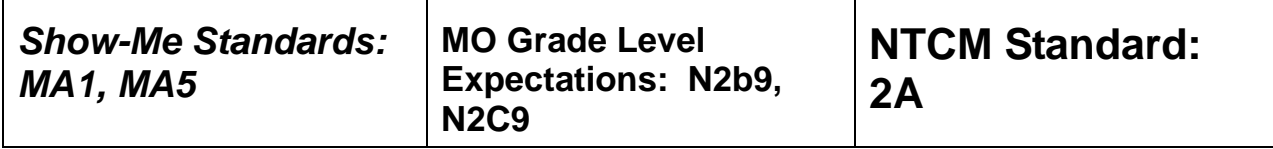

**OBJECTIVE:** Students will be able to use proper order of numeric operations to solve and/or simplify arithmetic and algebraic problems.

**Introduction:** When working with an arithmetic expression such as  $12 + 3/5$ , or an algebraic equation such as  $3x + 9 = 18$ , there is an established order for the arithmetic operations to be performed. If the proper order of operations is not followed, an incorrect answer may result.

When solving, or simplifying, an arithmetic expression, the following order of operations needs to be followed. Each level will be repeated until that operation is no longer used.

#### **RULES FOR ORDER OF OPERATIONS**

Operations *MUST* be performed in this order:

 Start with grouped symbols, starting with the innermost parentheses and working outward.

 Next, perform powers and roots in any order.

#### **EXAMPLE:**

Simplify the following:  $4-3^2 - (3-2^2 + 1)$ 

Step #1: Work inside the parentheses.  $(3-2^2+1) = (3-4+1) = (-1+1) = 0$ 

Step #2: Work out powers and roots.  $4-3^2-0=4-9-0$ 

Step #3: Addition and subtraction in order from LEFT to RIGHT.  $4-9-0=-5-0=-5$ 

#### **GUIDED PRACTICE:**

1.) 
$$
\frac{25 \cdot 3 + 25}{5} = \underline{\hspace{1cm}} \underline{\hspace{1cm}} \underline{\
$$

3.) 
$$
(5+3)^2 + \frac{144}{12} =
$$
 \_\_\_\_\_\_\_ 4.)  $32+5 \cdot (90-45 \cdot 2) =$  \_\_\_\_\_\_\_

4.) 
$$
32 + 5 \cdot (90 - 45 \cdot 2) =
$$

5.) 
$$
15-3 \cdot 2 + (\frac{8}{4})^2 =
$$
 \_\_\_\_\_\_\_6.)  $3^2 + 3^3/9 + 7^2/5 + 4 =$  \_\_\_\_\_\_\_

When solving algebraic equations, the order of operations will be reversed. This reversal of the order of operations allows the process of simplification to work. This topic will be explained later in lesson **MA 6A (Basic Algebra: Evaluate Expressions).**

See "*RULES OF POWERS*", pg. 198; "*RULES OF ROOTS*", pg. 199; "*RULES OF GROUPING SYMBOLS*", pg. 201-202 and "*ORDER OF OPERATIONS*", pg. 202 for additional help. (Phagan, J. Applied Mathematics. The Goodheart-Wilcox Co., Tinley Park, IL, 2004.)

#### **GUIDED PRACTICE:**

1.) 
$$
\frac{25 \cdot 2 + 45}{5} = \underline{\hspace{1cm}} \qquad \qquad 2.) \frac{12 + 3 \cdot 3}{6} = \underline{\hspace{1cm}} \qquad \qquad 3.) \ \ (7 + 3)^2 + \frac{144}{6} = \underline{\hspace{1cm}} \qquad \qquad 4.) \ \ 32 + 8 \cdot (135 - 45 \cdot 2) = \underline{\hspace{1cm}} \qquad \qquad 4.)
$$
\n3.) 
$$
(7 + 3)^2 + \frac{144}{6} = \underline{\hspace{1cm}} \qquad \qquad 4.) \ \ 32 + 8 \cdot (135 - 45 \cdot 2) = \underline{\hspace{1cm}} \qquad \qquad 5.)
$$
\n3.) 
$$
15 - 3 \cdot 2 + \left(\frac{8}{4}\right)^2 = \underline{\hspace{1cm}} \qquad \qquad 6.) \ \ 3^2 + 3^3 \left(9 + \frac{72}{5 + 4}\right) = \underline{\hspace{1cm}} \qquad \qquad 6.)
$$

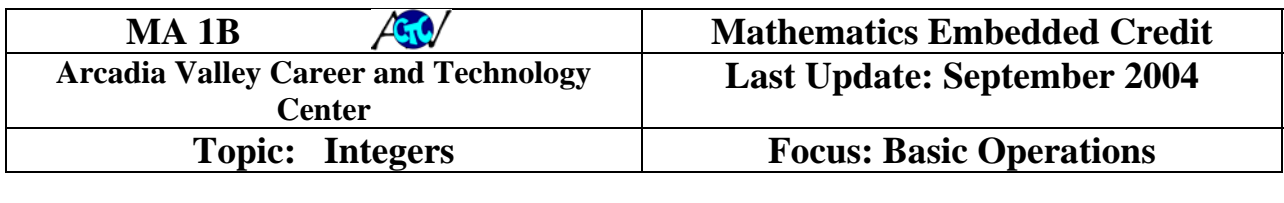

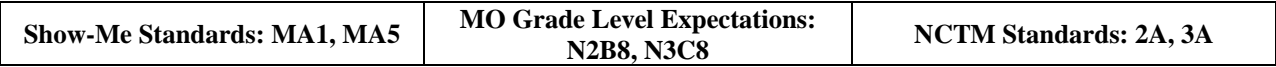

**OBJECTIVE:** Students will be able to solve problems using basic operations with integers.

**Introduction:** Integers are positive and negative whole numbers and zero. Rules for integers, once mastered, can also be applied to fractions and decimals. Important to your understanding of integers is the use, and concepts, of a number line. Negative numbers can be used to represent many things: direction, payment, loss, and temperature below zero degrees are a few examples of how negative numbers can be used in everyday living.

Mastering the rules for integers will allow you to solve problems using integers. In later lessons these same procedures will be applied to fractions, decimals and other types of equations. The most common problems with solving 'signed number' (integers) problems are recognizing the format for a negative number. Signed numbers, when negative, may be represented in the following ways:  $(-4)$ ;  $(4)$ ,  $-4$ , and  $-4$ . Notice that the negative sign may be raised as a 'superscript' or it may remain on the level of the number. Technically, an integer is a negative number if it is represented with a 'superscript' and a 'minus sign' if the integer is not represented with a 'superscript'. You can treat integers represented either way the same, however, without changing the results of the problem. Positive integers are usually NOT represented with the "+" sign. Basically, the world works under the assumption that this sign is understood to be there.

#### **ADDITION RULES:**

*If the sign of the numbers is the same, add them and keep the common sign.* 

*If the sign of the numbers is different, subtract the smaller number from the larger number and keep the sign of the larger number.* 

#### **SUBTRACTION RULES:**

*Change the operation (the "-" sign) to addition and change the sign of the second number. Then follow the rules for addition of integers.* 

**MULTIPLICATION/DIVISION RULES (they are the same):** 

*If the signs are the same, or there is an even number of elements, the answer is positive.* 

*If the signs are different, or there are an odd number of elements, the answer is negative.* 

#### **MULTI-STEP PROBLEMS:**

*Treat them the same as a series of one- step problems using the rules stated above.* 

Many problems in the workplace require several steps to resolve. The key to solving multiple step integer problems is to work them one step at a time. It is recommended that you solve multiple step problems using the one-step method and re-write the problem each time. Many times multiple-step problems are solved incorrectly by an omission of a step as one tries to work the problem "in your head". The method that is demonstrated below (the second example) applies for integers, decimals and fractions. The method used will also work in solving word

problems, with a little effort to get the formula out of the wording of the problem. Remember, solving problems like those in the examples below are just for practice; the real world is almost always made up of verbal and/or written word problems.

#### **PRACTICE PROBLEMS:**

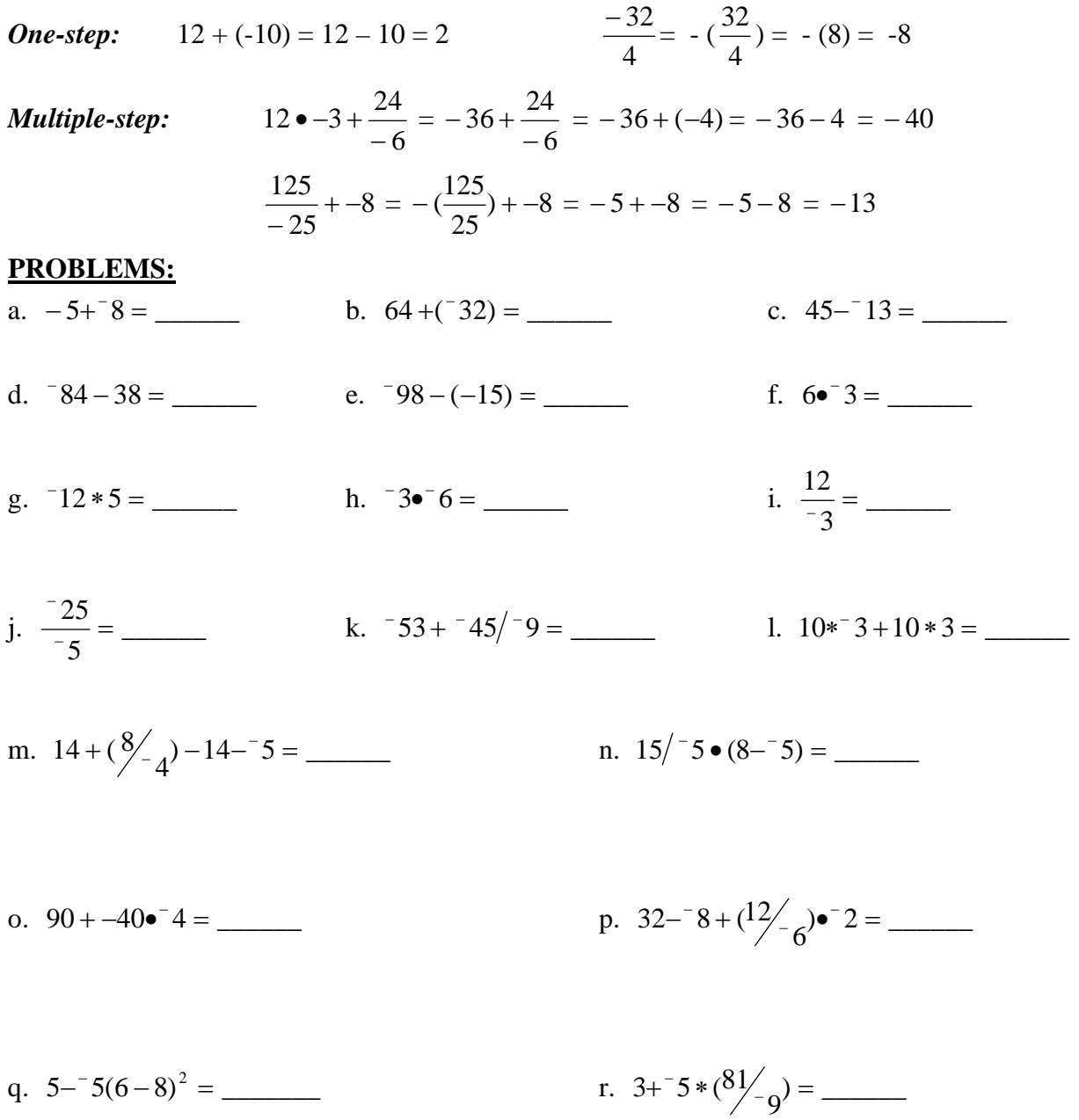

See "*RULES OF ADDITION OF SIGNED NUMBERS*", pg. 192; "*RULES OF SUBTRACTION OF SIGNED NUMBERS*", pg. 192; and "*RULES OFMULTIPLICATION/DIVISION OF SIGNED NUMBERS*", pg. 195 for additional help. (Phagan, J. Applied Mathematics. The Goodheart-Wilcox Co., Tinley Park, IL, 2004.)

AVCTC Embedded Credit -p. 62-

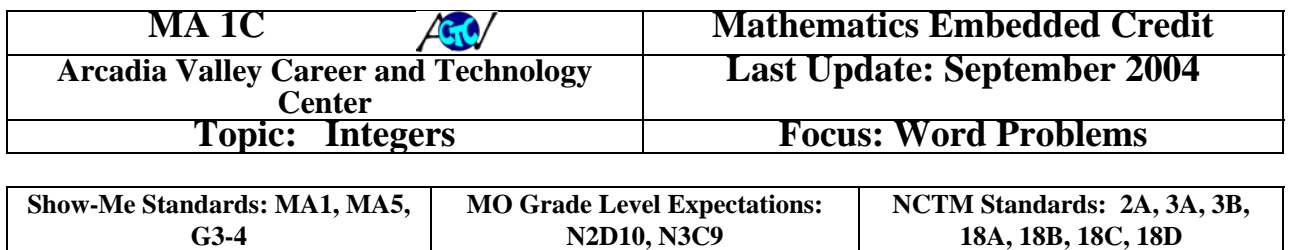

#### **OBJECTIVE: Students will be able to calculate solutions to whole number word problems using basic operations.**

#### **Introduction:**

Word problems often appear to be complicated. The importance of word problems cannot be overstressed. The majority of real-world math problems are calculations phrased in written, or spoken, word problems. Very seldom will an individual be given a sheet of math calculations to solve while "on-the-job". One of the better ways to solve word problems is like any other activity where excellence is desired: PRACTICE. Throughout these lessons, we will attempt to place as many problems in a real world context as is possible.

The following steps will allow you to calculate the solutions to most word problems. Remember that the "real world" is not always neat and orderly. In some cases you will have to dig to find information needed to solve the problem that is presented.

#### **STEPS TO SOLVING WRITTEN OR SPOKEN WORD PROBLEMS:**

A. Read/listen to the entire problem or question.

B. Determine from the information what you are looking for.

C. Find/list out what is given to you in the presented problem.

D. Determine what operation, or operations, will be necessary to solve the problem.

E. Set up the mathematical representation of the problem using the given information and operations.

F. Perform the mathematical operations to solve the mathematical representation.

G. Determine if the answer is reasonable by estimation, and include the units in the answer.

Below you will find common terms used to describe basic operations. Some space has been left for you to add terms that you find that are not included in the chart.

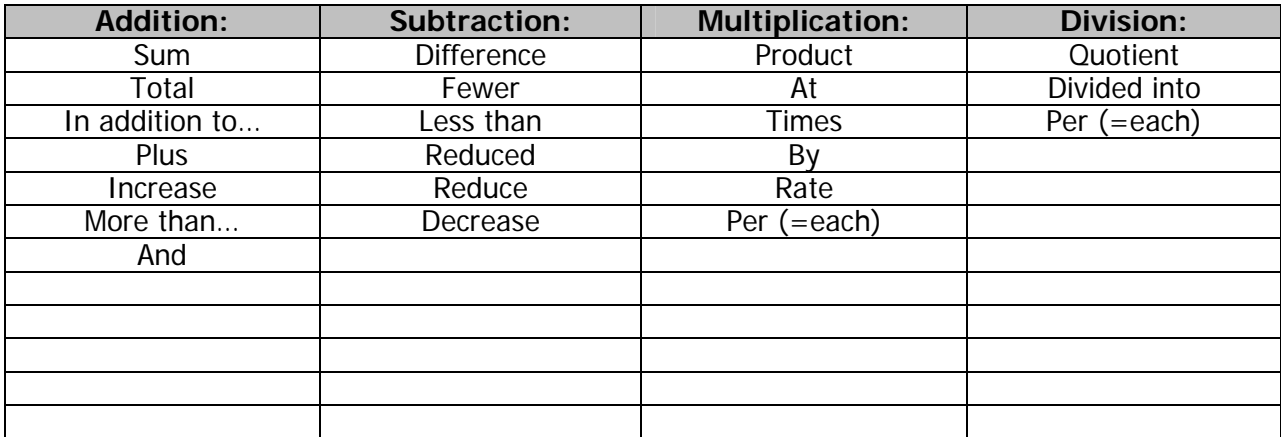

#### **Example:**

**The owner of the Day Care, where you work, wants you to calculate the cost of a new brand of diapers being carried at a local store. You are given the following information. The cost of a case of diapers is \$41.88. Each case contains 6 packages of diapers. The Day Care owner has always bought diapers by the package. She is considering the purchase of cases, if it is cost effective. She wants you to determine the cost of the diapers so she can compare it to what she has been paying per package. What is the price per package of this brand of diapers prior to any state and local taxes?** 

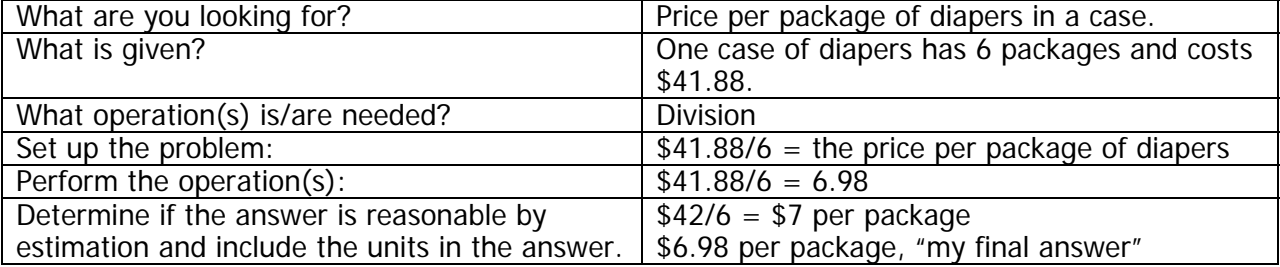

#### **NOTE: ALWAYS remember to include units with your answer. Make sure you have the correct units. This part of the answer can change the entire problem!**

PROBLEMS:

1. You have just purchases a used car and you desire to find an estimation of the gas mileage that the vehicle gets. The odometer reads 65787 after you fill the gas tank. You then drive the vehicle for four days. You need more gas so you go to a local gas station. The odometer reads 66177 when you put 26 gallons of gas in the car. What is the approximate gas mileage you are getting with this vehicle?

2. An auto collision and repair shop charges \$465 for repairs to your car. The actual amount of labor paid to the employee was \$196. Paint and materials cost the shop \$67. Replacement parts were ordered at a cost of \$110 to the shop. How much profit did the shop owner make on this repair?

3. A welder needs to cut a 28 ft. piece of steel into four-inch sections to meet a customer's specifications. How many sections of steel will the welder make while completing the job as specified by the customer?

- 4. A roofing contractor estimates 12 bundles of shingles for one section of roof, 15 bundles of shingles for another section of roof and 25 bundles of shingles for the final section of roof. Each bundle of roofing shingles will cost \$19.95, nails for the entire project will cost \$49.95, labor will cost you \$15/hour for 6 people working 48 hours and miscellaneous materials and supplies will cost approximately \$250. You are assigned to calculate the total cost of the project. What total would you tell the roofing contractor should be bid on the project?
- 5. An electric meter reads 14087-kilowatt hours used when the electric company employee reads it at the end of October. When the employee returns at the end of November, the meter reads 16897-kilowatt hours used. How many kilowatt-hours of electricity were used between the October reading and the November reading of the meter?
- 6. A customer brings a computer into you for repair. After determining the problem, you pull the part that needs to be replaced. In checking with the manufacturer, you are told that the part has a "limited warranty" that covers 25% of the replacement cost for the part at this time and all shipping costs. If a new part costs \$198.50, what are you going to charge the customer, prior to any sales tax, if your labor costs are \$75 for the work you did?
- 7. A mechanic buys a customers car for \$2100 prior to any repairs. After sinking half the cost of the car into new parts, and \$360 for labor, what price does the mechanic have to put on the car to make \$600 profit?
- 8. You pay \$9000 to take over a small business. Current debts at the time of the sale are \$6500. At the end of the year, the store records operating expenses of twice the amount of the debts at the time of the sale. How much money must the store gross in this time period to break even?

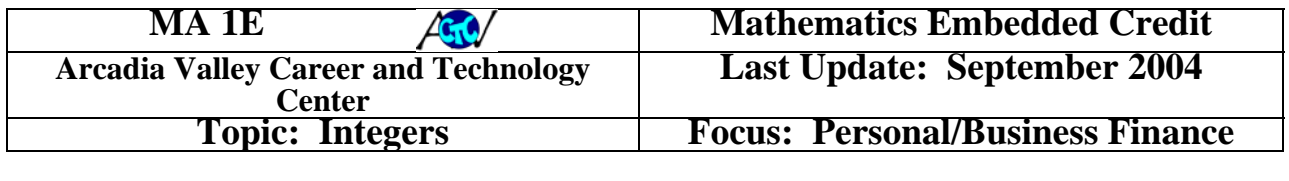

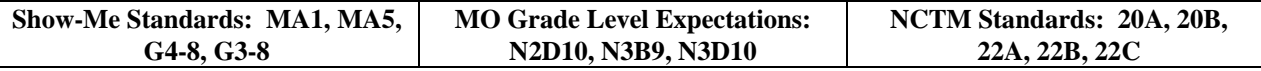

**OBJECTIVE: Students will be able to explain basic terminology of personal finance, perform mathematical operations with dollars and cents, estimate net income, calculate simple and/or compound interest on an amount of money, estimate monthly loan payments and apply percentages to figure merchandise pricing.** 

#### **Introduction:**

Applications of everyday problems of money are essential for success in the real world. Money is utilized in the purchase of merchandise, payment of labor and/or services and many other aspects of personal/business finance. Banks specialize in money matters and the business leader of today must be able to show good sense in personal and business finance to attract the assistance of these lending and savings institutions.

#### **Definitions:**

Gross Income: The money earned prior to payroll deductions and calculated by number of hours worked times the hourly rate. Can also be calculated as a salary in which case it is the yearly sum divided by the number of pays per year.

Net Income: The amount of money received after payroll deductions are withheld. The number of deductions is dependent on the individual's employment paperwork and/or benefits options.

*Property Tax:* A tax on the ownership of property – real estate and/or personal property. Sales  $\overline{T}ax$ : A tax placed, by the government, on goods and/or services.

Interest: Percentage of a sum of money that is saved or loaned. In a savings situation, the interest is paid to the individual. In a loan situation, the interest is paid to the lending institution.

Principal: Original amount of money loaned, or deposited, on which the interest is paid. **Interest Rate:** The percentage applied to the principal.

Time: The duration, or period, for which the interest is compounding.

Simple Interest: Interest applied only to the principal of a savings account, or loan. Annual Percentage Rate ("APR"): The average annual interest divided by the outstanding principal.

Retail Price: The amount charged to consumers in the retail stores.

Wholesale Cost: The price a store pays to buy an item.

Mark-Up: The amount the retail business adds to the wholesale cost to help in covering operating expenses and ensure a profit.

Discount: The amount subtracted from the retail price resulting in a lower price for sale.

#### **FORMULAS:**

#### **Calculating Wages:**

**W**  $\times$  **B** = **RTP**, if hours > 40, then  $(W - 40) \times 1.5 = OP$ 

## *RTP + OP = WI*

#### *WI x 52 = AGI*

Where: **W** = Weekly Hours; **B** = Base Hourly Rate; **RTP** = Regular Time Pay; **OP** = Overtime Pay; **WI** = Weekly Income; and **AGI** = Annual Gross Income.

#### **Calculating Net Income:**

## *GI – FT – ST – FICA – BC = NI*

Where: **GI** = *Gross Income*; **FT** = *Federal Taxes*; **ST** = *State Taxes*; **FICA** = *FICA/Social Security/Medicaid Taxes*; **BC** = *Benefit Costs*; and **NI** = *Net Income*.

#### **Calculating Total Price with Sales Tax:**

#### **RP x ST = TPP**

Where: **RP** = *Retail Price*; **ST** = *Sales Tax* and **TPP** = *Total Purchase Price*.

#### **Calculating Property Tax on a Home:**

#### **AV x R = PT**

Where: **AV** = *Assessed Value*; **R** = *Rate*; and **PT** = *Property Tax*.

**mil = mileage rate and is expressed as \$1 for every \$1,000 of home assessed value; or it can be stated that 1 mil = 0.001% of the home's assessed value.** 

#### **Simple Interest Loan (Interest Due for Loan):**

#### **(P x APR) X LP = ID**

Where: **P** = *Principal*; **APR** = *Annual Percentage Rate*; **LP** = *Loan Period* (*expressed in years*); and **ID** = *Interest Due*

#### **Calculating Savings Account Balance:**

**ID = P x R**, where  $\mathbf{ID} = \text{Interest Due}$ ;  $\mathbf{P} = \text{Principal}$ ; and  $\mathbf{R} = \text{Rate}$ .

Calculate for each of the periods required to total the entire Savings Period (divided into the Compounding periods). **Each time remember**: *After calculating the interest due to you for the compounding period, the 'new' principal equals the Interest Paid + Previous Balance, then go back to the formula.* 

#### **Calculating a Monthly Payment:**

#### $(LA \times APR) \times LP = TP/mnths = MP$

Where: **LA** = *Loaned Amount*; **APR** = *Annual Percentage Rate*; **LP** = *Loan Period* (expressed in *years*); **TP** = *Total Principal*; **mnths** = *Loan Period expressed as months*; and **MP** = *Monthly Payment*.

#### **Calculating Wholesale Cost, Retail Cost, or Percent Mark-Up:** *WC x PMU = RP*

Where: **WC** = Wholesale Cost; **PMU** = Percent Mark-Up; and **RP** = Retail Price. **NOTE: PMU is expressed as a whole + the percent.** [For Example: a 35% mark-up equals a PMU of 1.35; a 175% mark-up equals a PMU of 2.75; etc.] **Calculating Retail Price, Sale Price, or Percent Discount:**

# *RP x PD = SP*

Where: **RP** = Retail Price; **PD** = Percent Discount; and **SP** = Sale Price. **NOTE: PD is expressed as 100% - the percent.** [For Example: a 35% discount equals 65% of the RP; a 15% discount equals 85% of the RP; etc.] **PRACTICE PROBLEMS:**

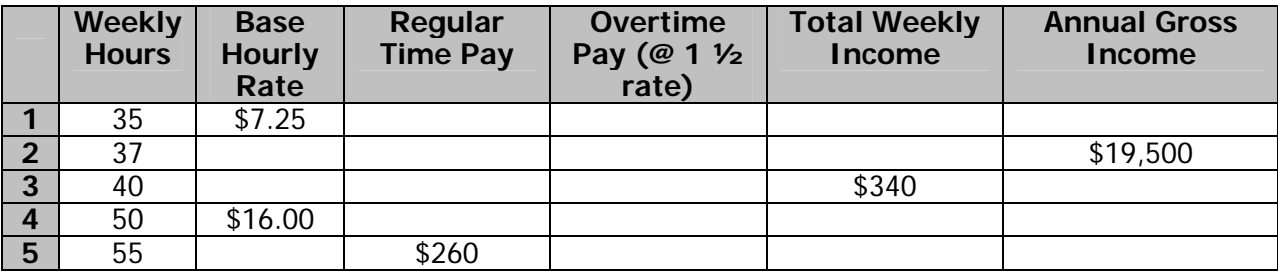

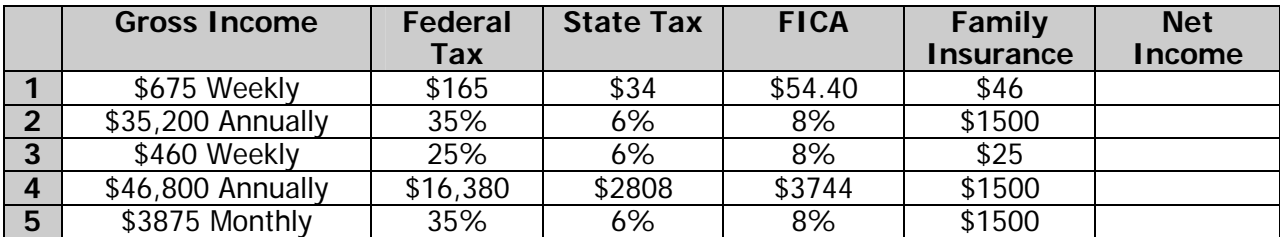

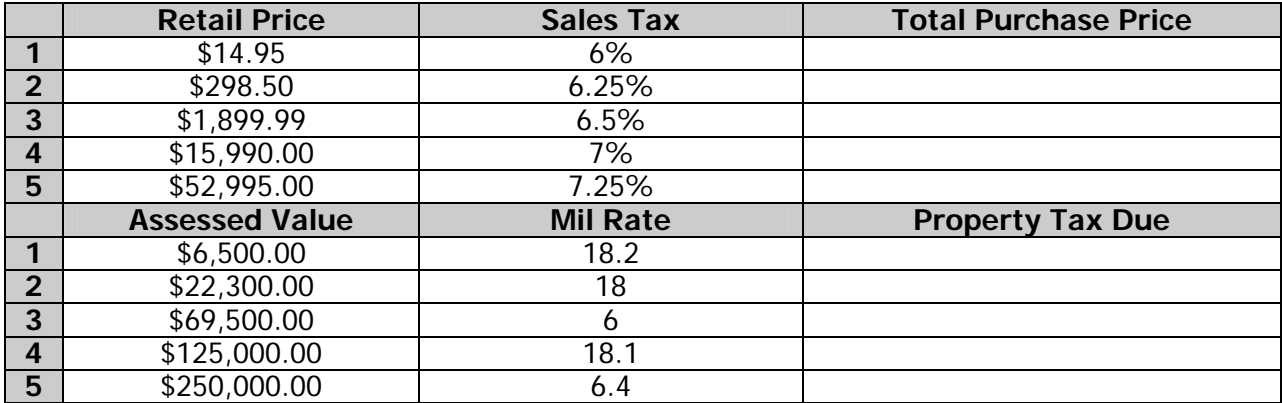

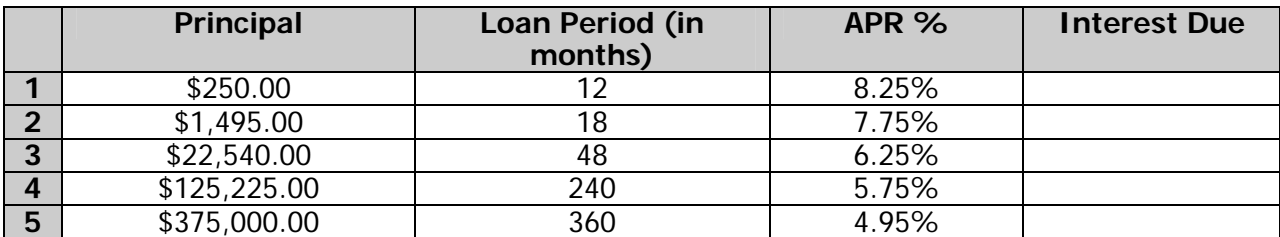

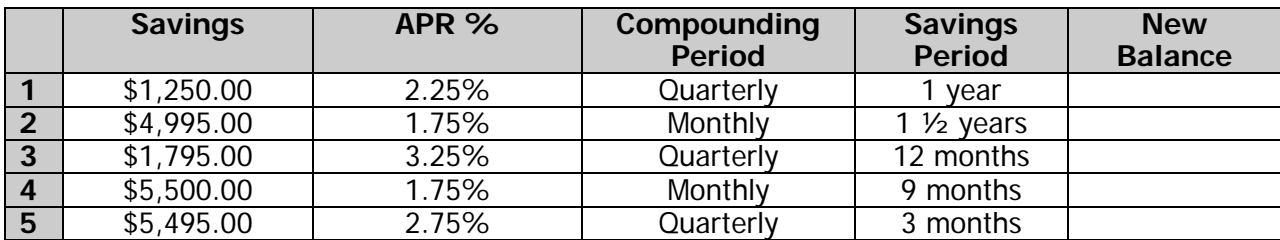

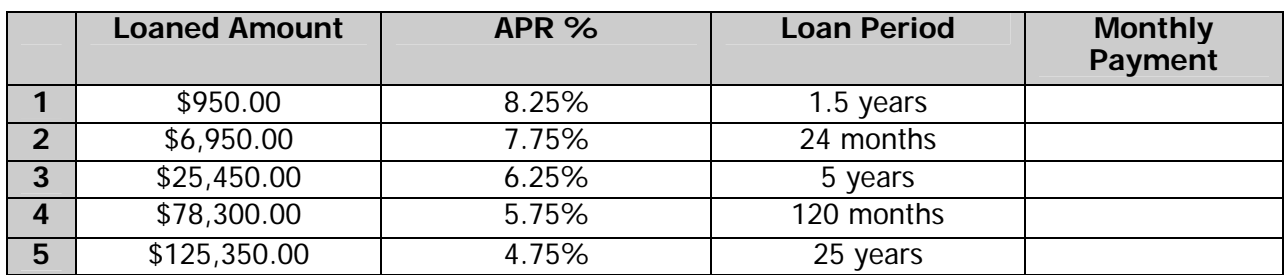

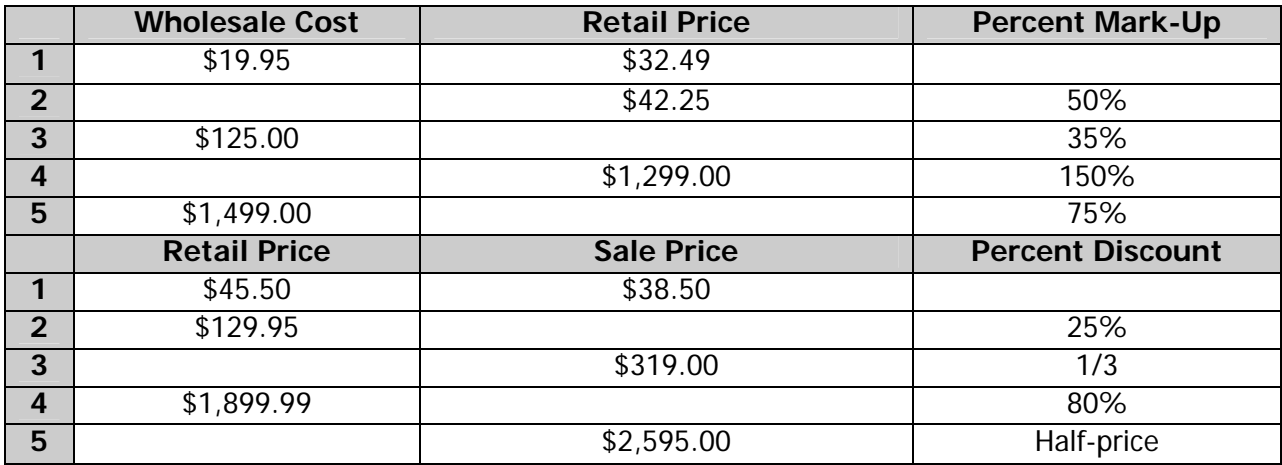

#### **Word Problems – Practice:**

- 1. If 2 ½ pounds of fiberglass compound costs \$14.85, what is the cost per pound?
- 2. A salesperson earns \$7.25 per hour, plus 2.5% commission on all sales. If the total sales for this employee during a 35-hour workweek were \$12,500, what was her gross pay?
- 3. A mobile home is valued by the local government at \$19,500. The personal property tax in the area is 6.25% and the property tax is 6.5 mils. If the mobile home is considered personal property, what is the tax that the local government will charge the owner of the mobile home is it sits in a trailer park?
- 4. Someone deposits \$75 per week into a savings account offering 2.25% interest compounded quarterly. What is the balance at the end of 1 year? (NOTE: 1 quarter = 13 weeks)
- 5. Principal Amount =  $$8000$ , APR = 7  $\frac{1}{2}$  %, loan period is 18 months. Find the estimated monthly payment for the loan. Round to the nearest dollar.

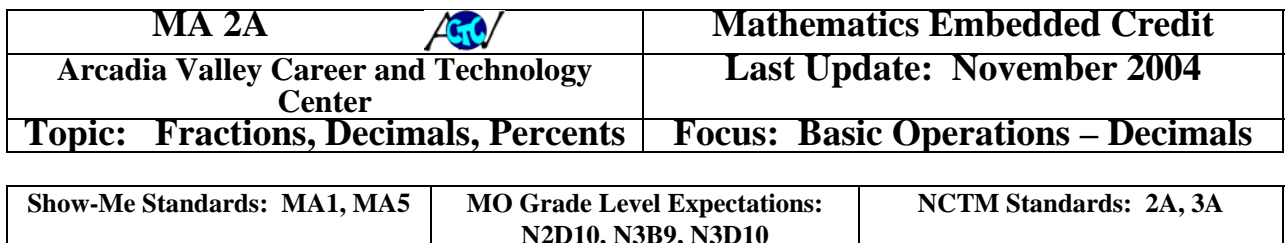

#### **OBJECTIVE: Students will be able to solve problems using basic operations with decimals.**

#### **Introduction:**

Decimal numbers are a standard practice in every aspect of our lives and work. The use of decimals is important in communication of fractions. The definition of a decimal can be stated as the portion of the whole amount available, added, or reduced. In like fashion a fraction is defined as a portion of the whole amount. Thus, decimals and fractions are similar. There are three ways that decimals are written: **Decimal Fraction**; **Decimal Number**; or **Decimal**. Other important items in dealing with decimals are:

- **LA Decimal System** the system of numbers where each digit is assigned a value that is a multiple of 10 depending on the place or location of the digit in the complete number.
- **Digits**  any of the numerals 0 to 9 used to express a complete number.
- **E Decimal Point** the place where the complete number separates between a whole number and a fraction of a whole number. Thus, all decimal numbers can be expressed in terms of the total amount of wholes plus the fraction of a whole. **NOTE:** Numbers written without a decimal point are called whole numbers (or integers) – in these numbers the decimal point is assumed to come to the right of the last number.
- **Place Values** the value of the location of a digit in a complete number. The place value determines the value of the digit.
- **E** Significant Figures are the figures of a number that begin with the first nonzero figure to the left and with the last figure to the right that is not zero, or is a zero. **E Rounding** – is giving a close approximation of a number.

#### **WHERE TO BEGIN:**

 When working with decimal numbers it is **VERY IMPORTANT** to align the decimal points prior to completing any operations on the numbers. Example:

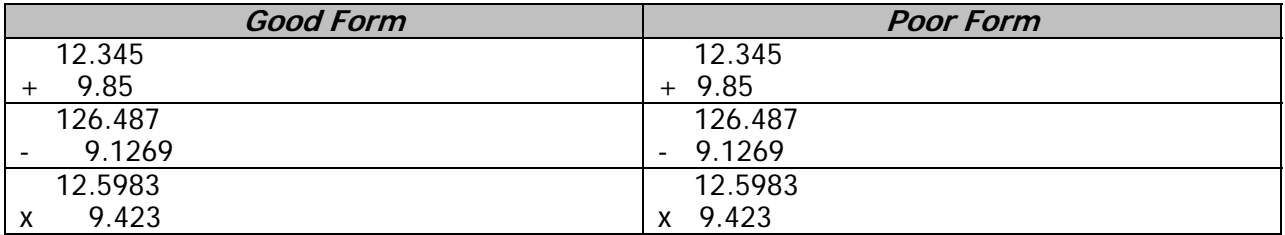

 In multiplication of decimals, the answer will have the number of decimal places equal to the sum of the decimal places of the numbers being multiplied.

 $\Box$  In division of decimals, the decimal place is moved in the divisor so that a whole number is divided into the dividend – **REMEMBER**, the decimal place must be moved an equal number of spaces in the dividend at the same time. After

movement is complete, the decimal point is copied directly above the place it appears in the dividend and then division is completed.

- $\Box$  Items to remember regarding a complete numbers "significant numbers":
	- o Significant digits are counted in consecutive place from left to right.
	- o All nonzero numbers are significant.
	- o Zeroes are significant if they are between two nonzero digits.
	- o Zeroes to the right of a number and to the right of the decimal point are significant.
	- o Zeroes to the left of a number are not significant.
	- o Zeroes to the right of a number and without a decimal point are not significant.
	- o If a measured decimal number is multiplied or divided by a whole number, the measured number of significant figures is normally counted.
	- o Most answers are recorded with the least number of significant digits.
- Rounding Answers in another important step in working with decimal numbers. The rules for rounding are:
	- o Determine the number of significant digits.
	- $\circ$  All digits to the right of the rounding number the number that will determine if the last digit is increased, or decreased, are dropped off.
	- o If the digit to the right of the last significant digit is five (5) or greater, then the last digit is increased by one. If the digit to the right of the last significant digit is less than five (5) then the digit remains the same.

#### **PROBLEMS:**

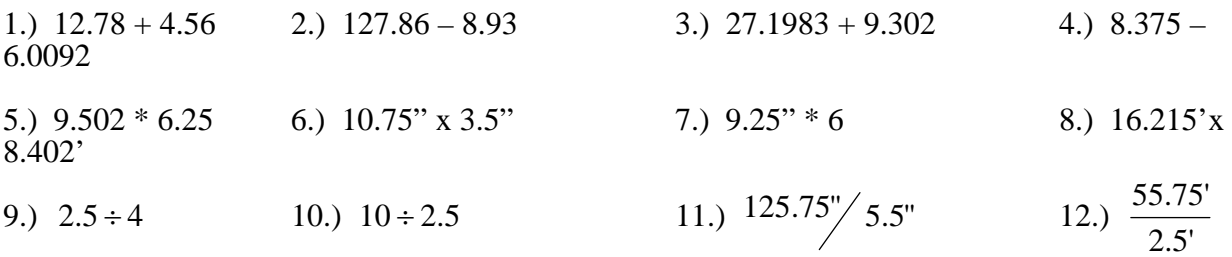

#### **WORD PROBLEMS:**

- 1. A piece of carpet for your day care facility measures 144.50 inches in length and 48 inches in width is to be cut into 18 inch pieces for use as play areas for the children. How many pieces will be cut from the original piece of carpet? (NOTE: Answer should be in a decimal form.)
- 2. In building a piece of machinery, there are three parts manufactured that are welded together, one on top of the other, with no loss of length. If the three parts are 12.75 ft., 23.50 ft. and 21.25 ft., what is the height of the machine?

3. A sheet metal technician at an automotive collision and repair shop needs to cut an 88.75 ft. piece of steel into 9 equal sections. How long will each section be after they are cut figuring there is no loss of material for cutting?

4. A patient needs to be administered a medicine based on 0.25 mg. Per pound of body weight. If the patient weighs 178 lbs., how much medicine does the patient need to be administered?
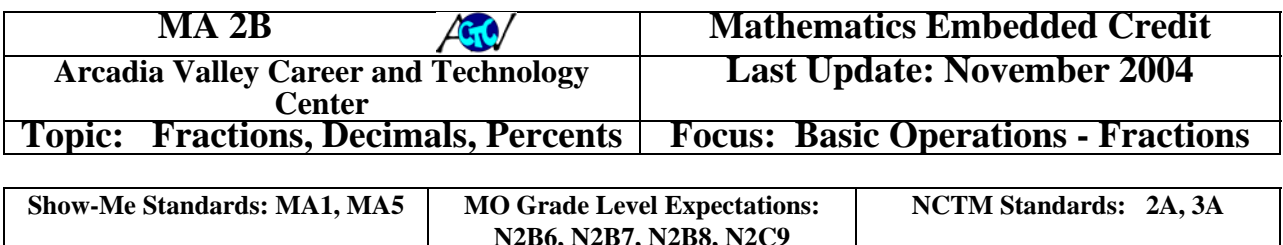

## **OBJECTIVE: Students will be able to solve problems using basic operations with fractions.**

## **Introduction:**

Fractions are historically one of the hardest forms of problems for students to solve. In the world of work, most problems involve a form of fraction in some way. You cannot make most measurements in the shop, the graphic arts classroom, or in the medical clinic without fractions being involve as a major part of what you are calculating. All vocational students need to have an accurate working knowledge of fraction problem solving. Future lessons will use a calculator to solve fraction problems; however, in the world of work a calculator may not always be readily available to the problem solver. A solid understanding of fractions will help the savvy employee keep on top of the calculations necessary for estimates and operations.

The following are important concepts to remember when working with fractions:

- Most fractions contain three parts: the Whole Number, the Numerator (the number located on the top of the fraction), and the Denominator (the number located on the bottom of the fraction).
	- o **EXAMPLE:** 3 ¼ the 3 is the Whole Number, the 1 is the Numerator, the 4 is the Denominator.
- $\Box$  It is usually best to write fractions as proper fractions before performing any calculations. Proper fractions are whole numbers and fractions where the numerator is smaller than the denominator.
	- o **EXAMPLE:**  $4\frac{18}{3}$  $4\frac{10}{3}$  is an 'improper fraction'. The numerator (10) is larger than

the denominator (3). Divide the numerator (10) by the denominator (3) and the non-remainder result should be added to the whole number (4). The remainder becomes the 'new' numerator and the denominator remains as it was originally.

In this case the 'proper fraction' is  $7\frac{1}{3}$  $7\frac{1}{3}$  since 10/3 is 3 with a remainder of 1.

 Always reduce the fraction to the lowest form in calculating the answer. This is achieved by dividing the numerator and denominator by the same number.

• **EXAMPLE:** 
$$
\frac{6}{8}
$$
 can be reduced to  $\frac{3}{4}$  since the 6 and the 8 are divisible by 2.

- **Let** There are several ways to handle the addition and subtraction of fractions, but the key is that the denominators are the same before performing the operations. Thus, you need to find the common denominator before you add or subtract. Once the common denominator is found you add or subtract the numerators and keep the common denominator. The next step is to reduce the fraction to its lowest form. If the numerator is larger than the denominator, the whole number is increased by the total whole numbers taken from the numerator.
	- o **EXAMPLE:**  $3\frac{1}{5} + 2\frac{2}{3}$  $2\frac{2}{3}$ 5  $3\frac{1}{2}$  +  $2\frac{2}{3}$  - the common denominator for 5 and 3 is 15, so the

fractions are re-written as: 15  $2\frac{10}{15}$ 15  $3\frac{3}{17}+2\frac{10}{17}$  - then add the whole numbers and

numerators (placing the 'new' numerator over the common denominator [in this

case 15]) and re-write as:  $5\frac{15}{15}$  $5\frac{13}{15}$  - since 13 and 15 do not reduce, the problem is

currently written in its lowest form.

When multiplying fractions, the best way to proceed is to make the fractions into improper fractions and then multiply the numerators and then the denominators. After completing this step reduce until the fraction is in the lowest form.

• **EXAMPLE:** 
$$
2\frac{1}{2} \times 3\frac{2}{5}
$$
 - change the fractions to 'improper fractions':  $\frac{5}{2} \times \frac{17}{5}$ 

then multiply the numerators and the denominators to get:  $\frac{32}{10}$  $\frac{85}{10}$  - which will

reduce since 5 divides into both 85 and 10. The result is 2  $\frac{17}{2}$  which can be

reduced when 2 is divided into 17, the lowest proper fraction is  $8\frac{1}{2}$  $8\frac{1}{2}$ .

- $\Box$  When dividing fractions, the best way to proceed is to make the fractions improper fractions and invert the second fraction (put the denominator on top and the numerator on the bottom) and then multiply the numerators and denominators. After completing this step reduce until the fraction is in the lowest form.
	- o If you are to divide by a whole number: convert the whole number to a fraction by placing the whole number in the numerator position and placing 1 in the denominator position. Then follow the directions listed above.
	- o **EXAMPLE:**  $3\frac{2}{3} \div \frac{3}{4}$ 3 3  $3\frac{2}{3}$   $\div$   $\frac{3}{4}$  - would be solved by converting the fractions to 'improper

fractions': 4 3 3  $\frac{11}{2}$  ÷  $\frac{3}{4}$  - and then inverting the second fraction and multiplying the fractions together:  $\frac{1}{3} * \frac{1}{3}$   $\frac{11}{3}$  \*  $\frac{4}{3}$  - which equals:  $\frac{44}{9}$ . Reducing this fraction to its lowest form results in  $4\frac{8}{9}$  as the answer.

**PROBLEMS:**

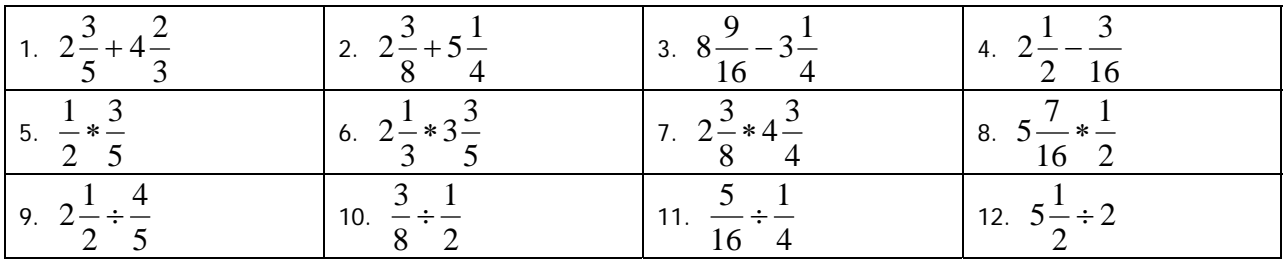

## **WORD PROBLEMS:**

1. In a stack of lumber there are 147 boards of dimensional lumber.  $\frac{3}{2}$  of the boards are 2x4's. What fraction of the boards are other sizes?

- 2. A length of copper pipe  $14\frac{3}{4}$  $14\frac{3}{7}$ ft. long is cut into 5 equal pieces. How long is each piece, assuming no length is lost with each cut?
- 3. A case of paper costs \$24. The project you are working on needs  $3\frac{3}{4}$  $3\frac{3}{2}$  cases of paper. The manager of the print shop asks you for an estimate on the cost of paper for the project. What do you present to the manager as the estimate for the cost of paper for this project?

4. In machining operations that use a rotating work piece, such as lathe turning, the reduction in diameter of the work piece is twice the depth of the cut. If a round aluminum shaft is reduced in diameter by  $\frac{1}{16}$  $\frac{7}{10}$ ", what is the total depth of the cut?

5. A patient needs to have  $\frac{2}{3}$  $\frac{2}{5}$  oz. of juice with each 15 milligrams of a specific medicine. How many ounces of juice are needed for 75 milligrams of the medicine?

## Appendix C

The following pages are the cross referenced vocational program competencies and the Technical Mathematics curriculum topics. Each Technical Math topic is identified using the labeling system from table I. If all the subsections of a topic are included in a vocational competency, the whole number designation is used to represent the entire topic. The teaching strategies are coded to the following definitions:

- C—Classroom. This strategy is the traditional teacher led classroom process. The vocational instructor will teach the topic to all students in the classroom setting.
- **R—Resource.** This strategy is designed for individual assistance using various classroom and building resources as outlined in the resource section.
- OJ—On the Job. This is the process of students using the math skill in the shop or during the creation of a project.
- OC—Out of Class. This strategy is for mathematical topics that are not embedded anywhere in the specific vocational program. Students will be provided additional lesson material for out of class work to prepare for the test and to learn the information.

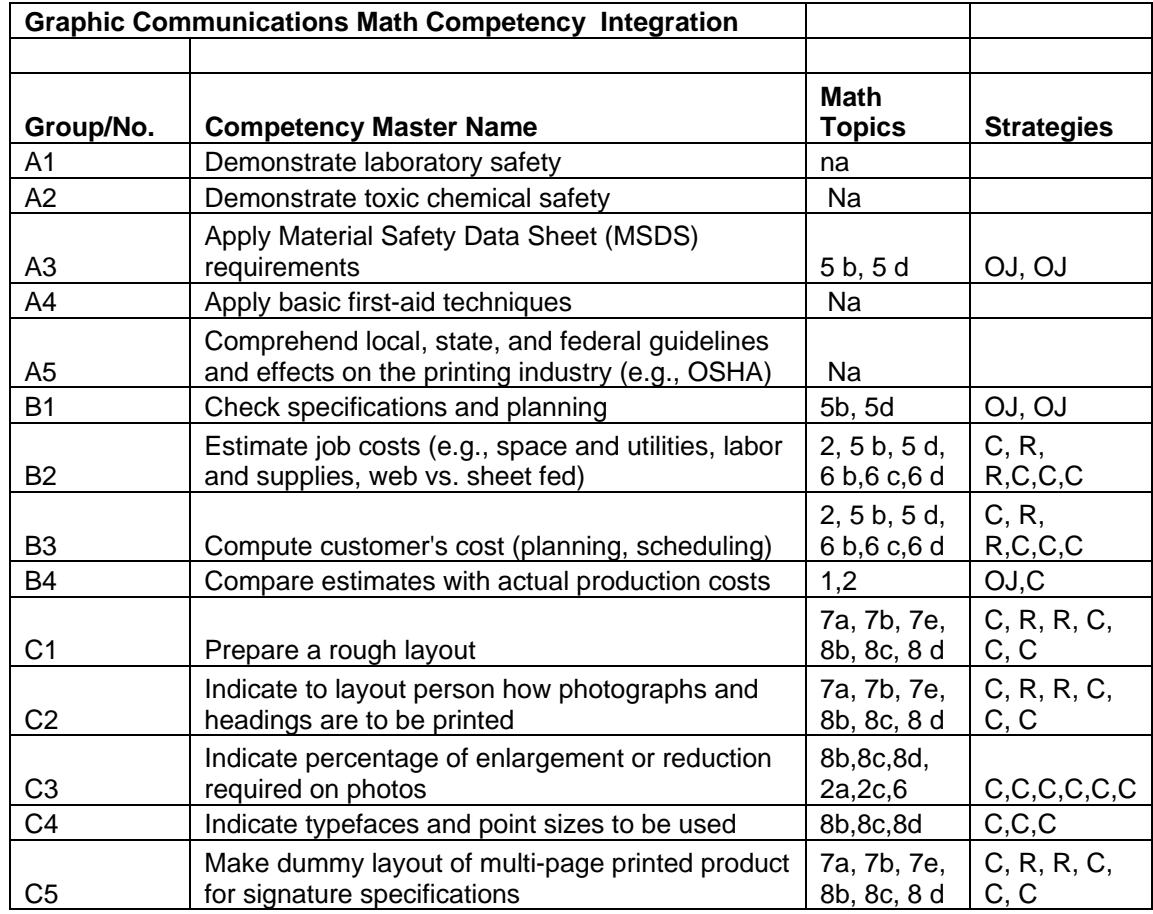

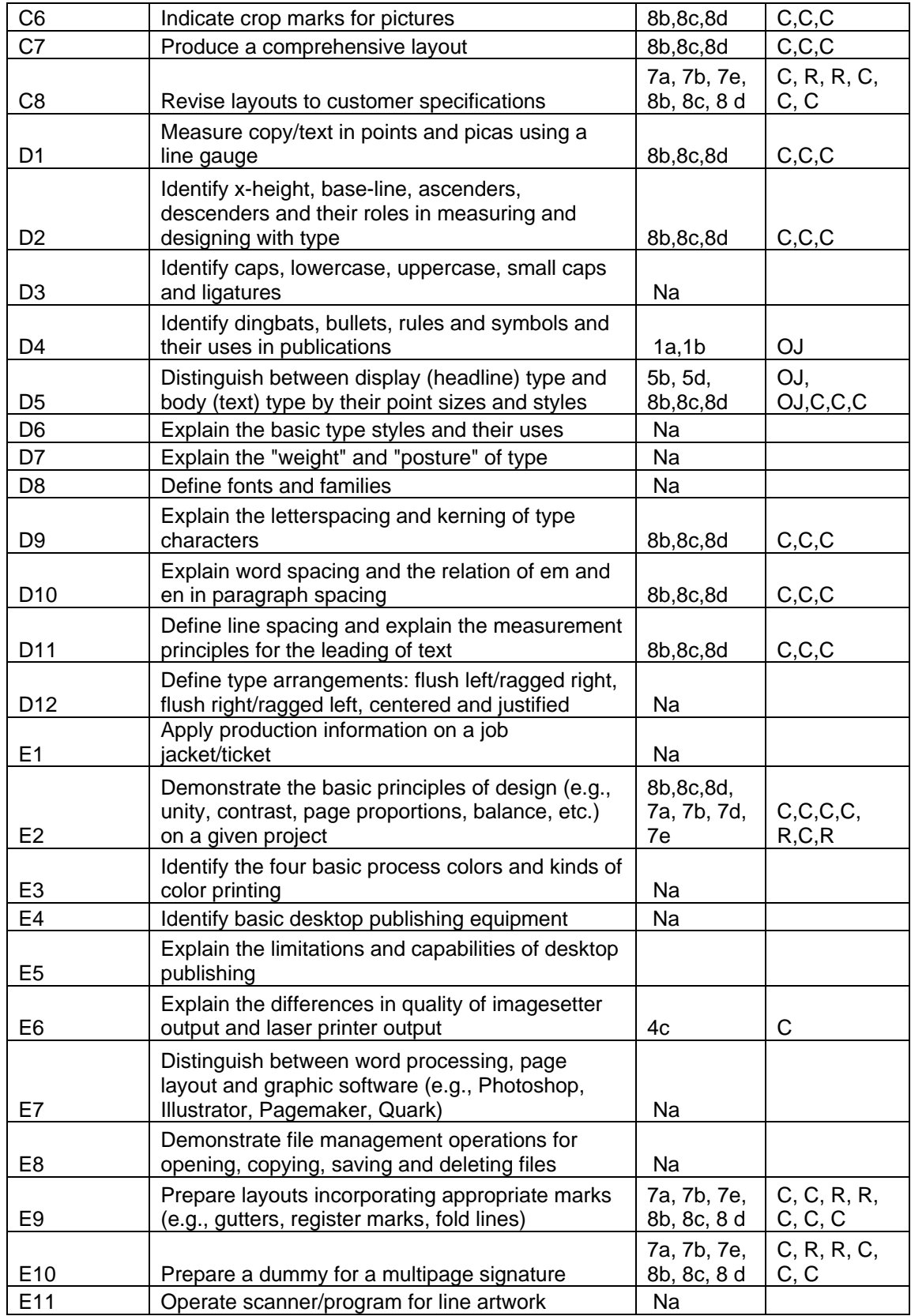

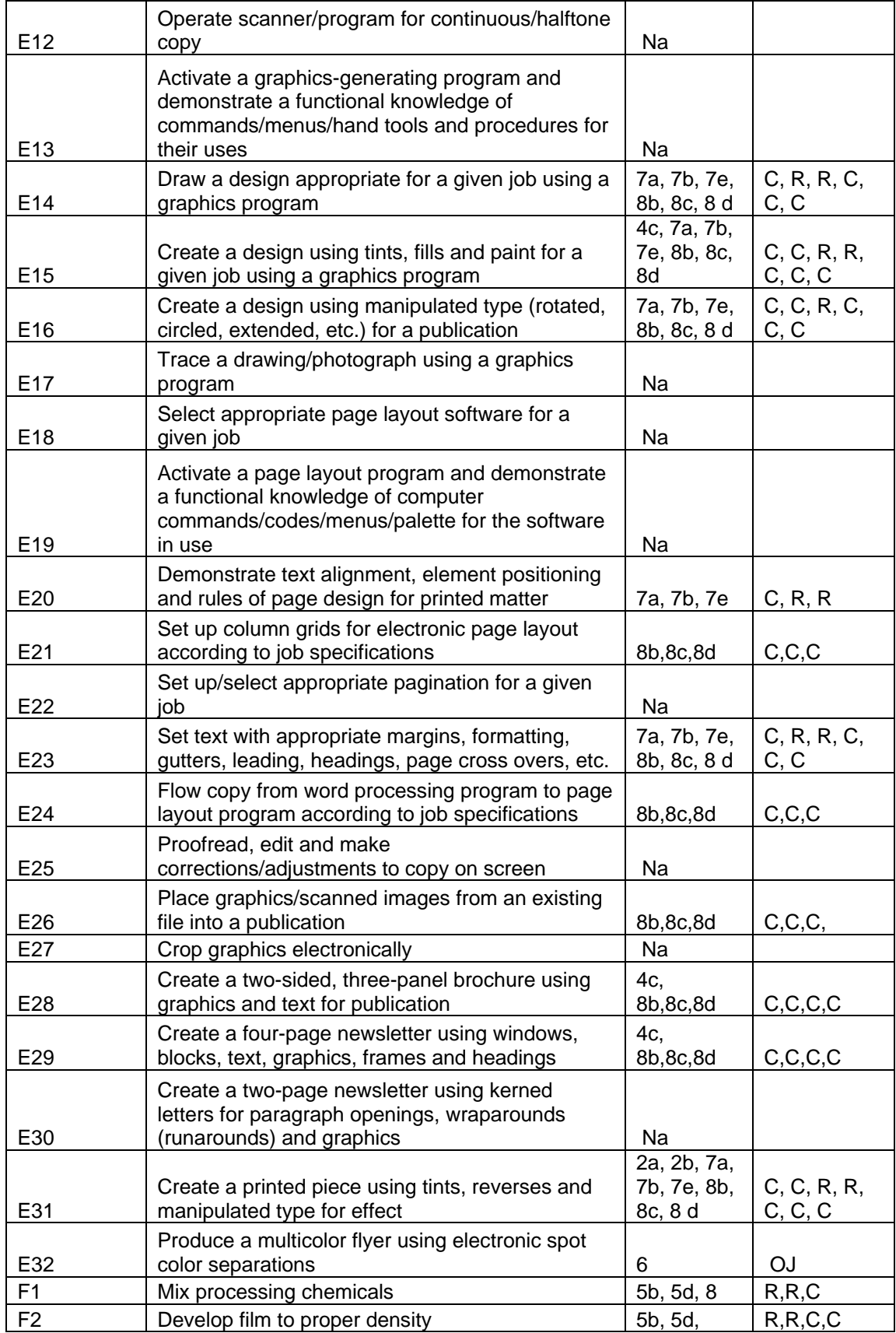

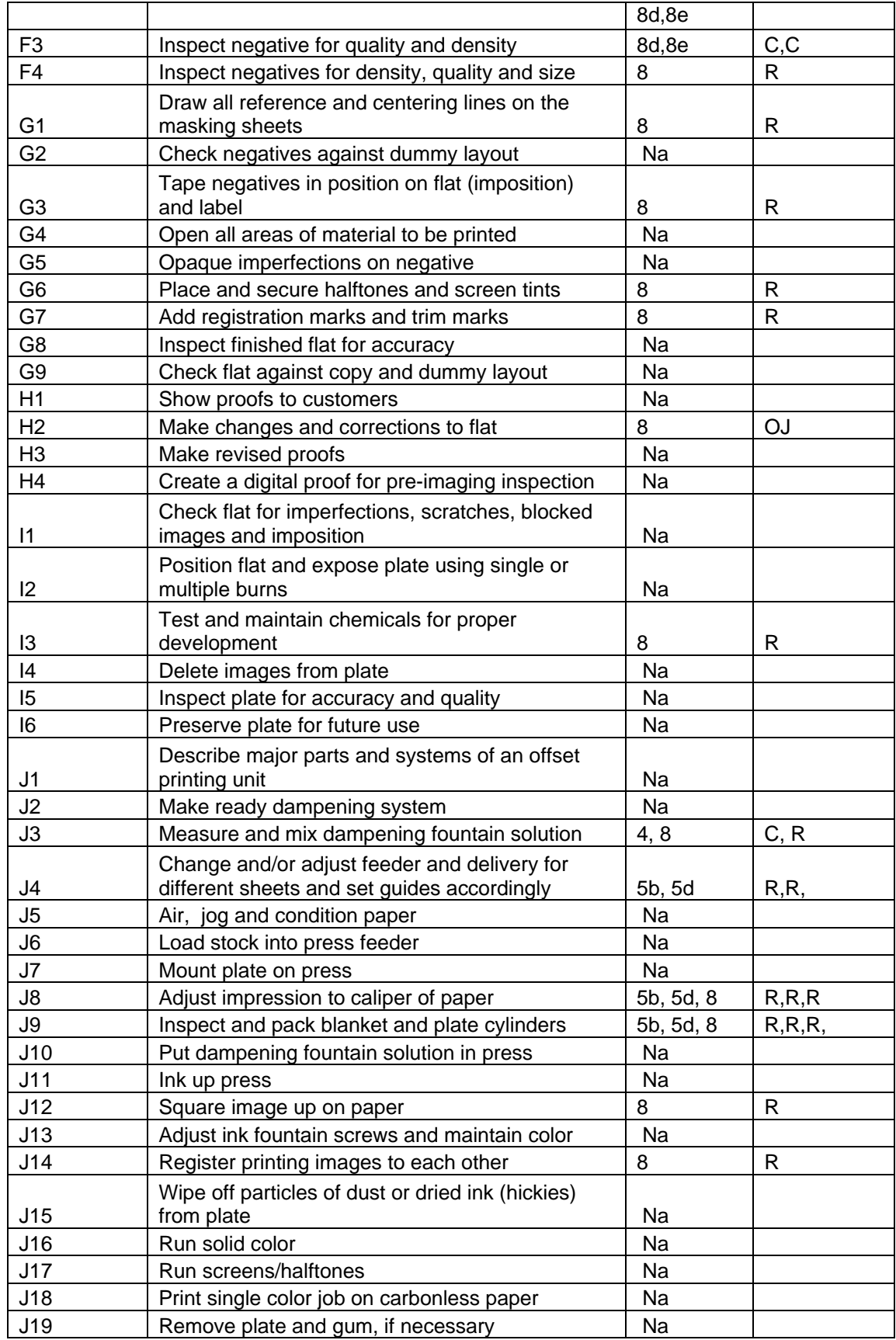

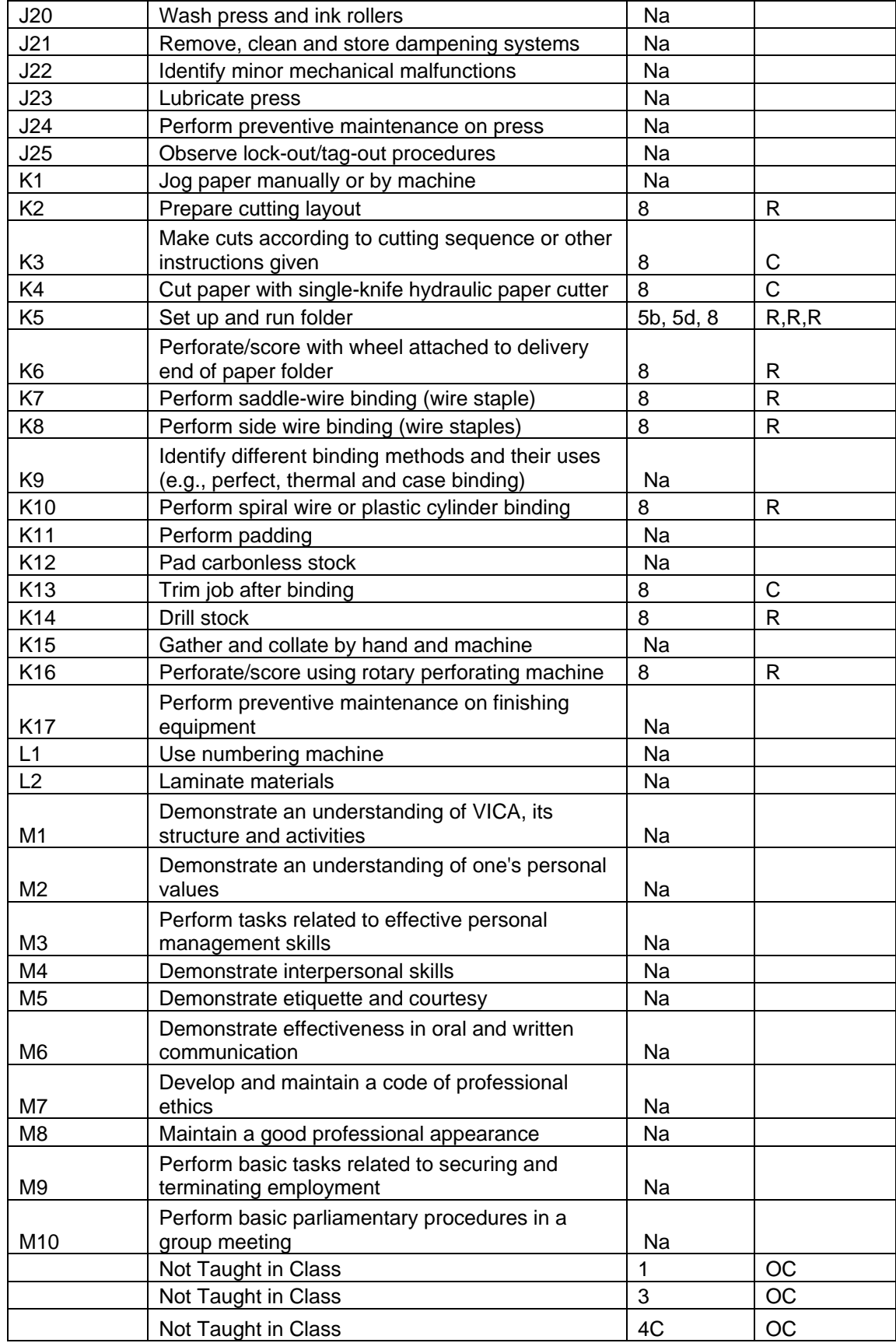

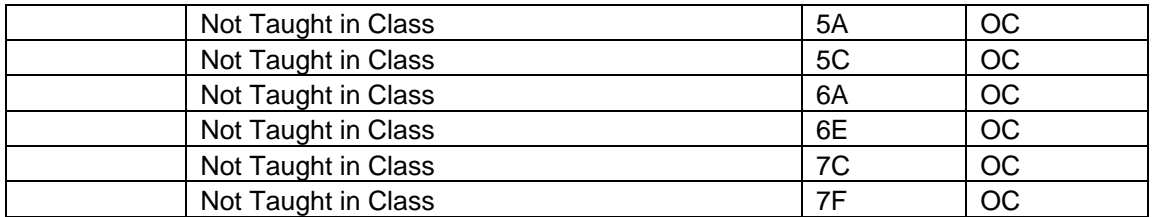

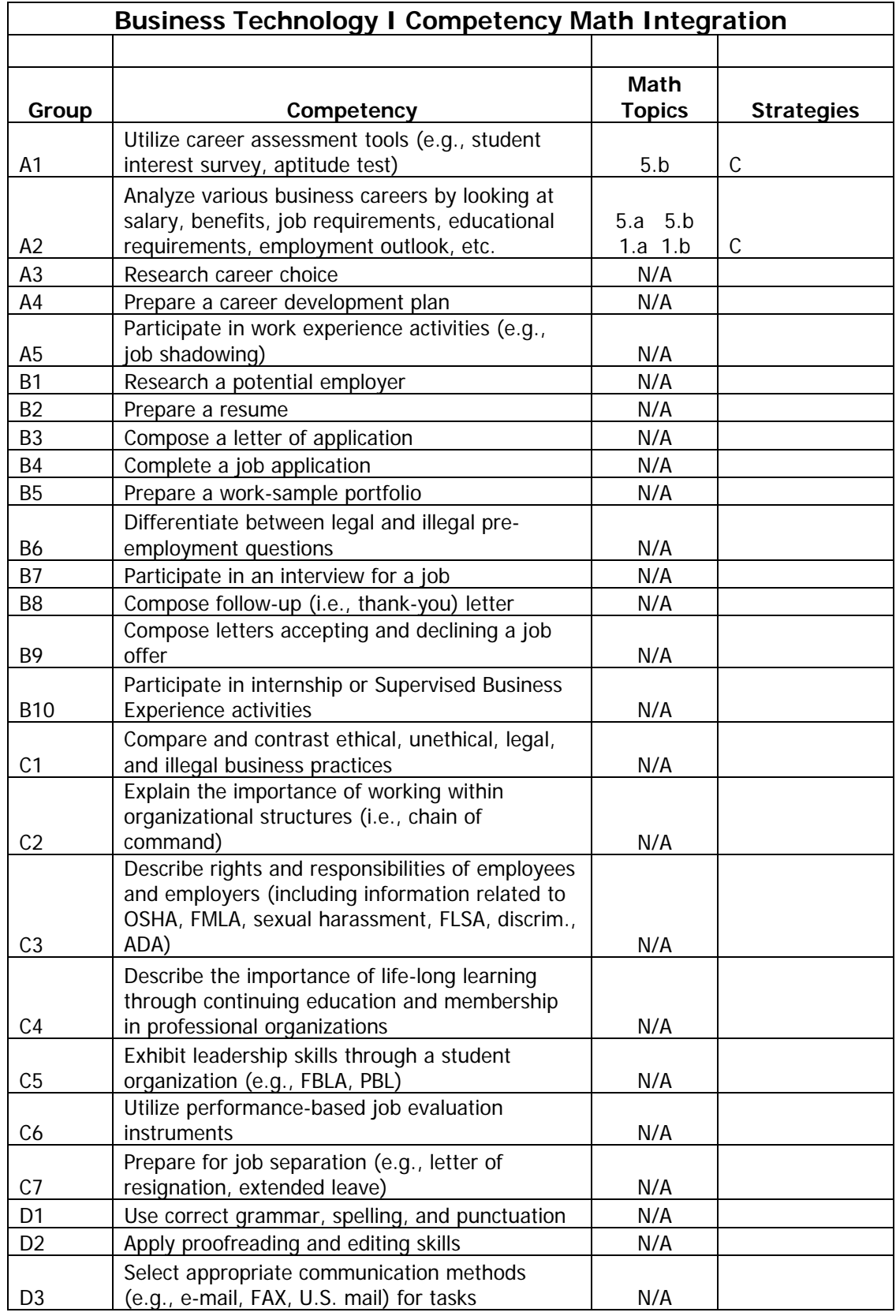

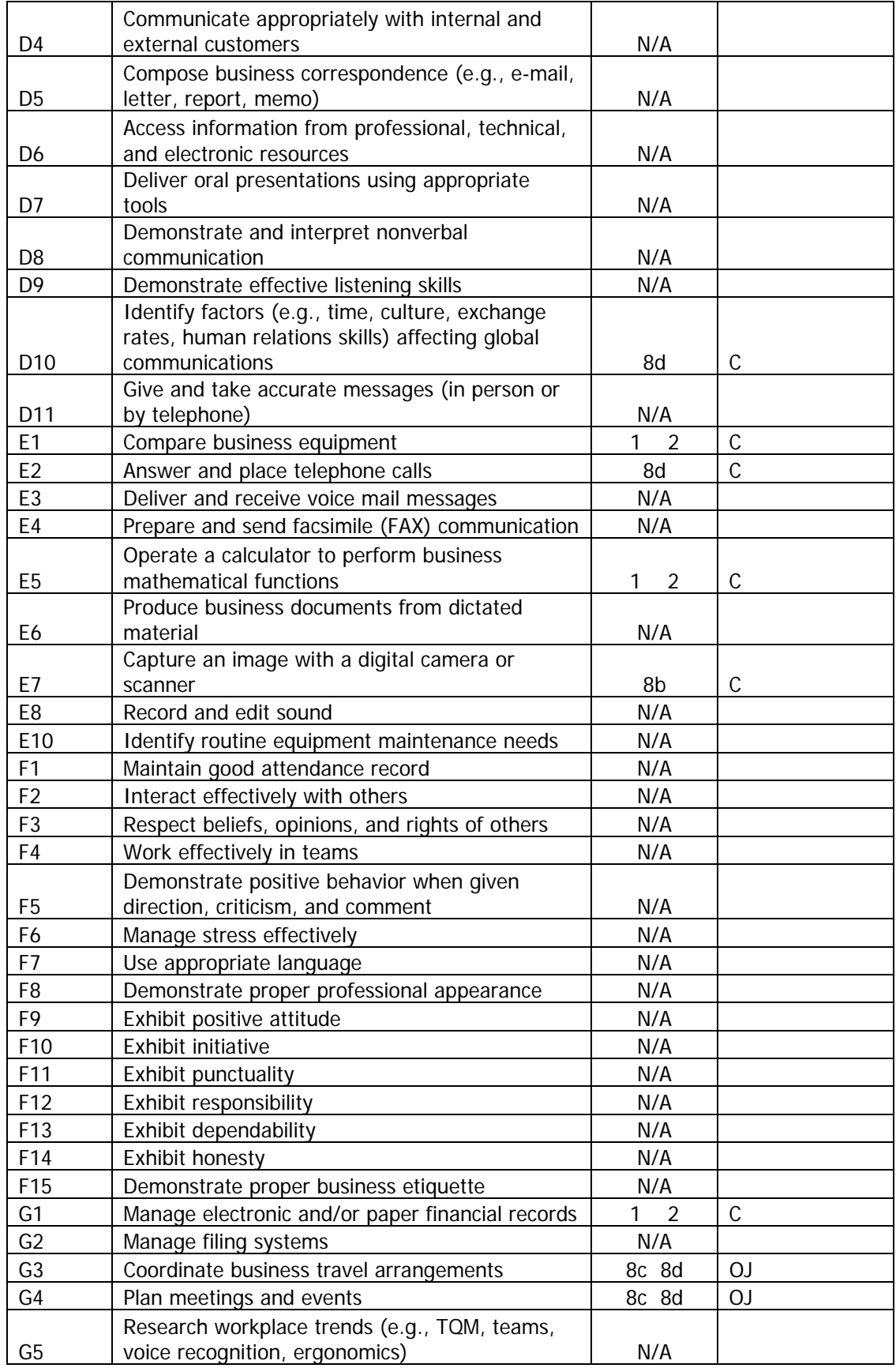

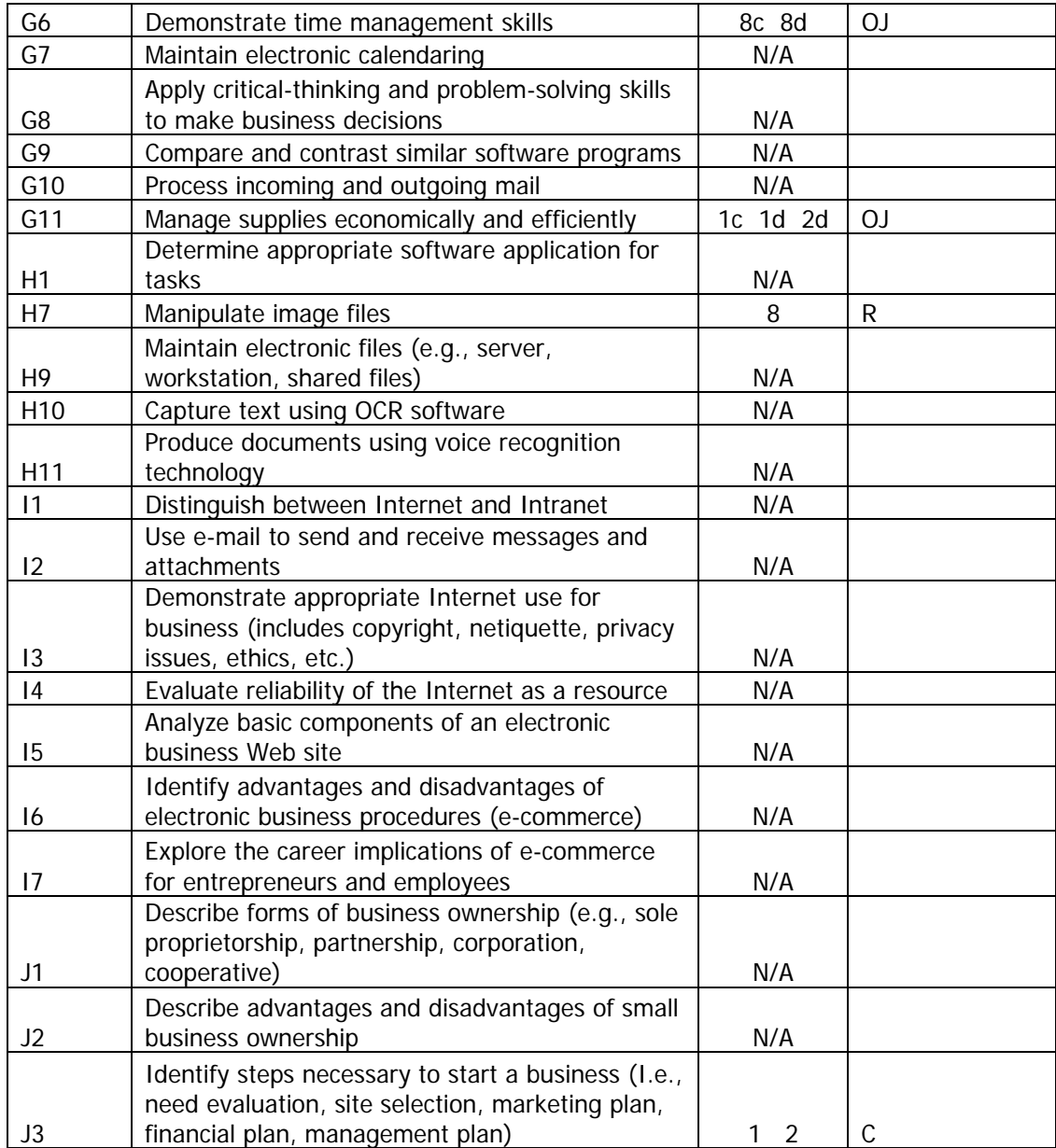

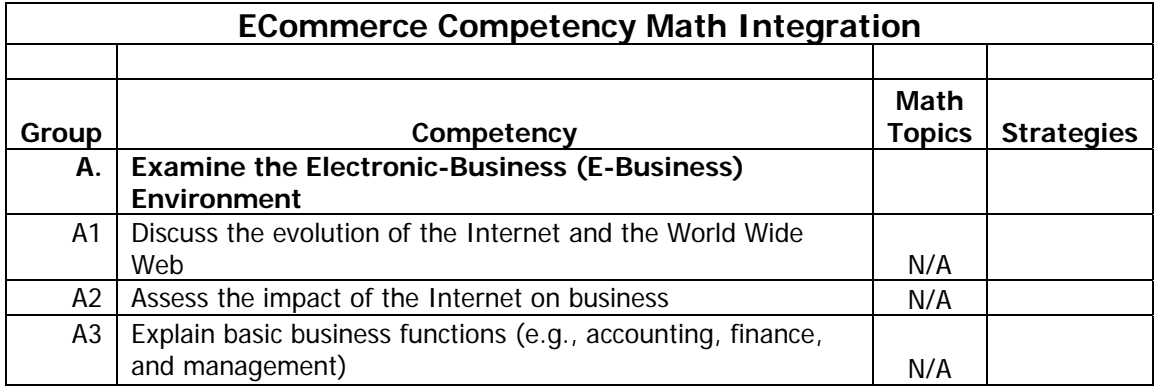

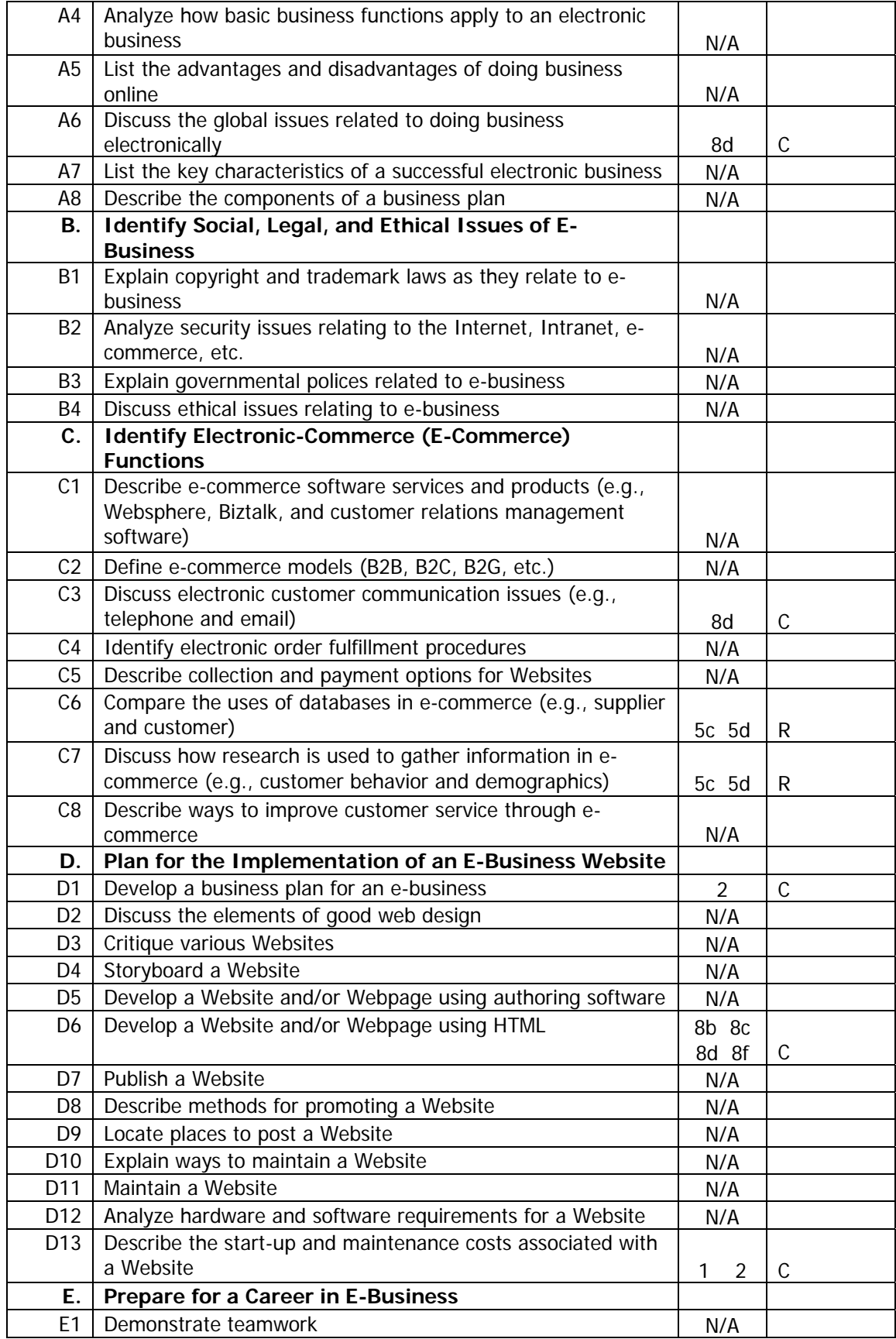

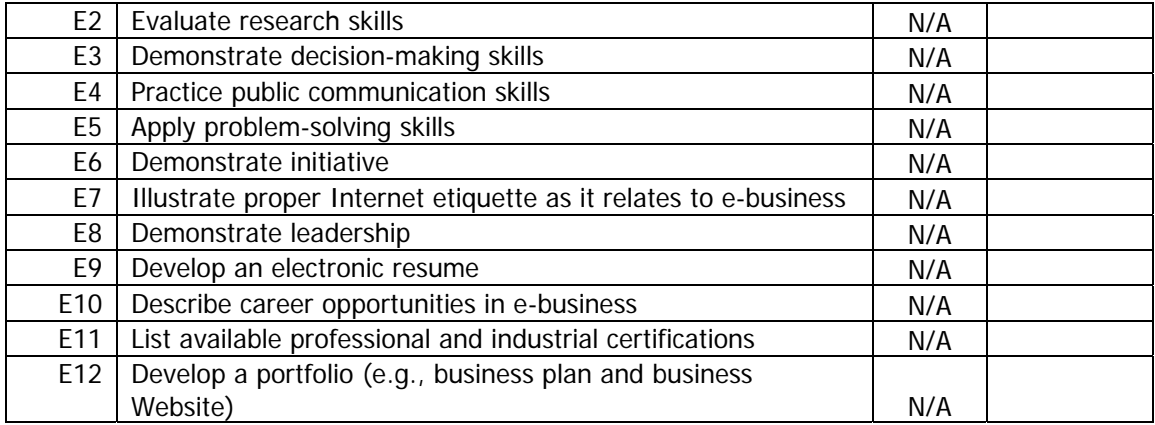

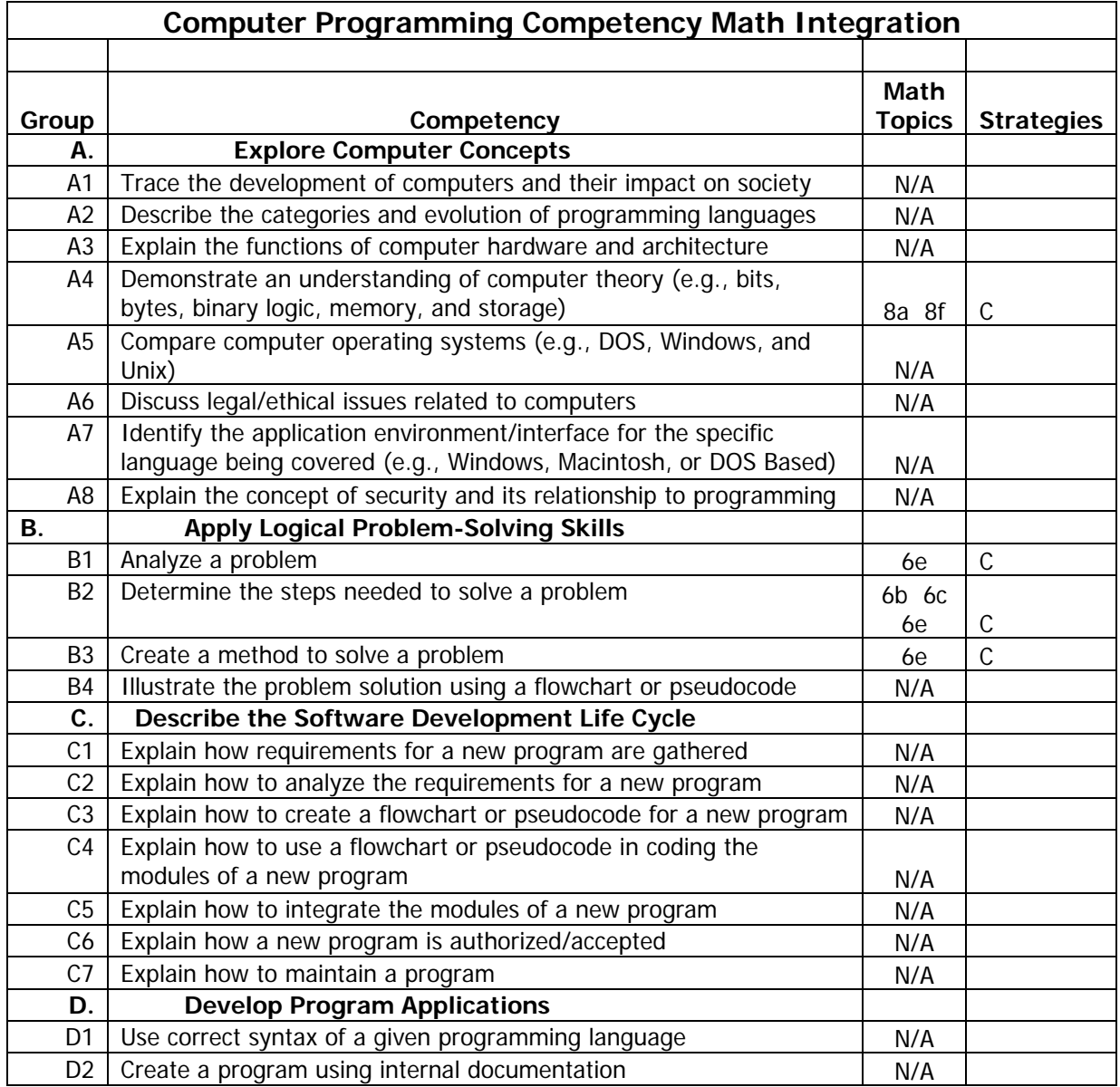

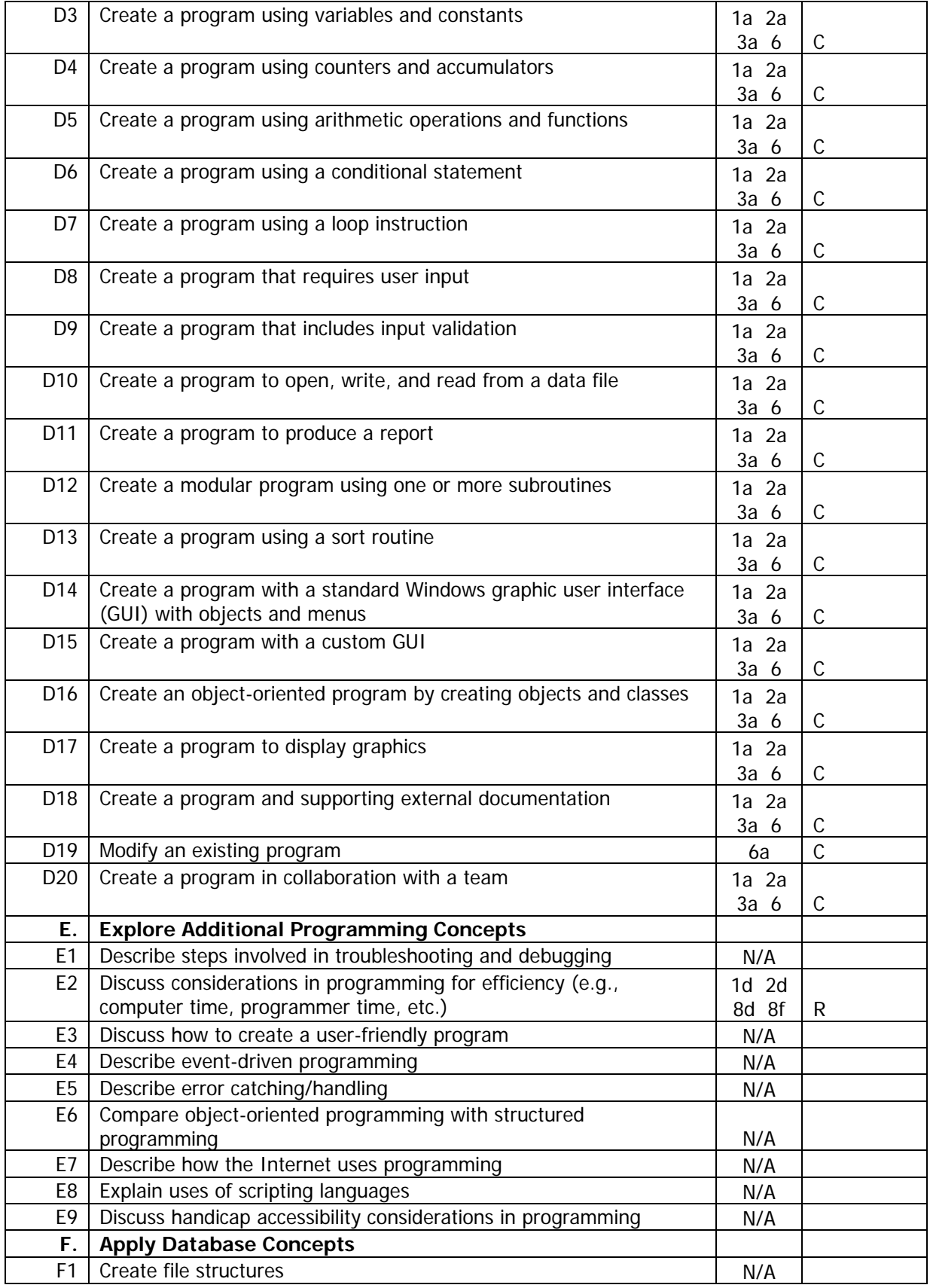

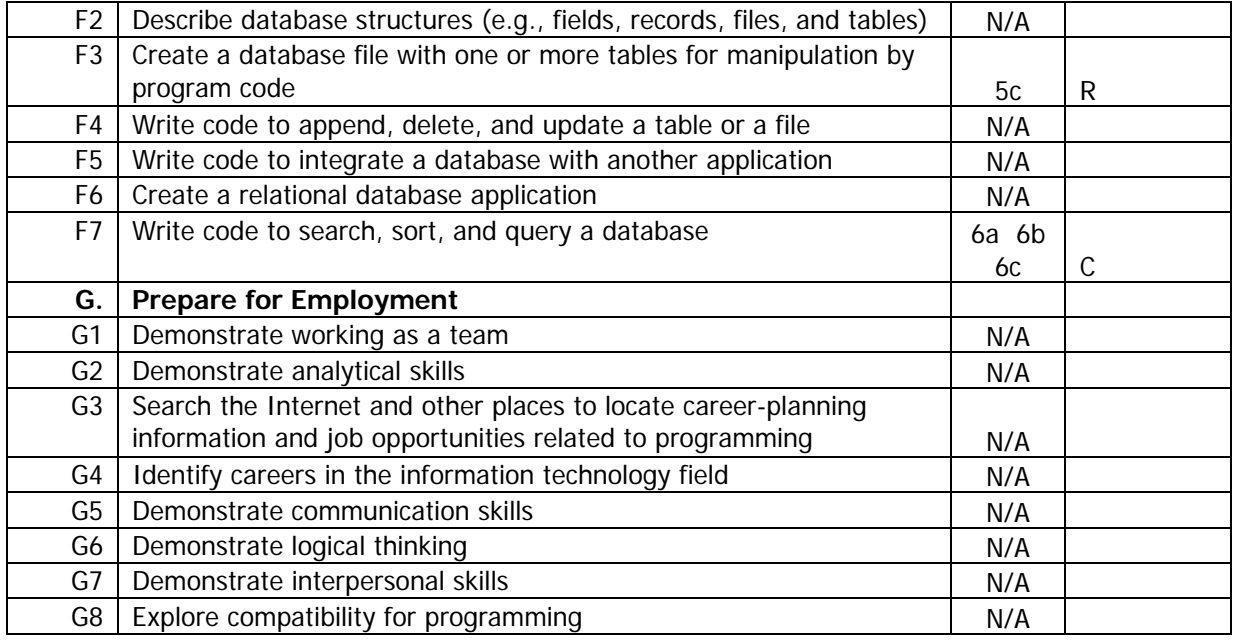

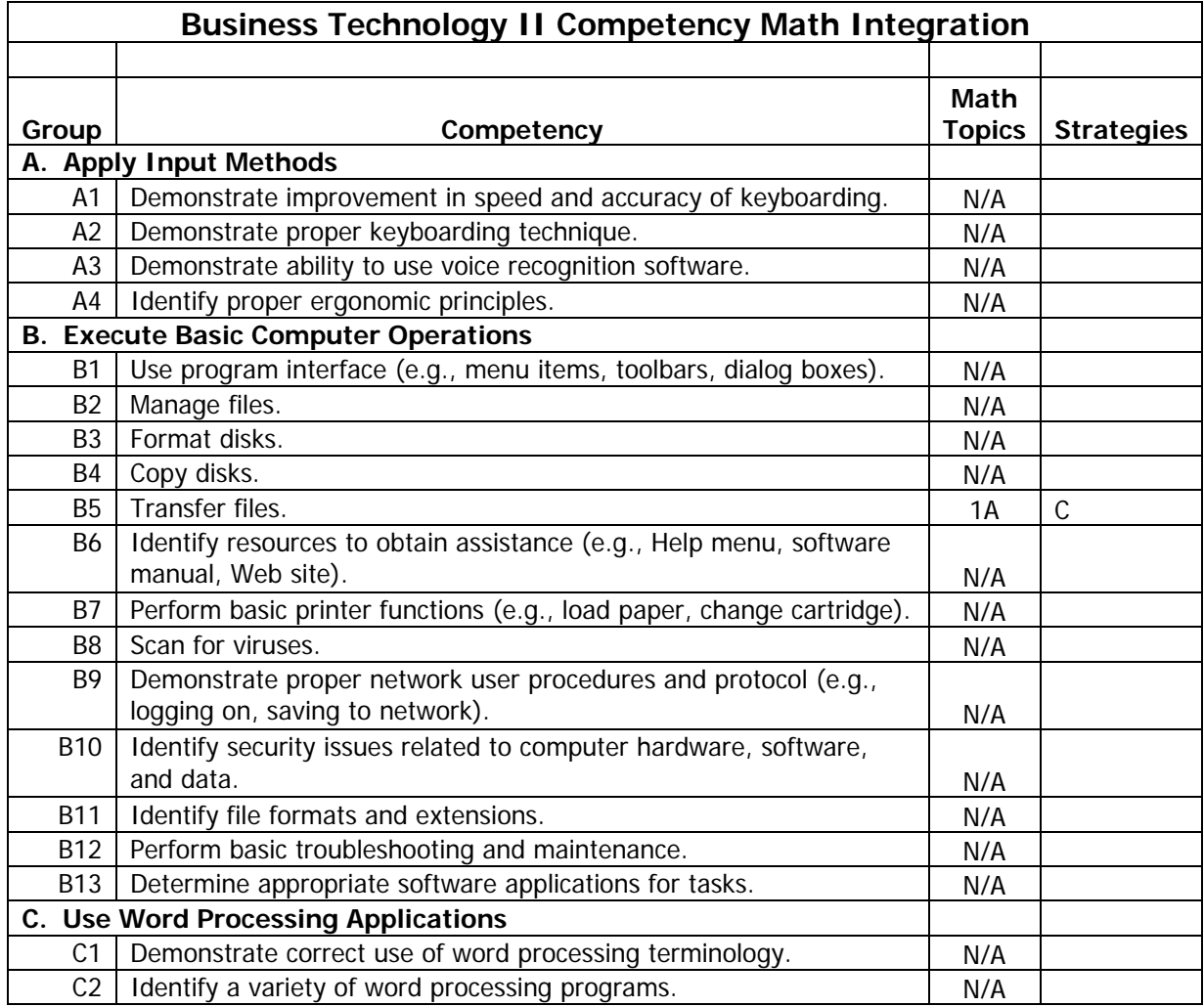

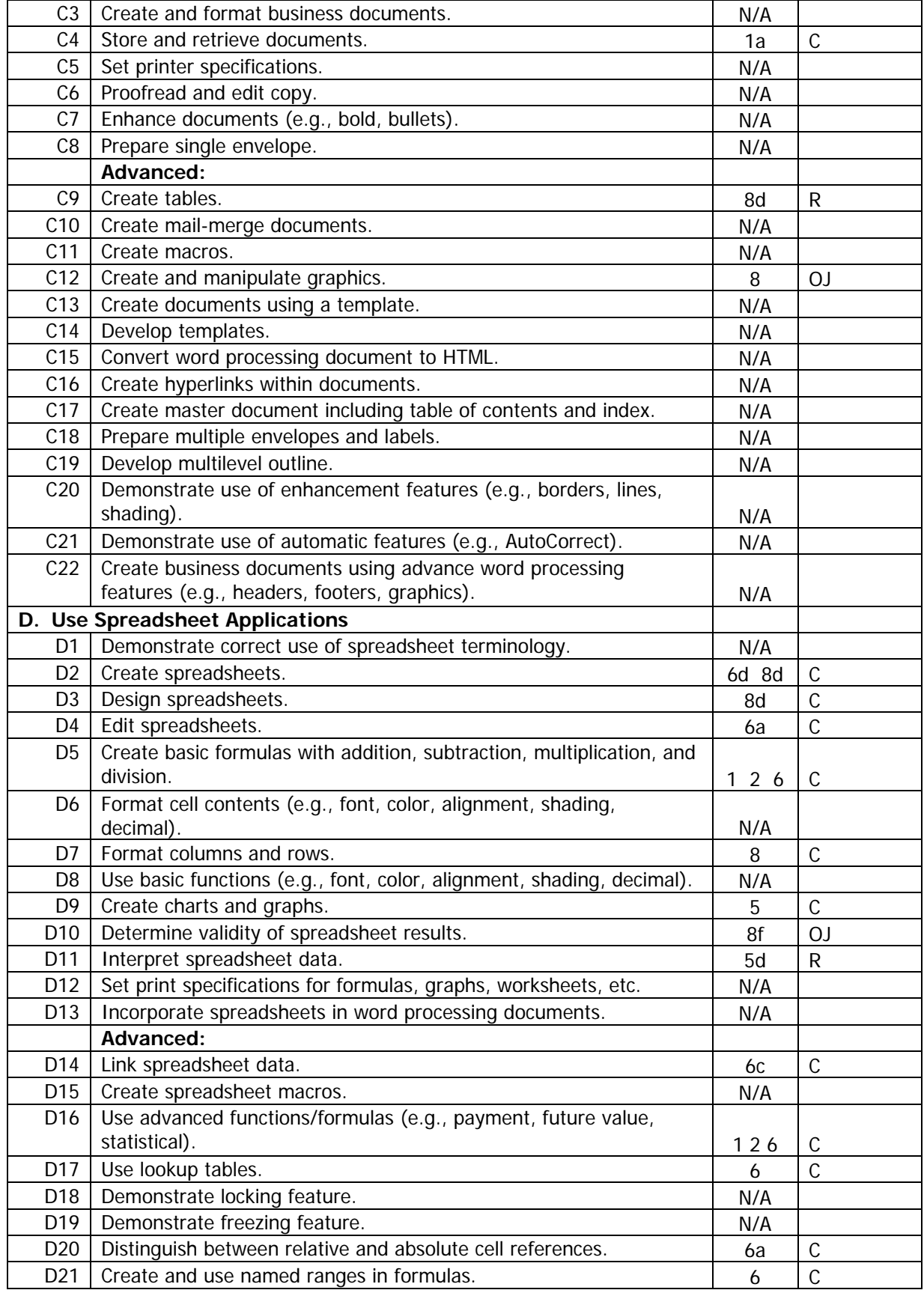

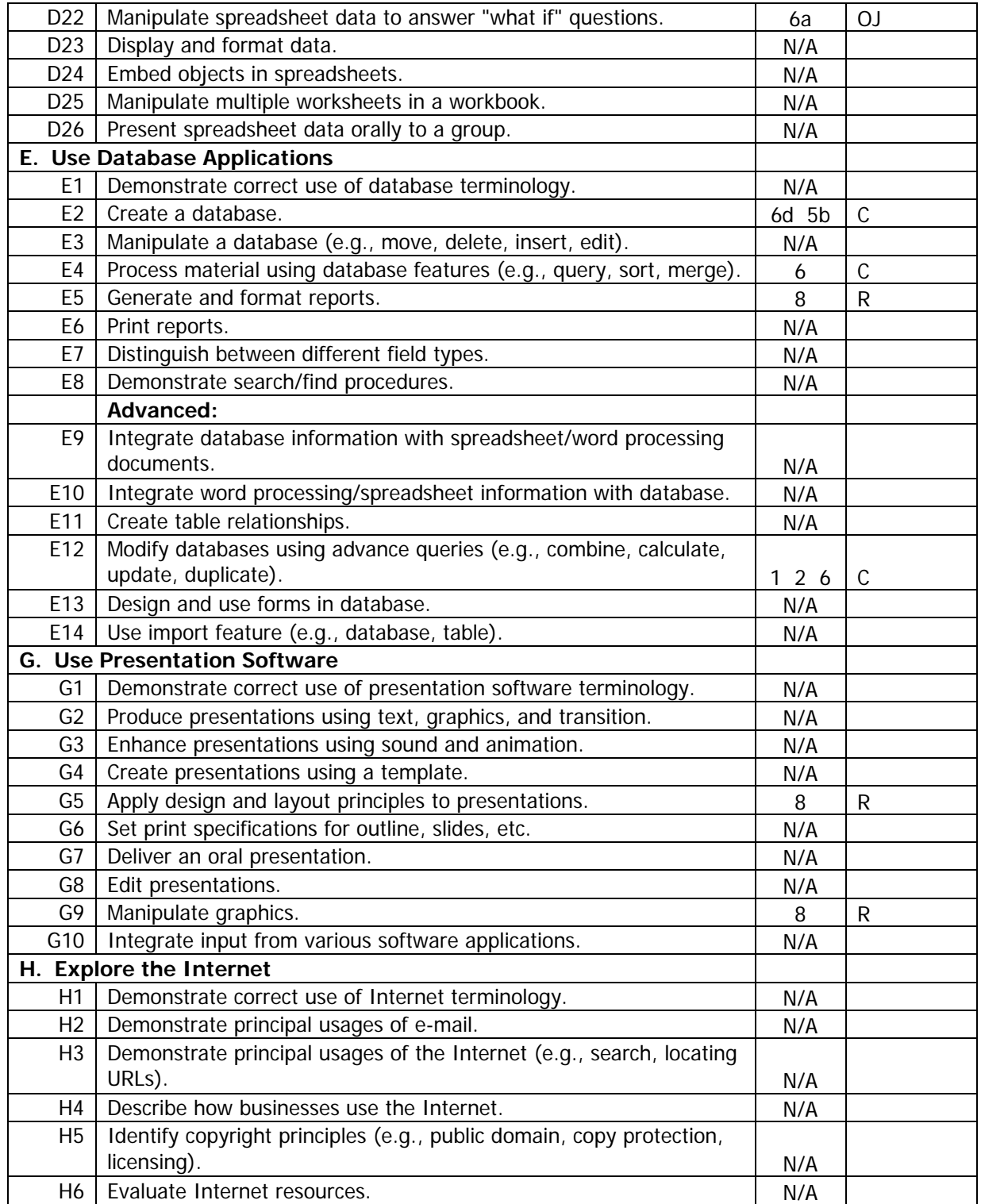

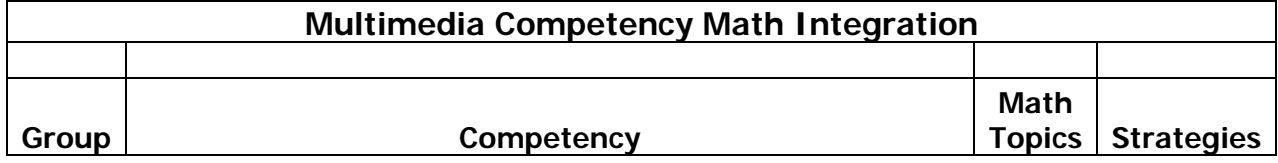

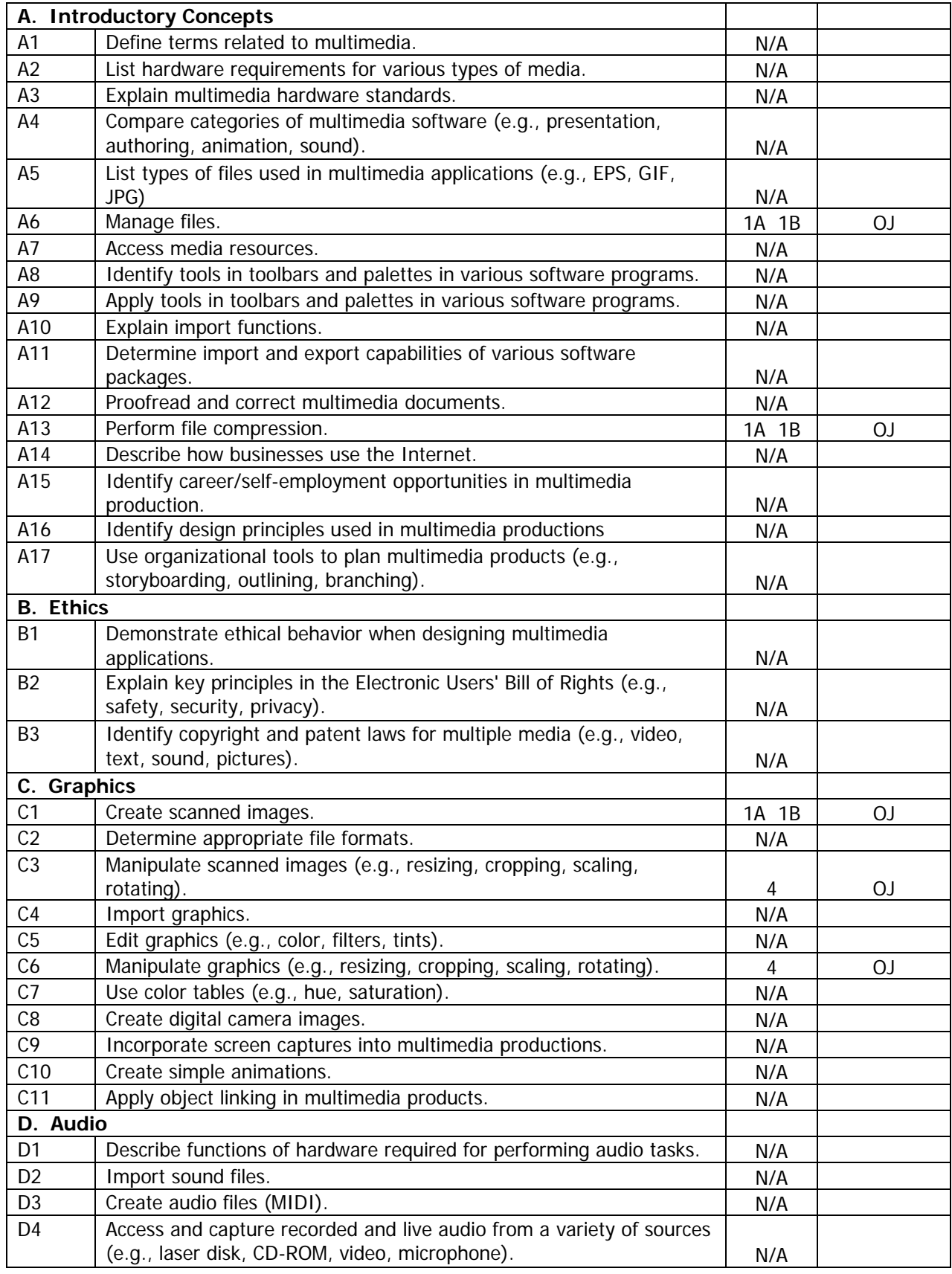

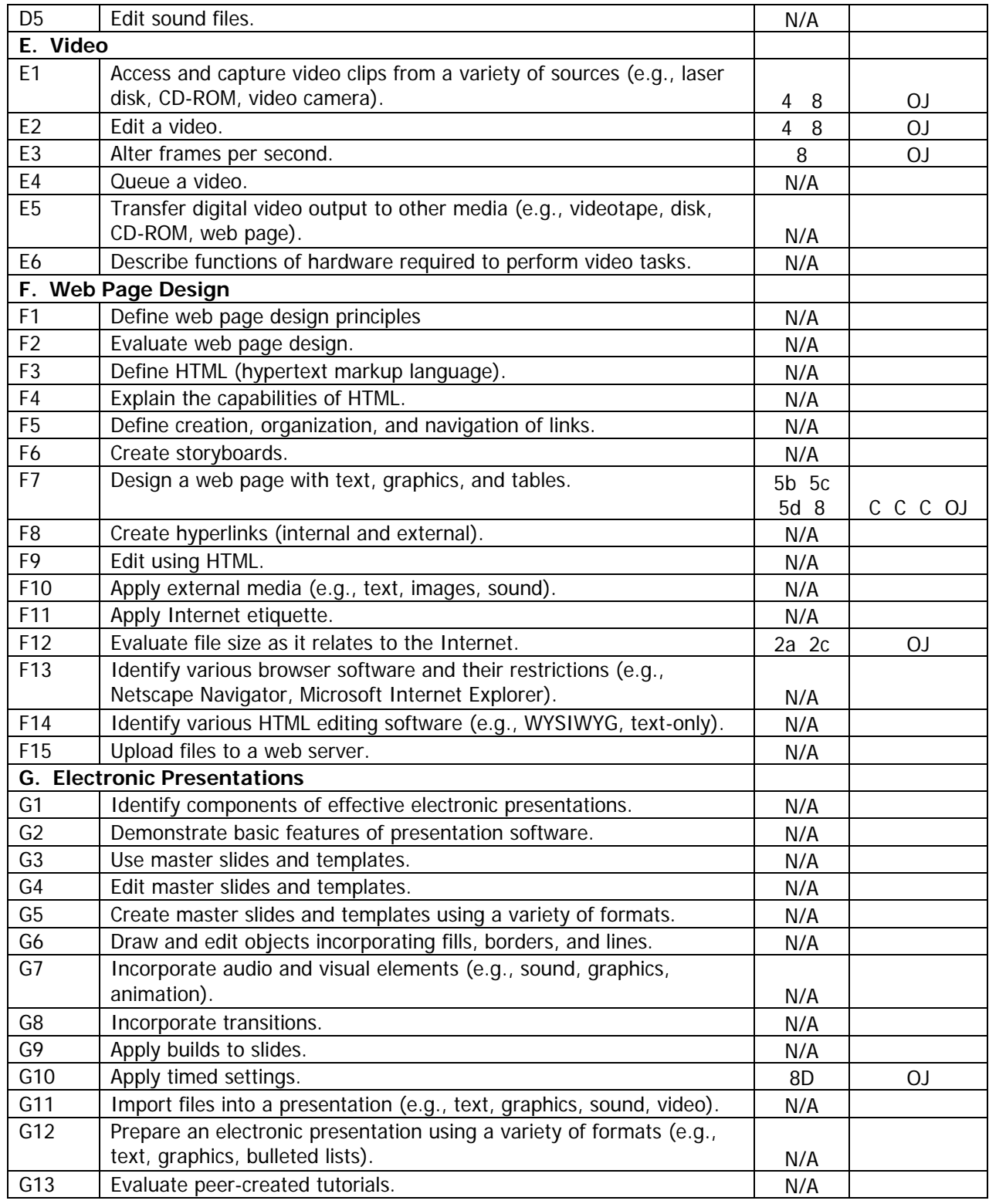

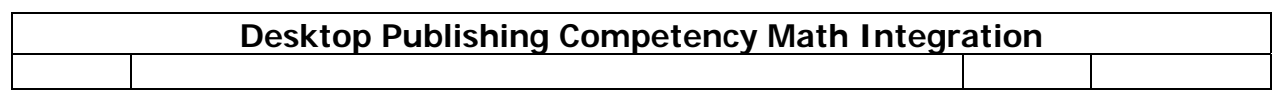

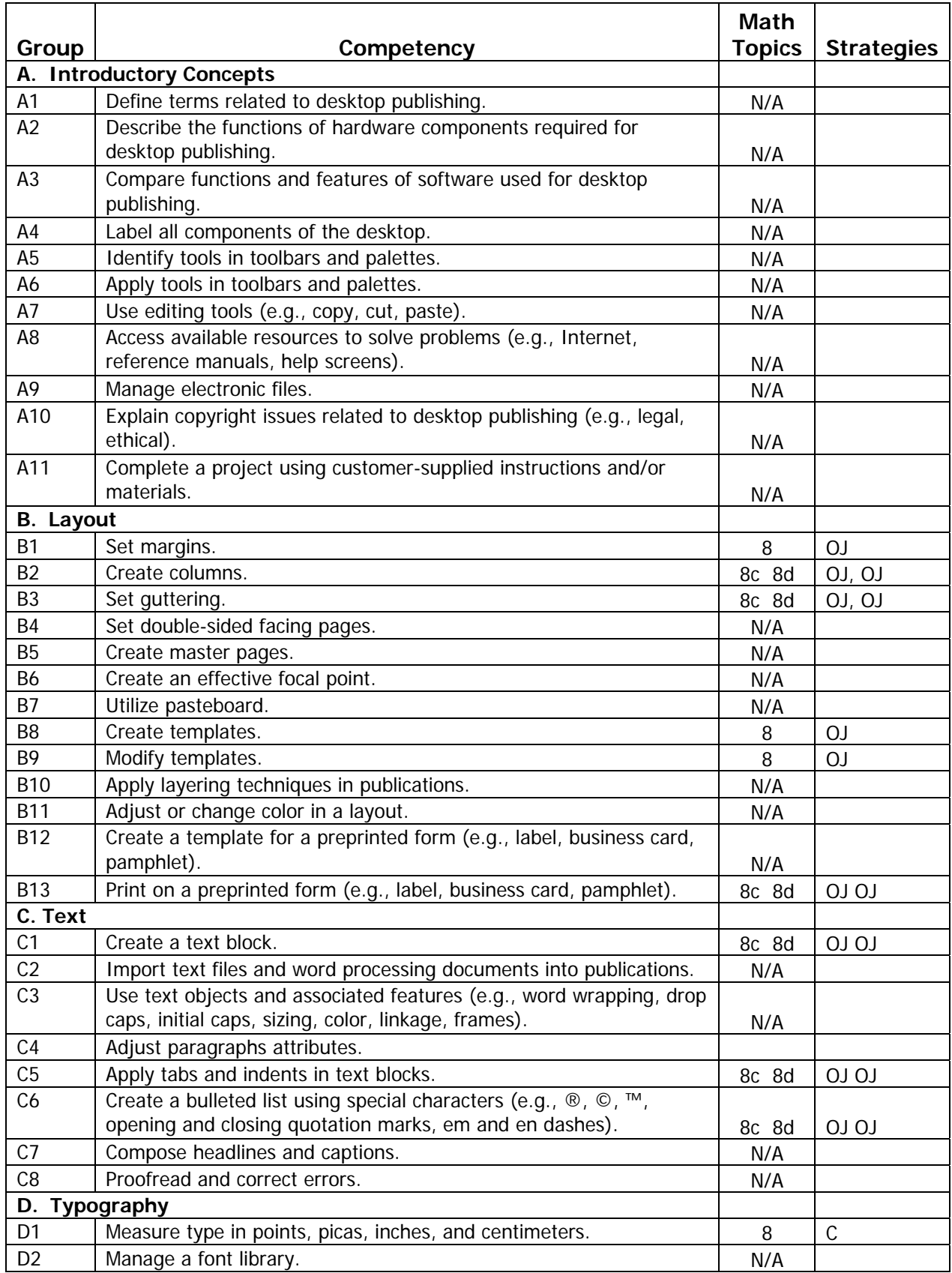

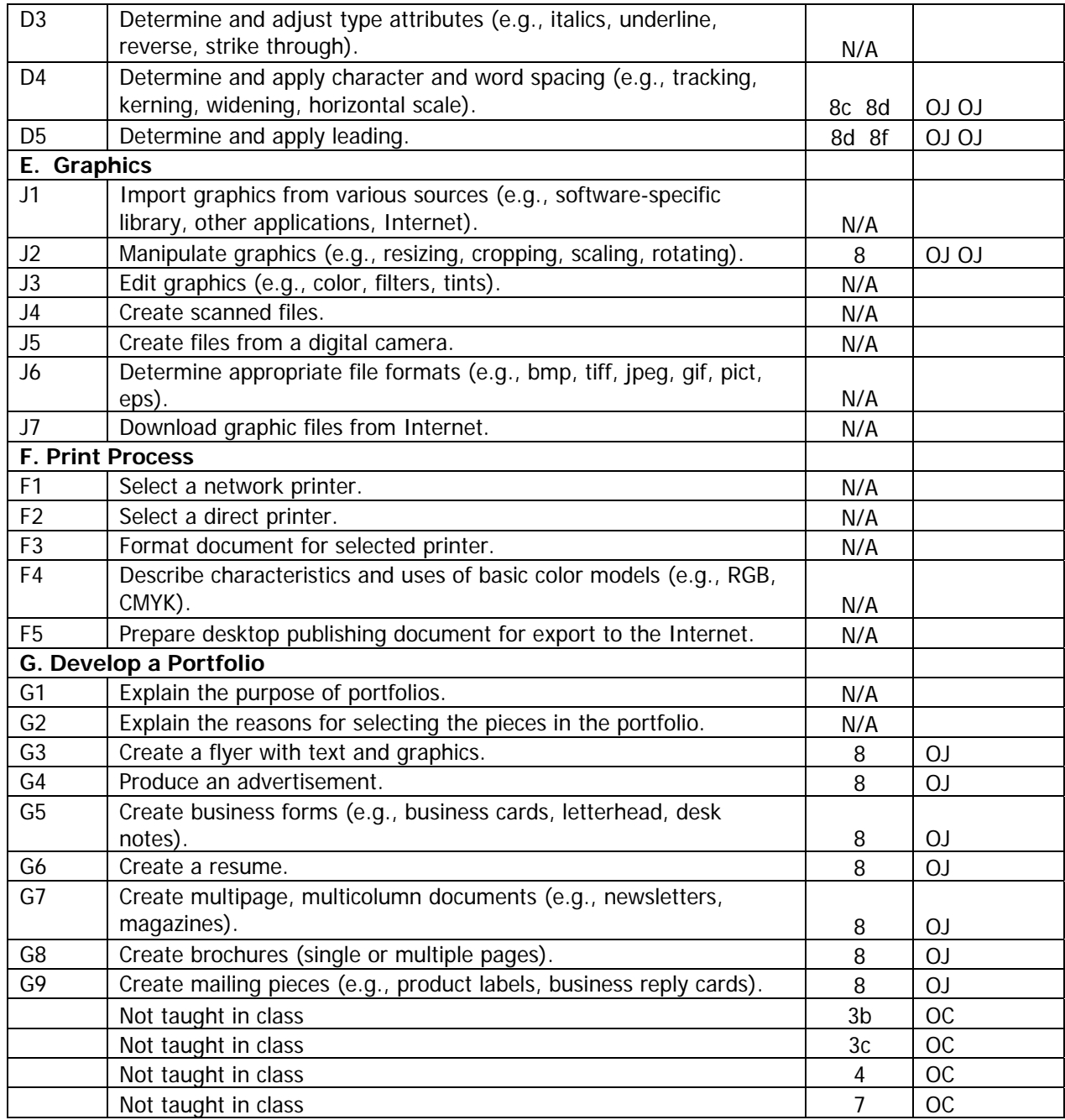

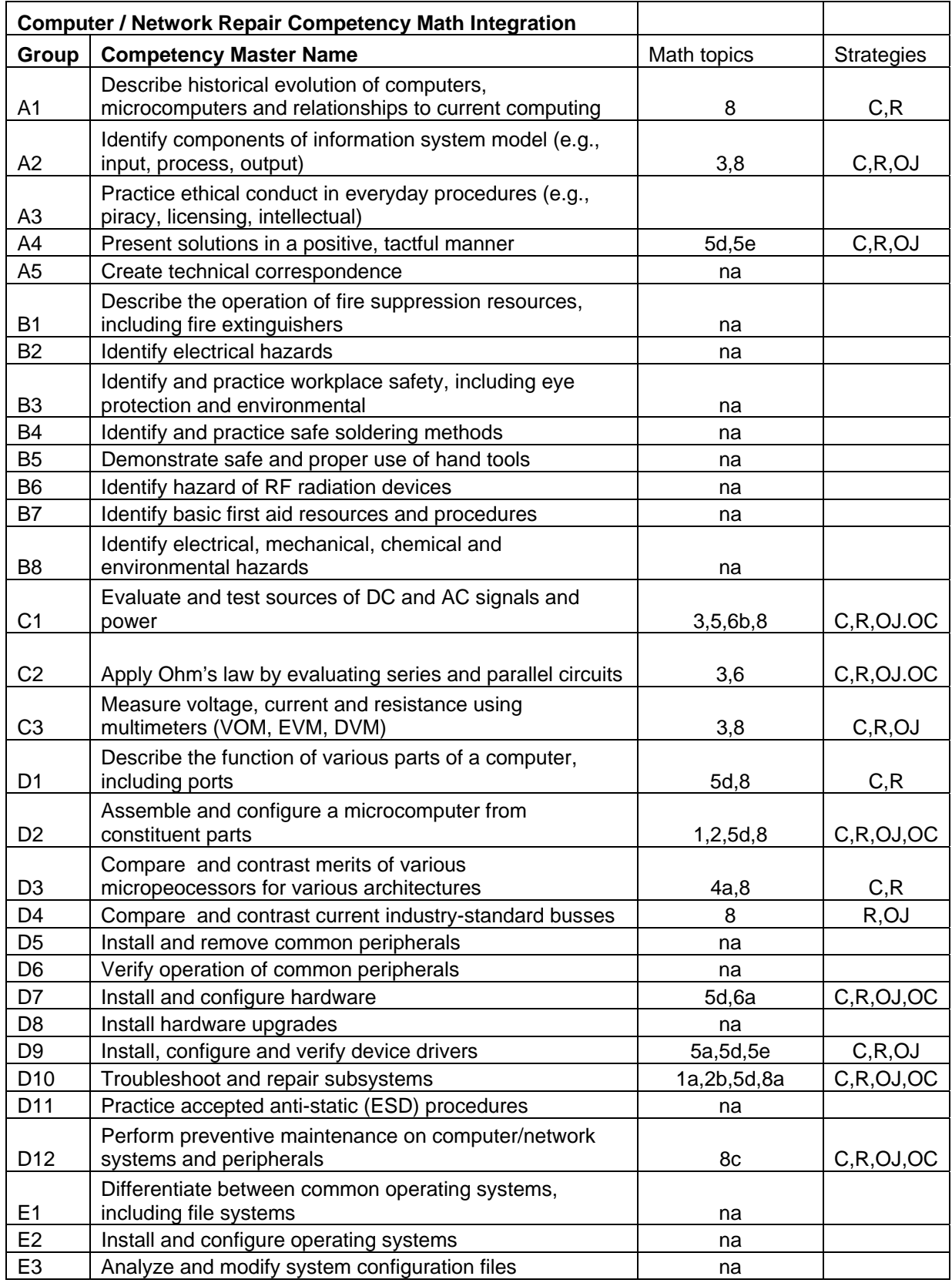

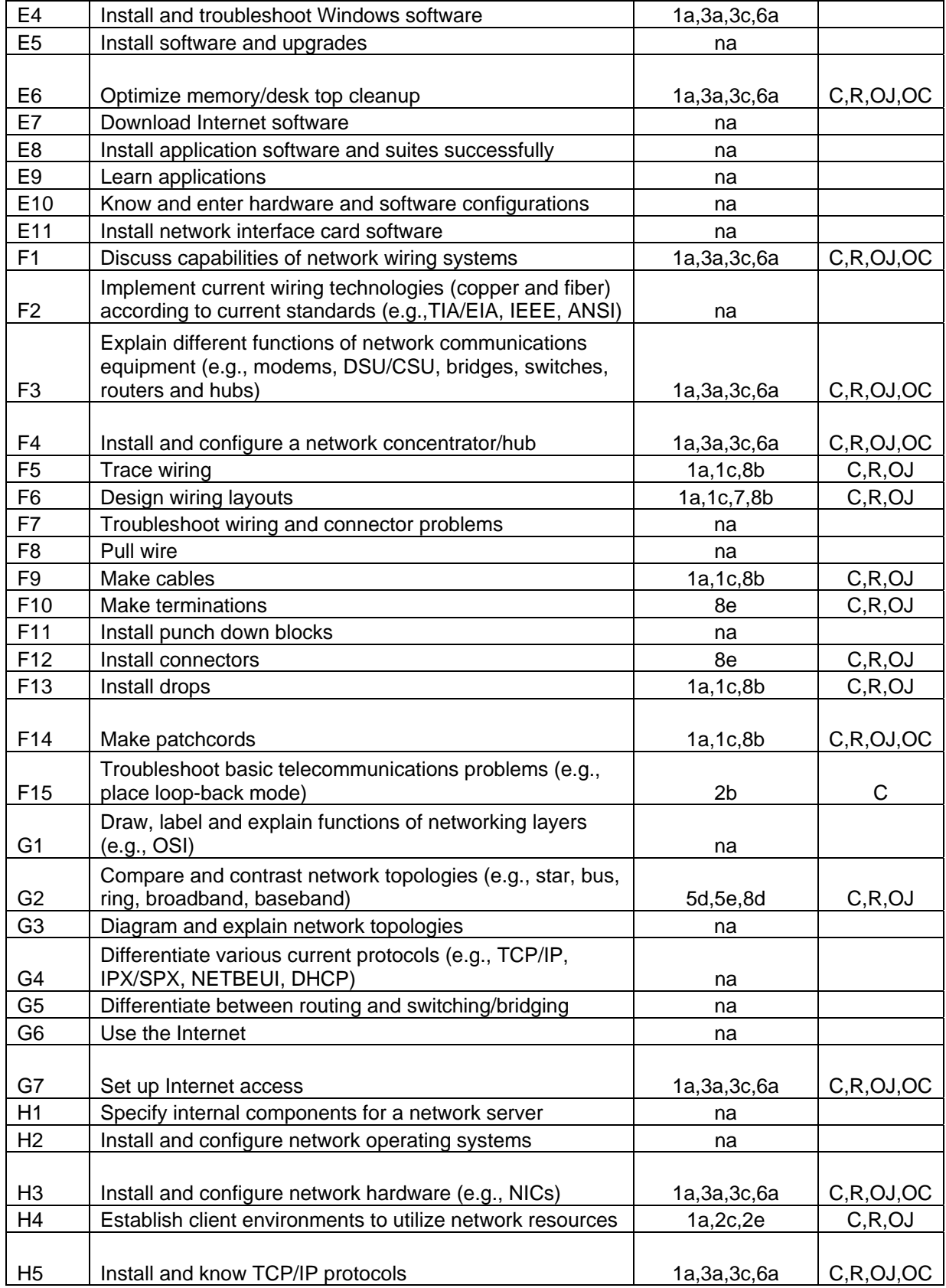

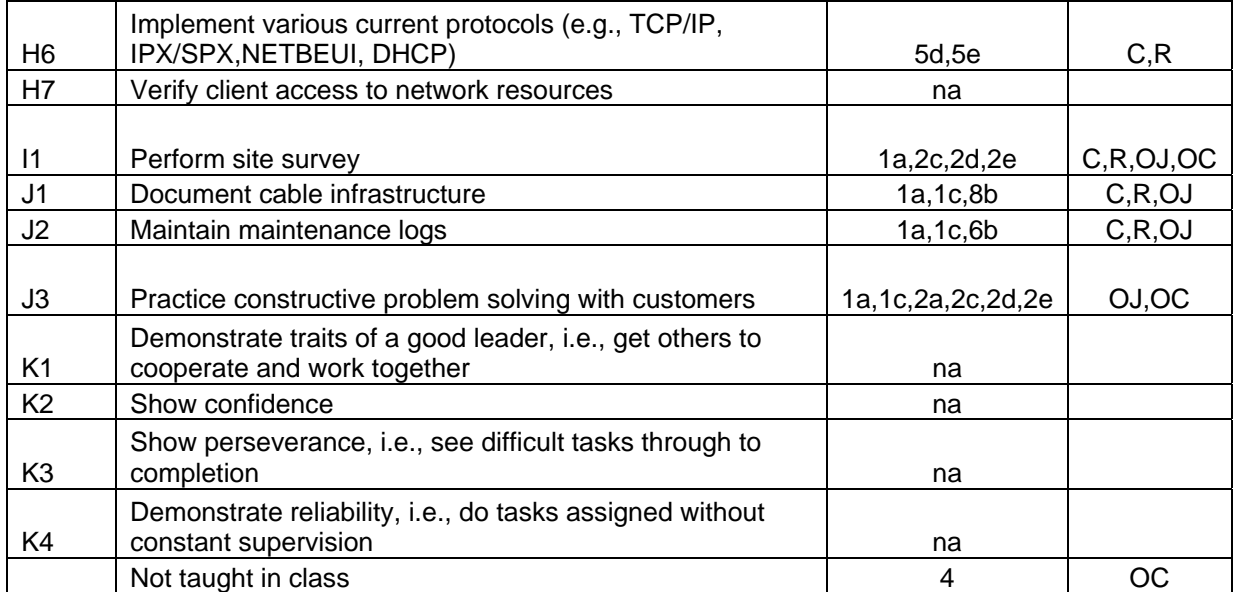

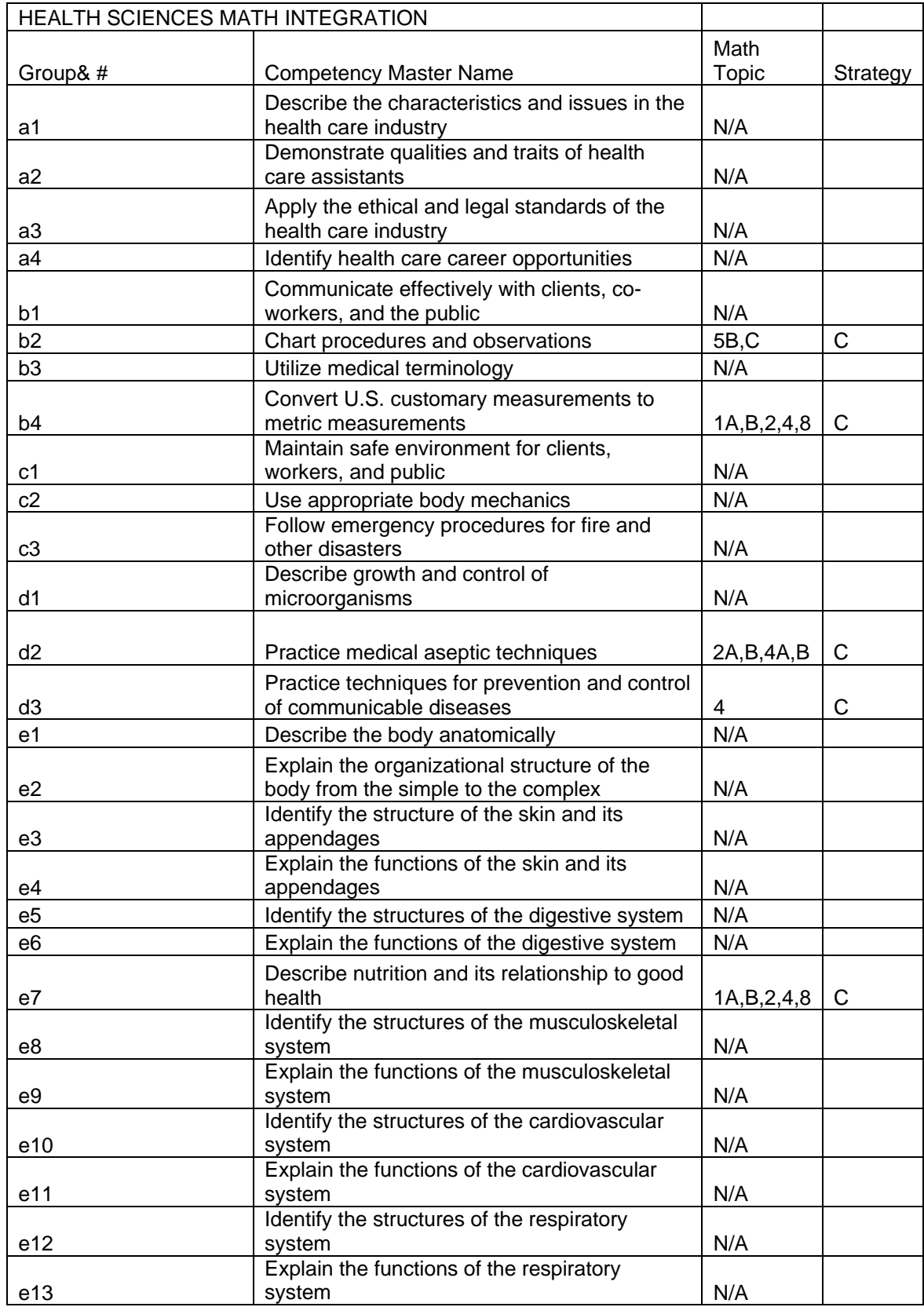

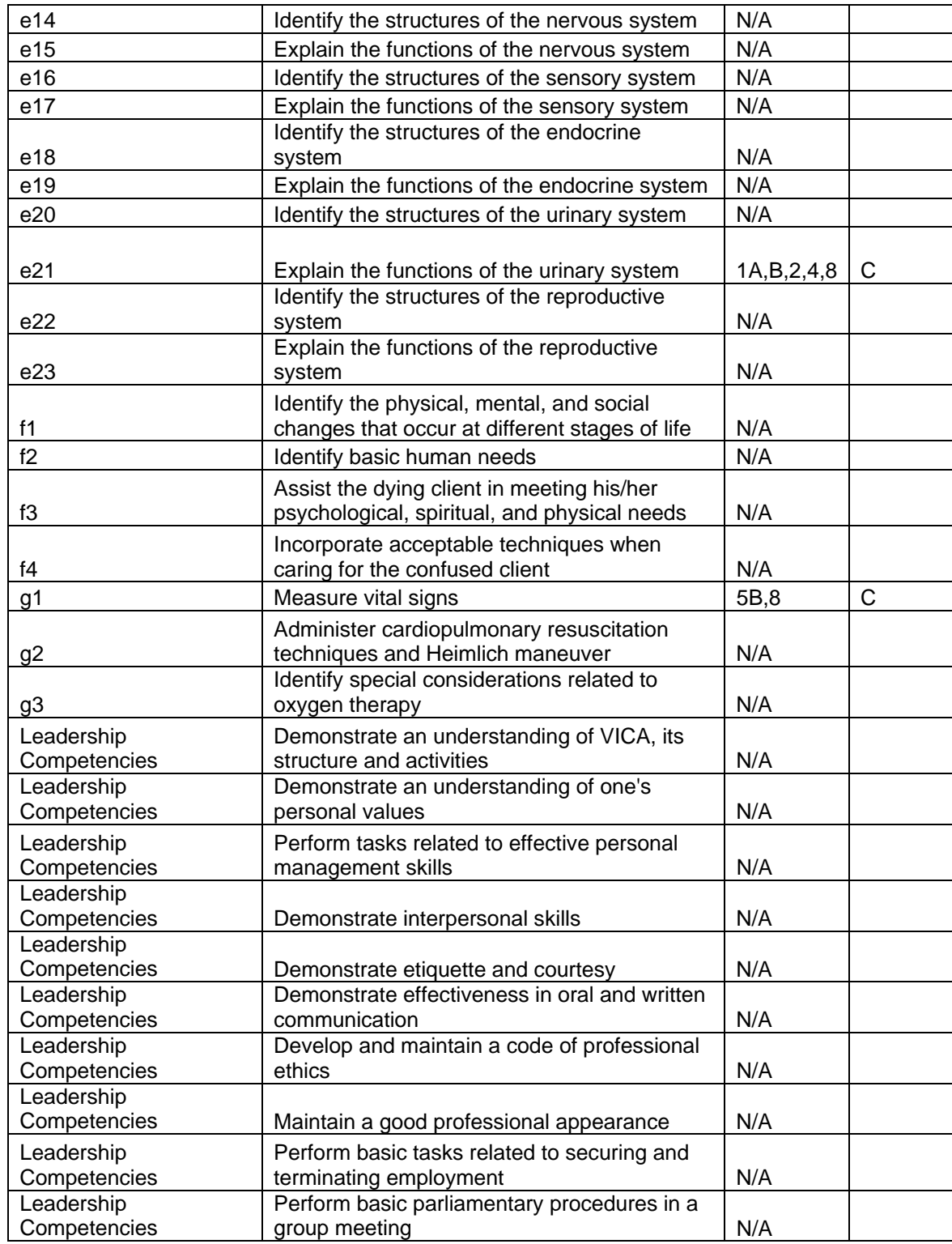

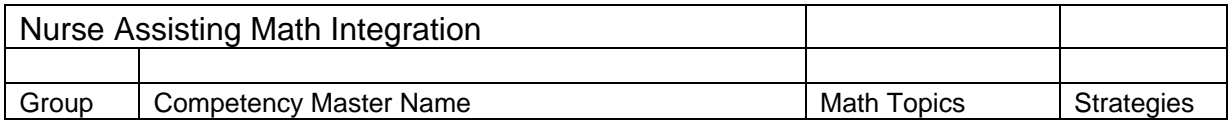

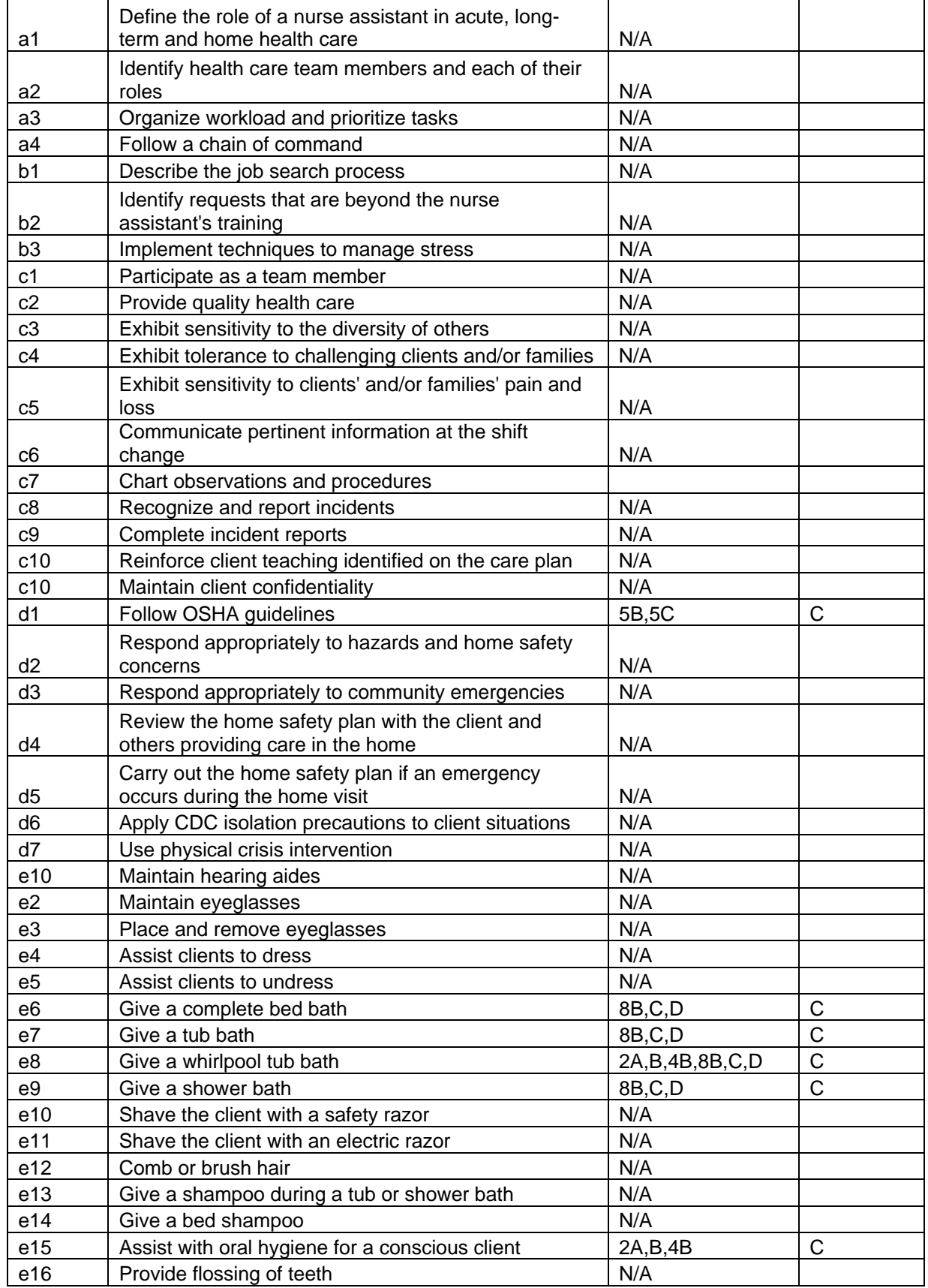

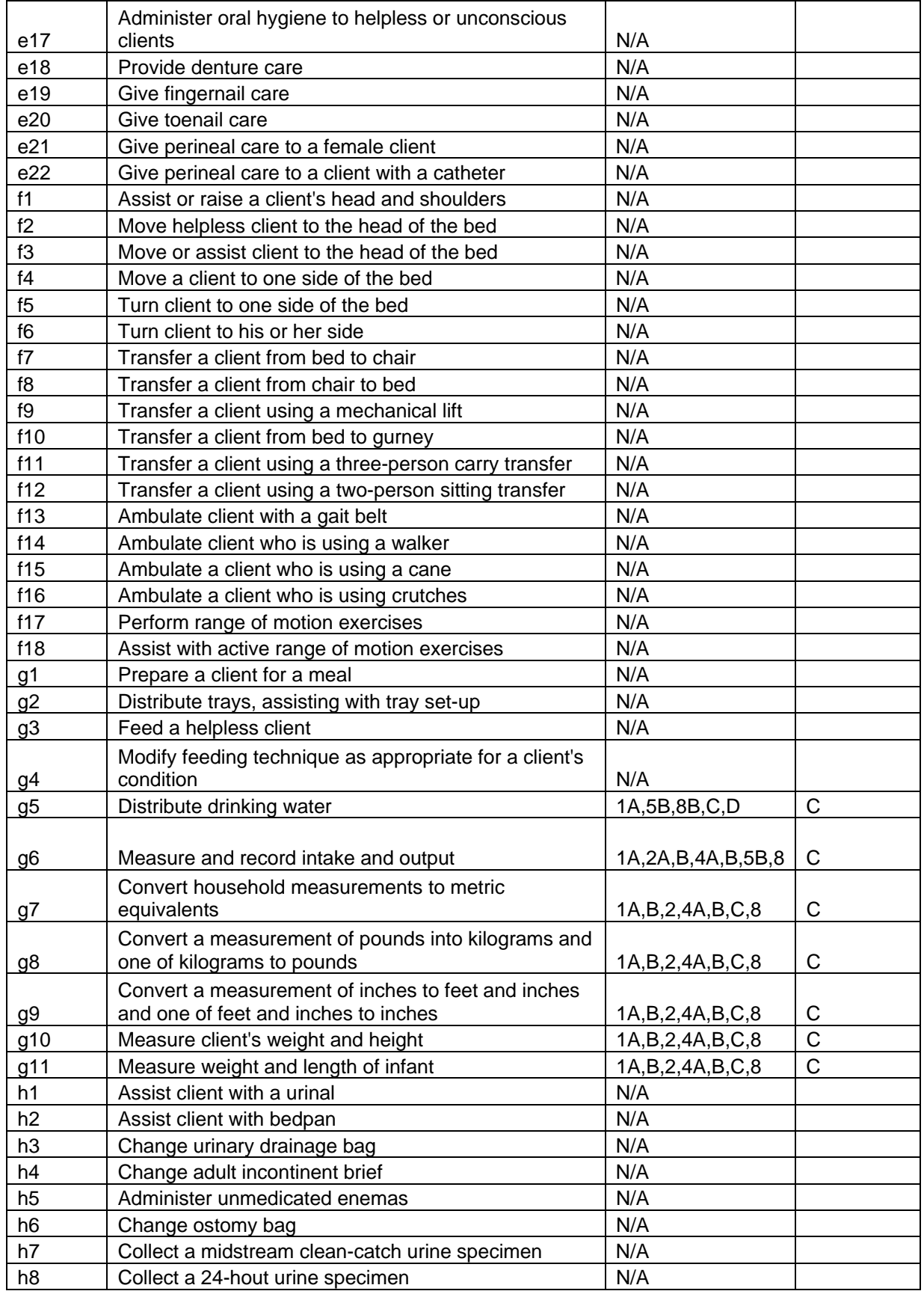

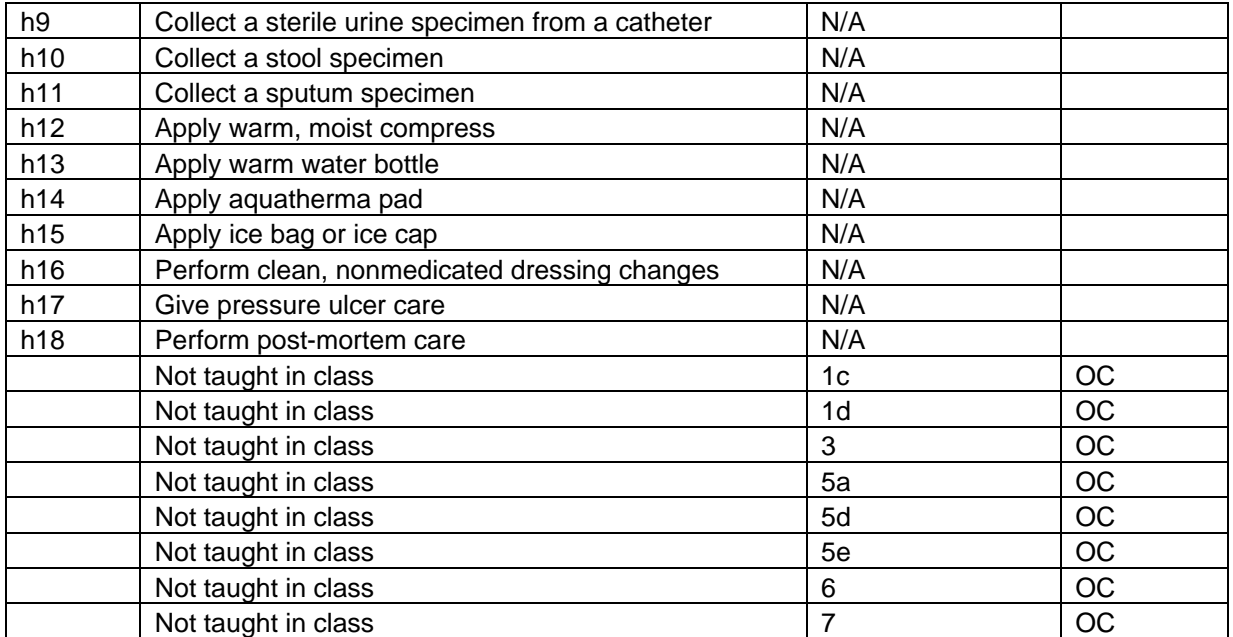

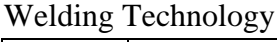

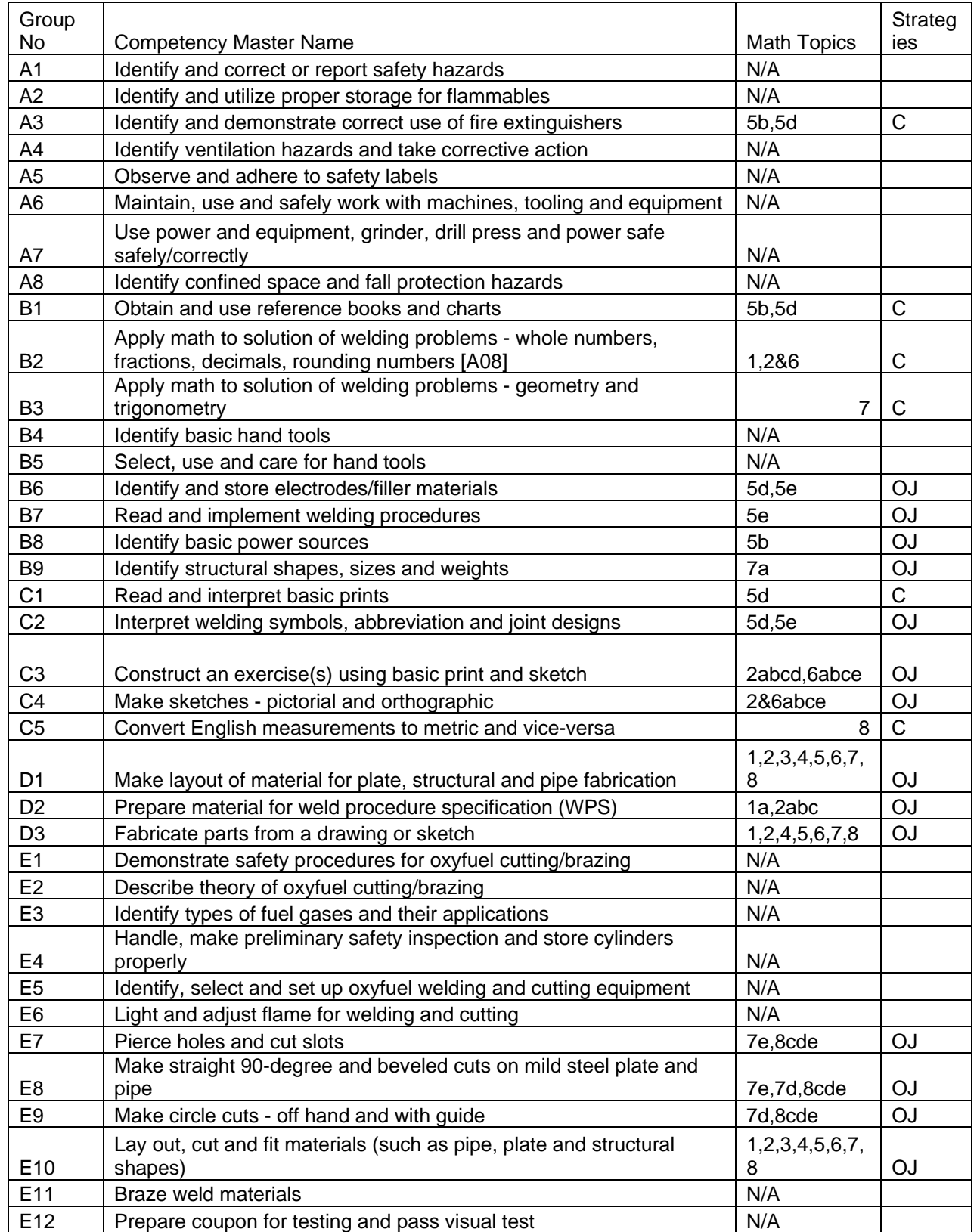

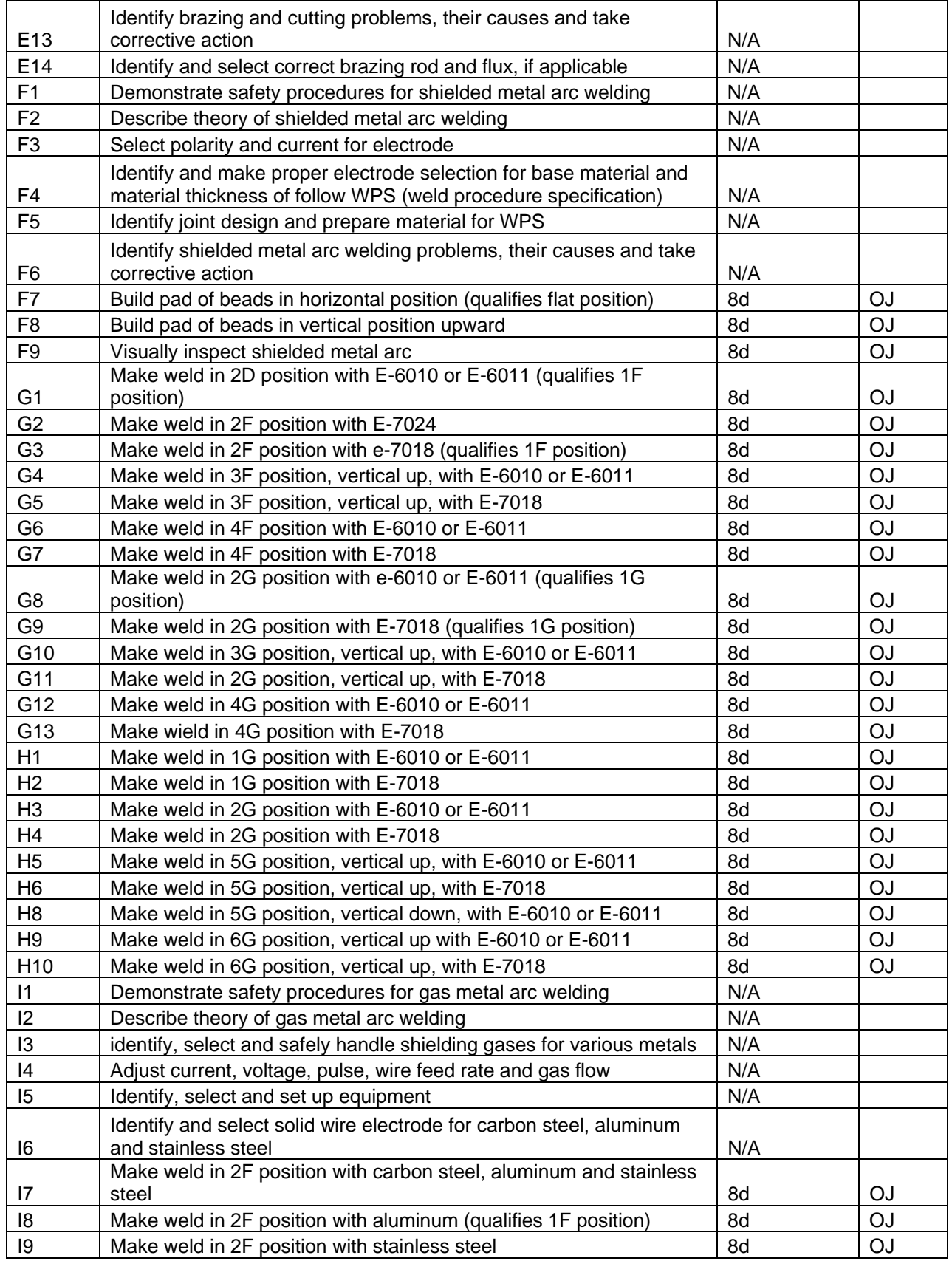

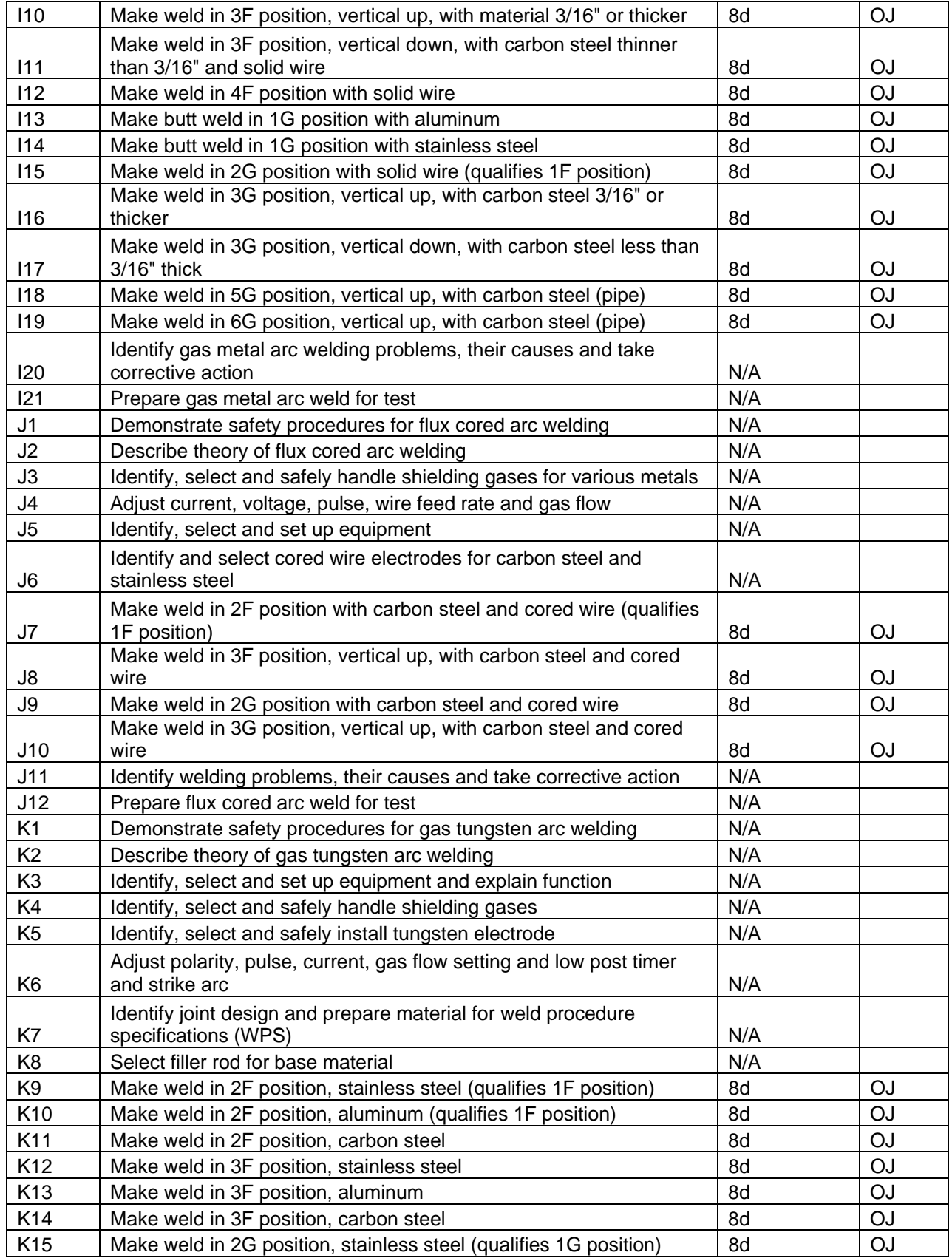

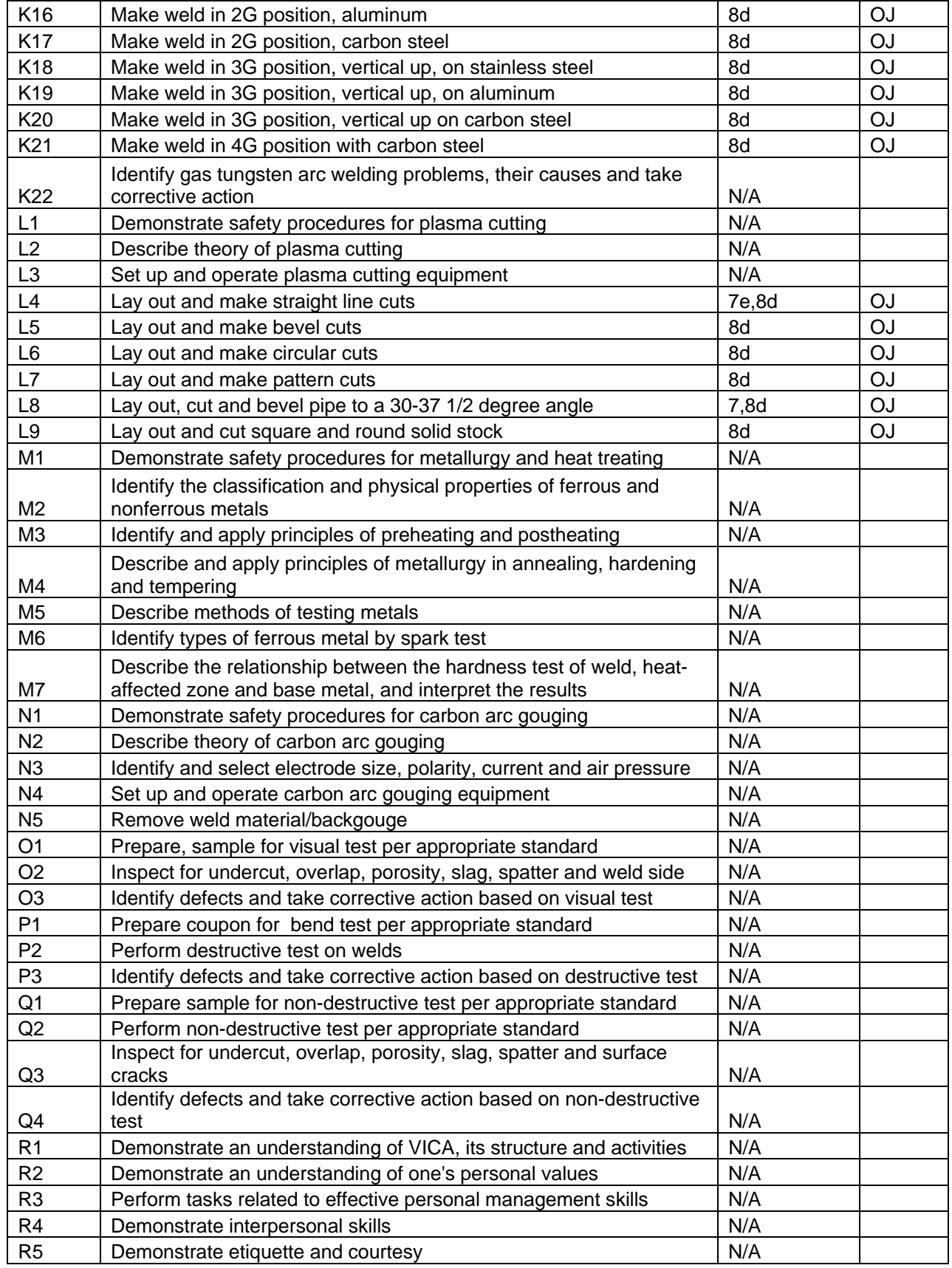

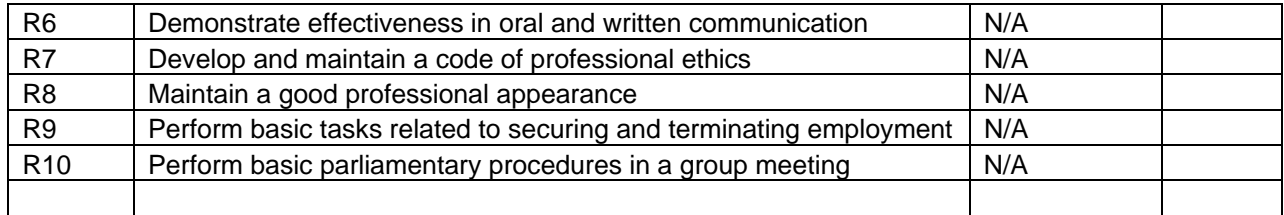
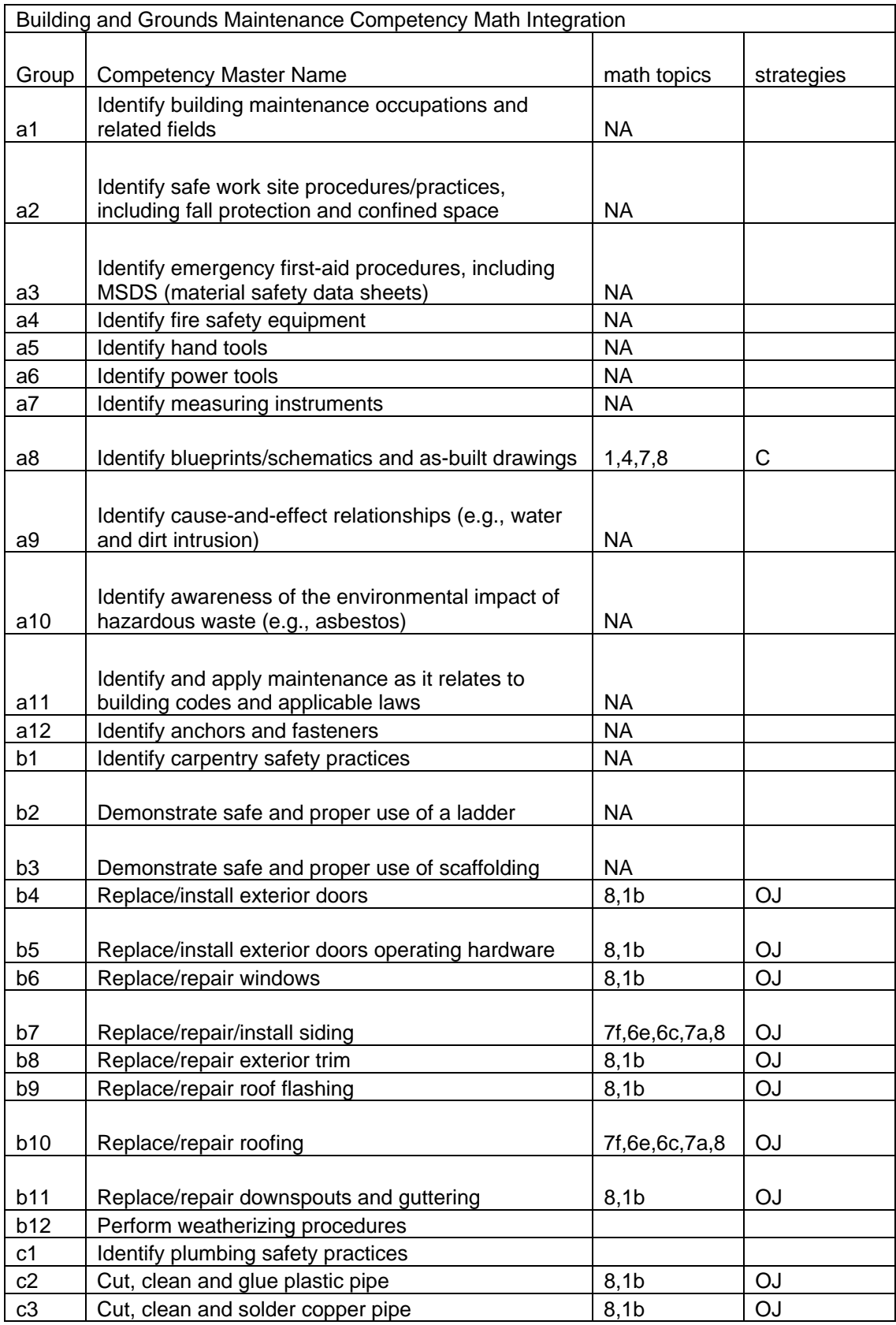

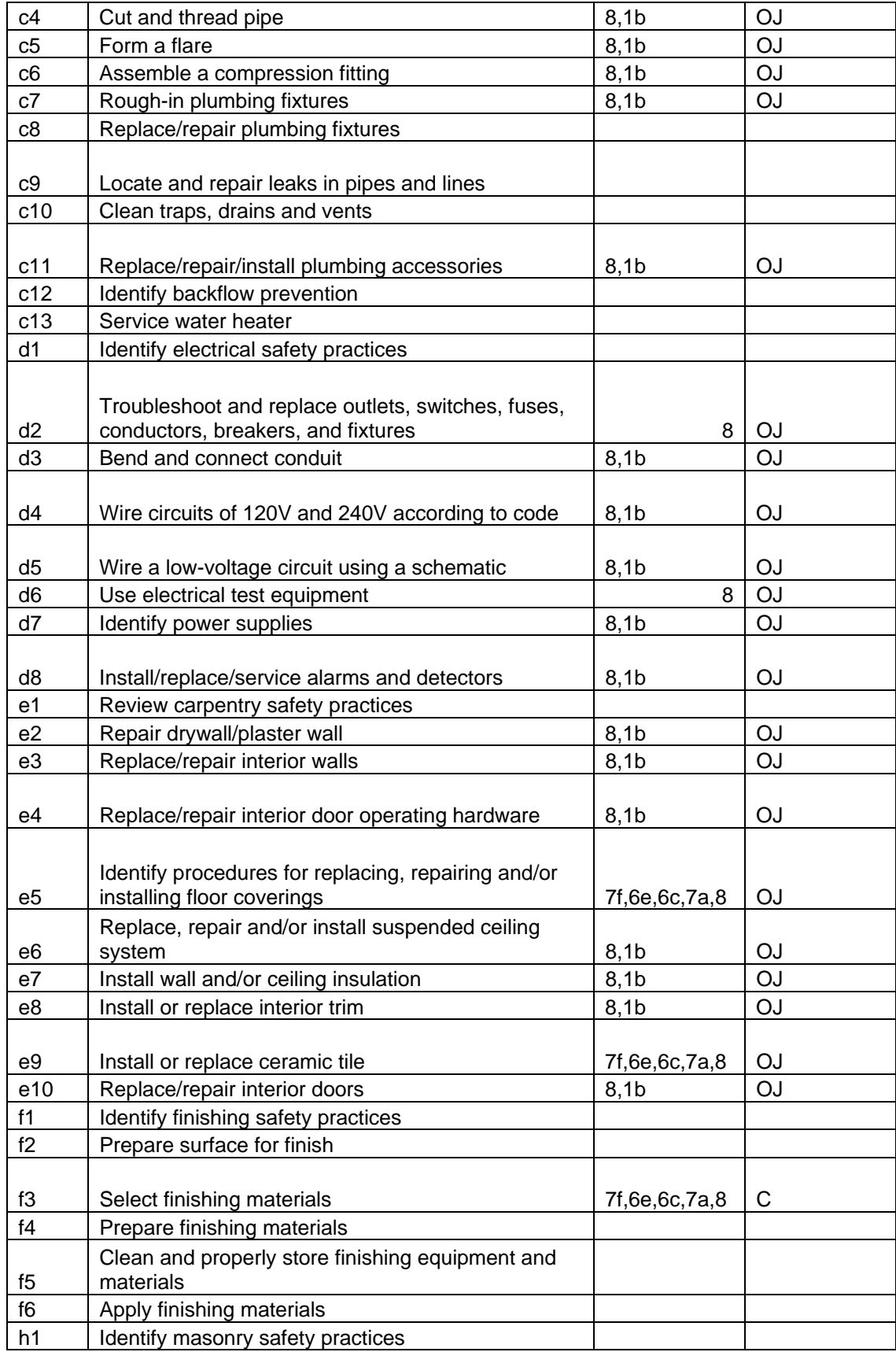

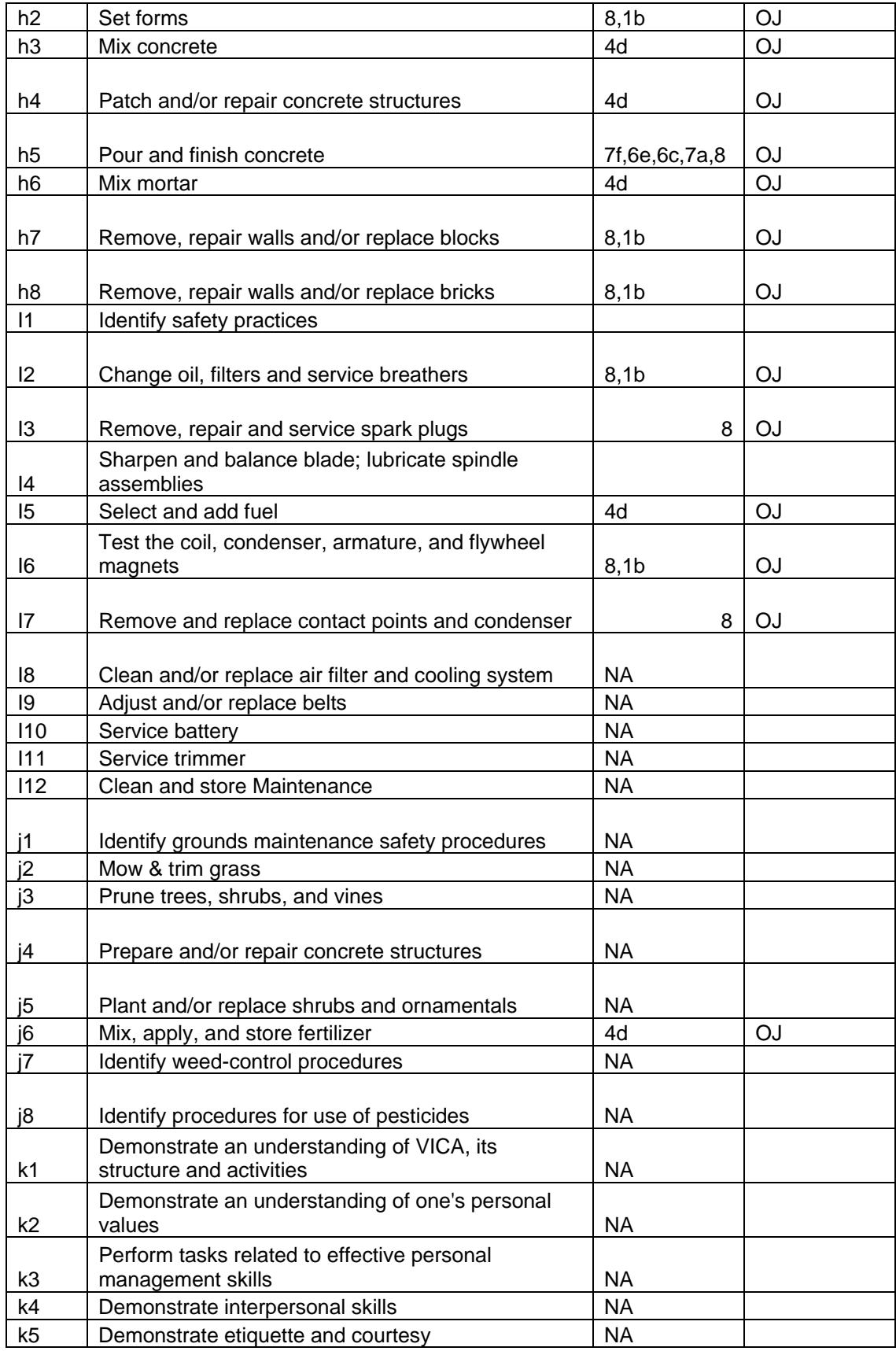

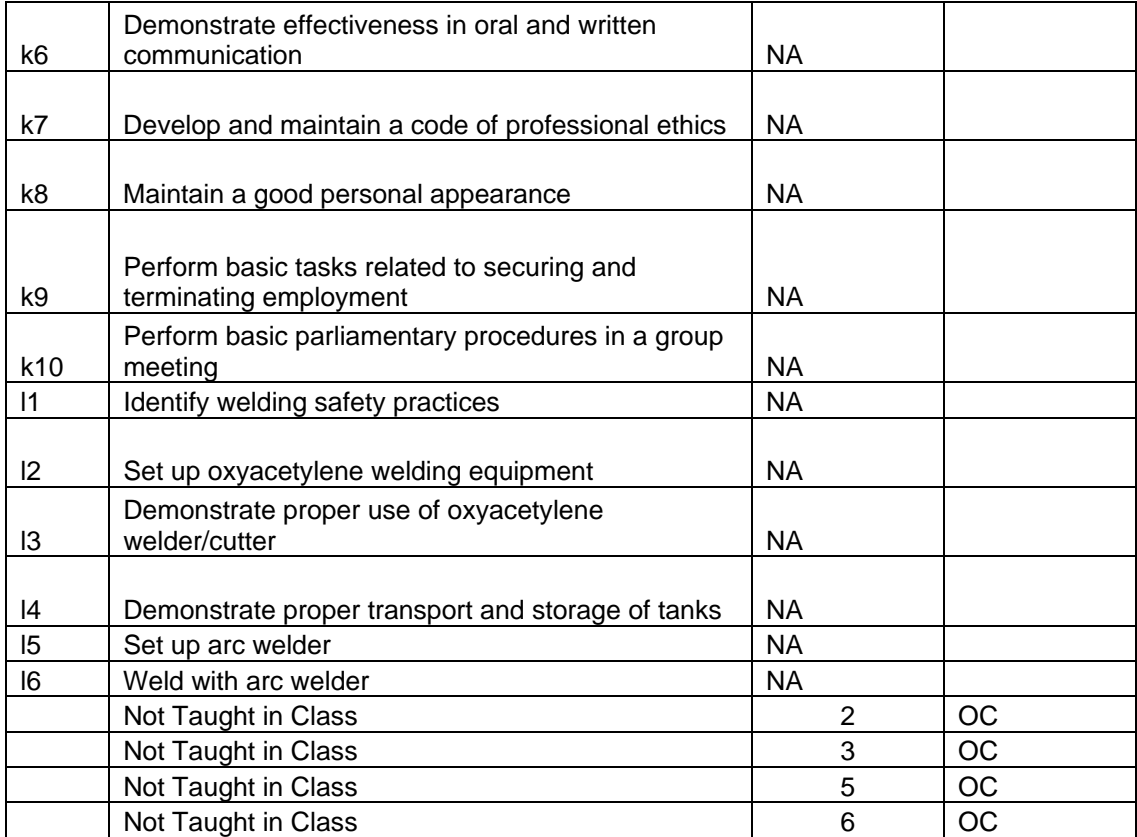

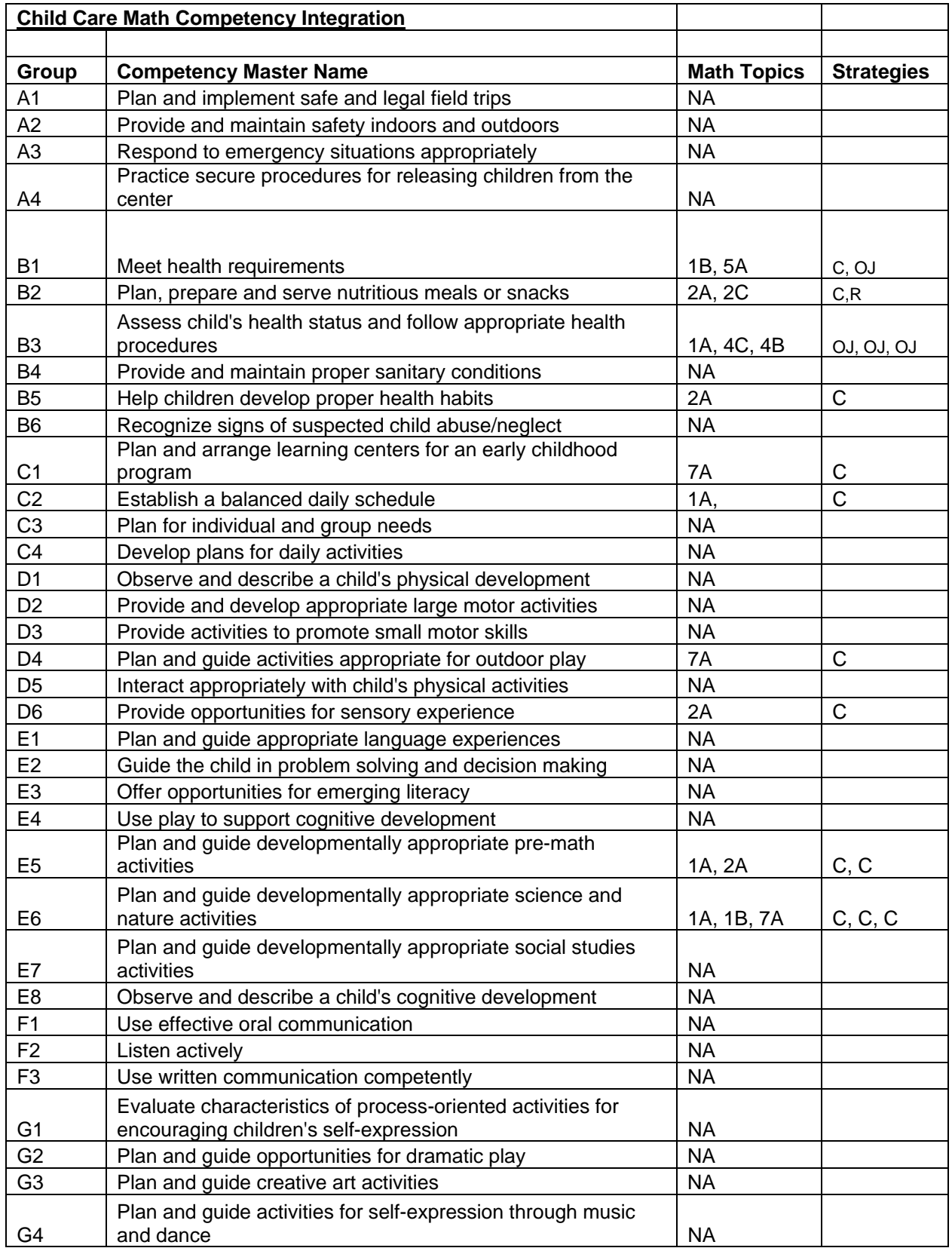

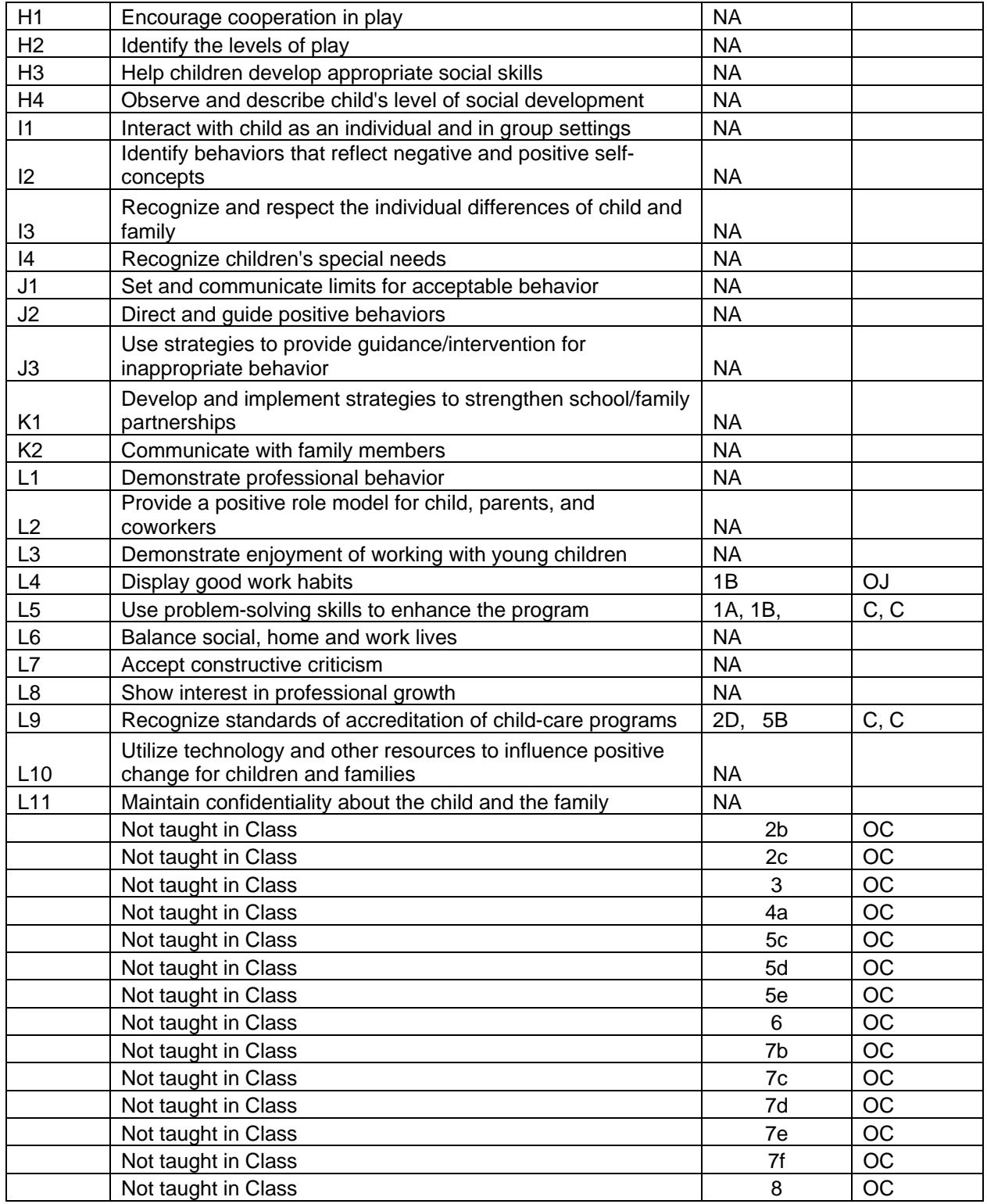

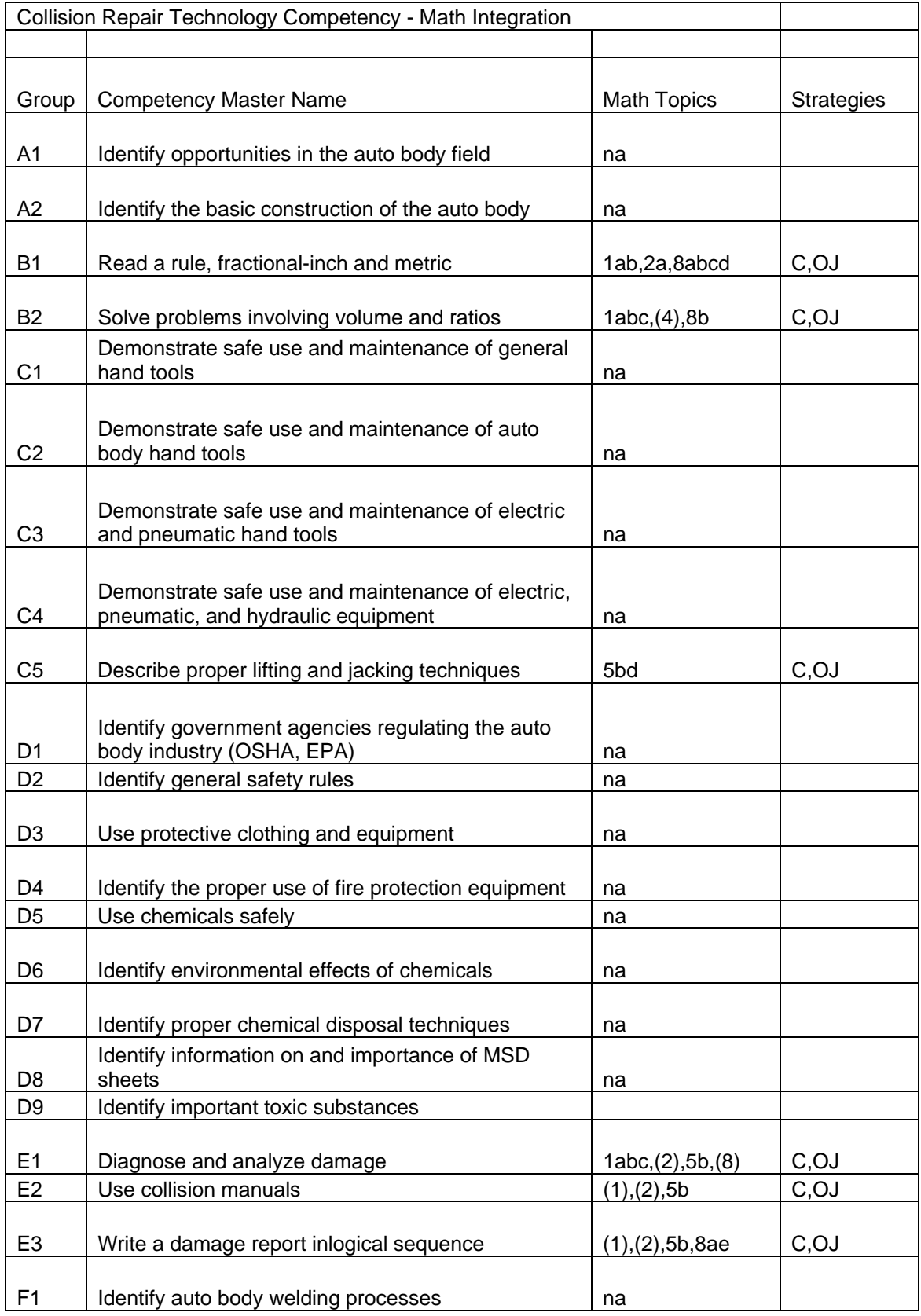

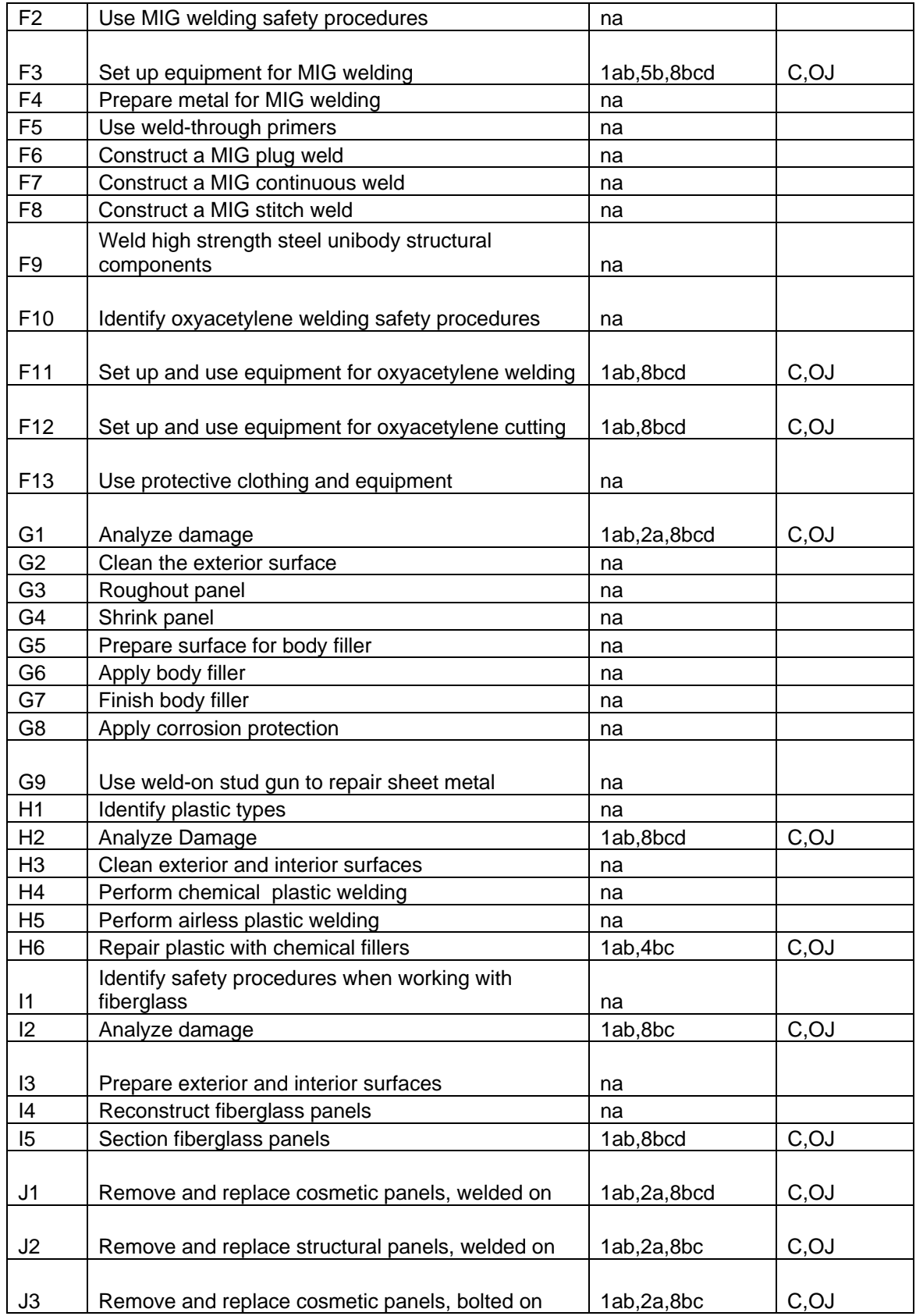

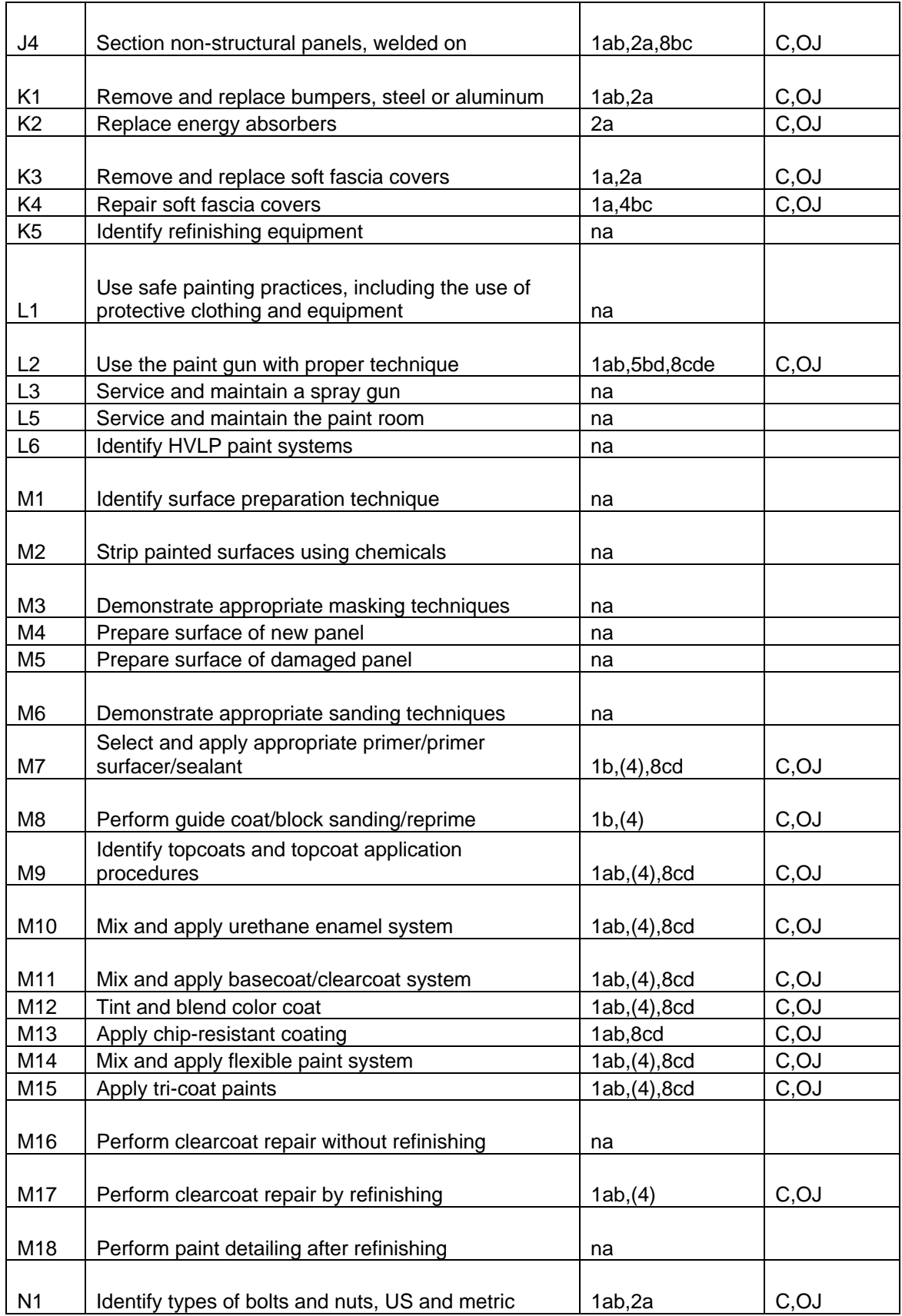

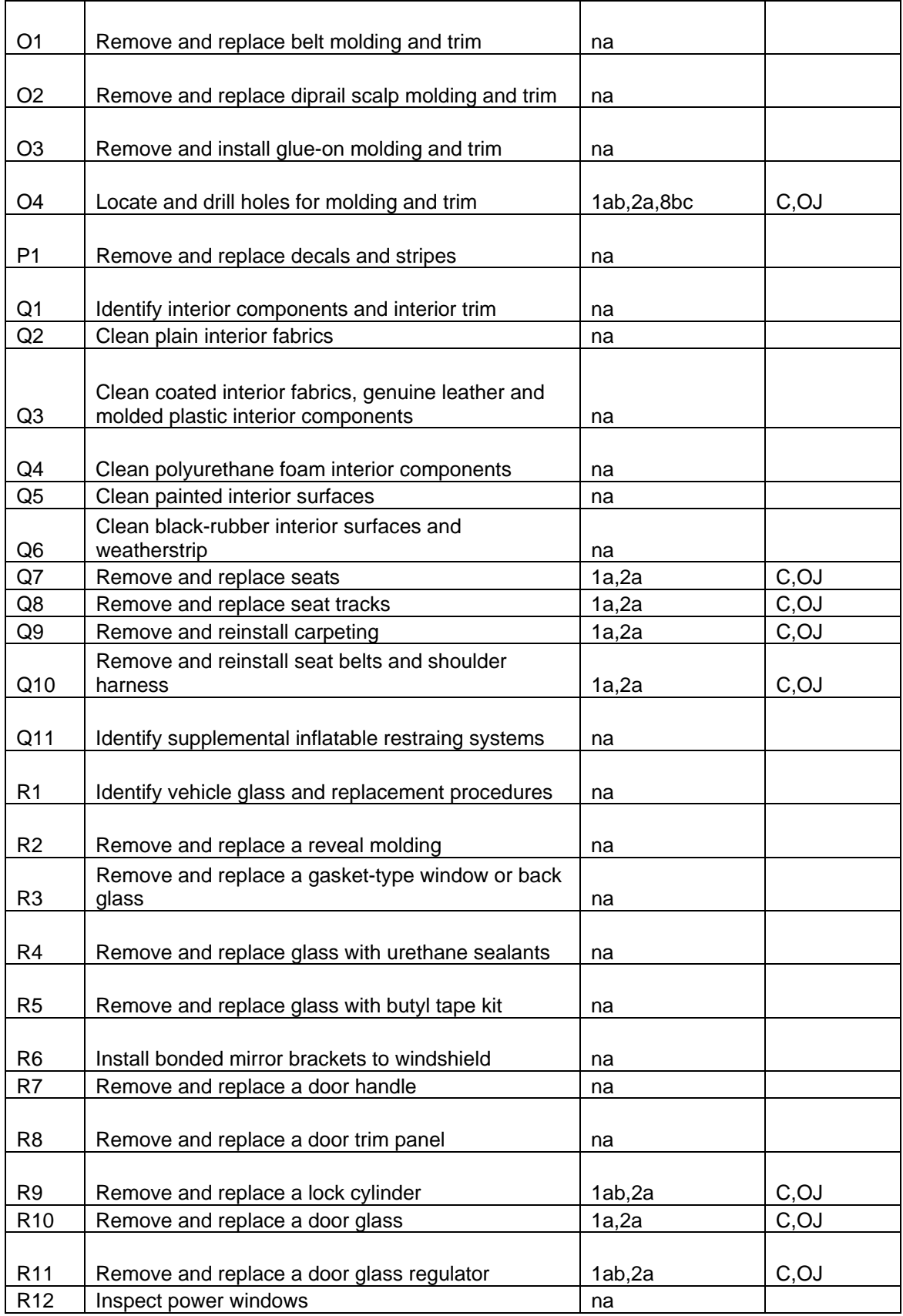

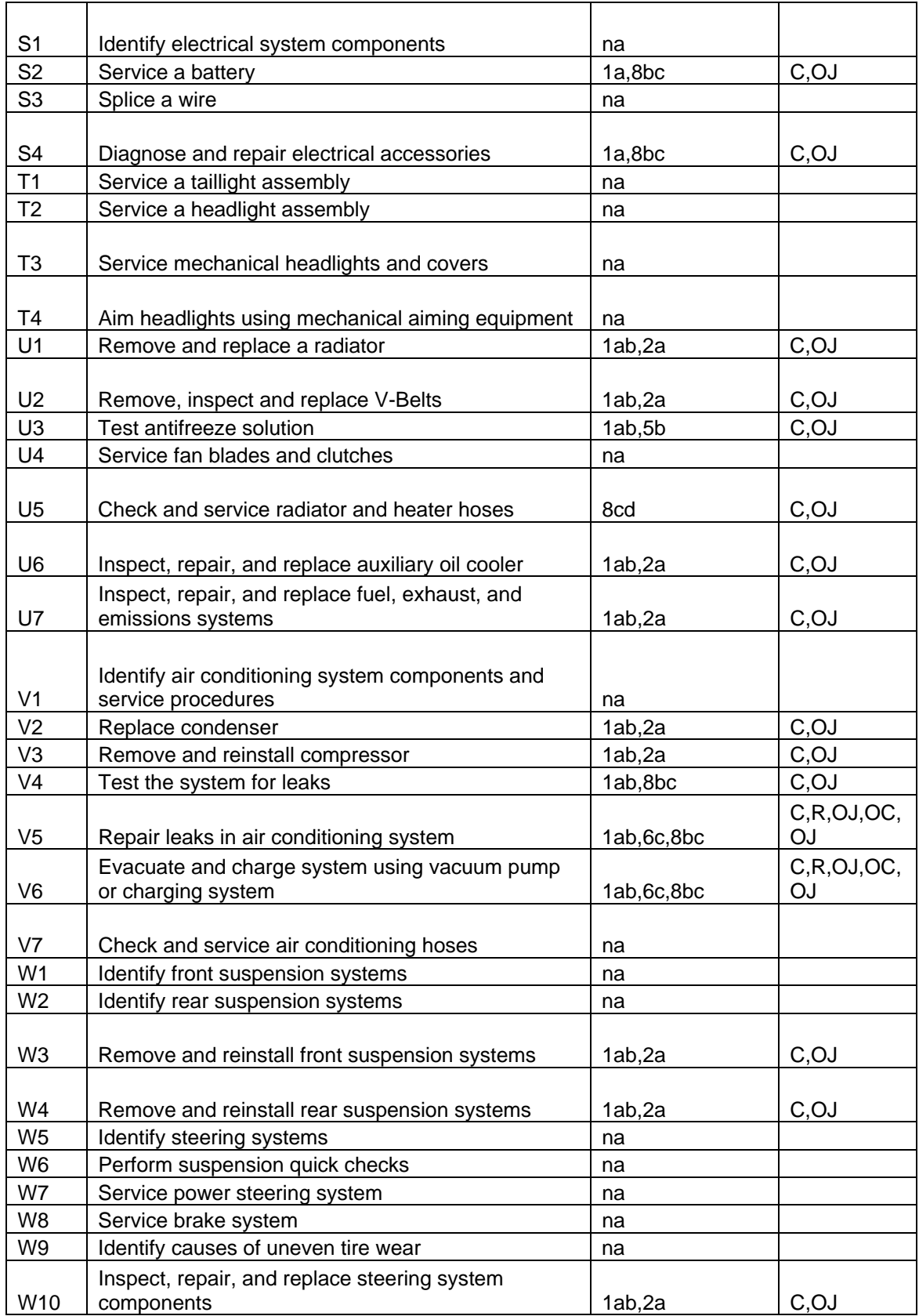

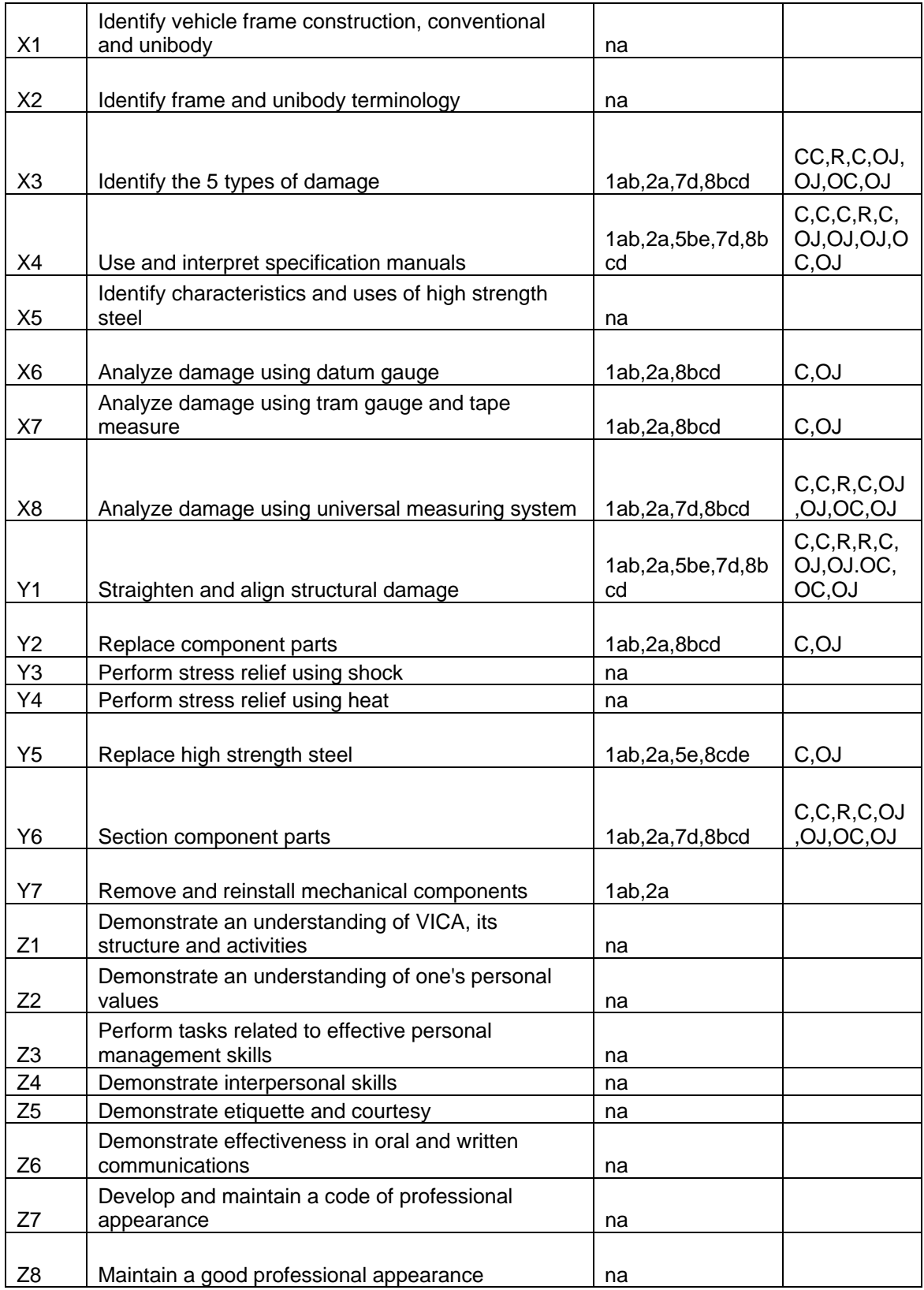

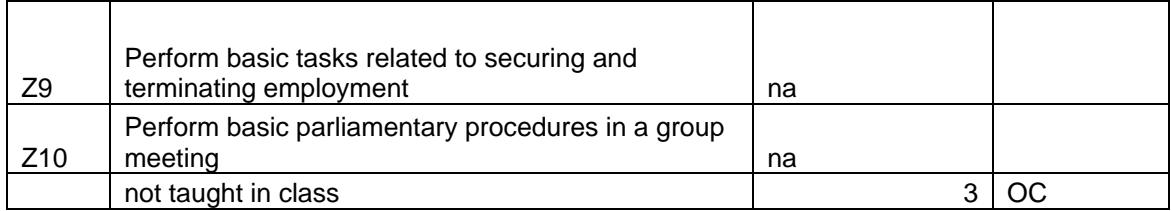

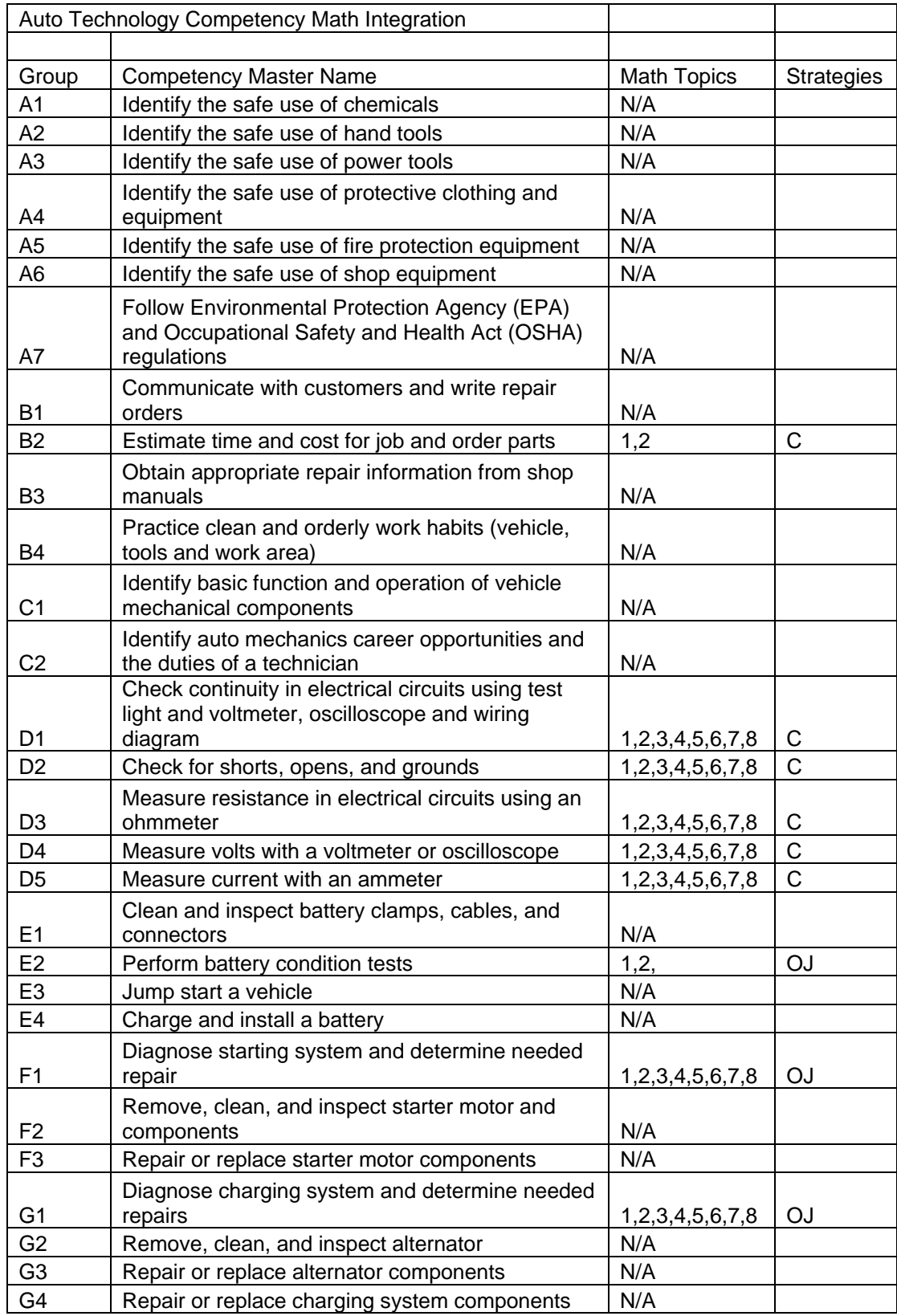

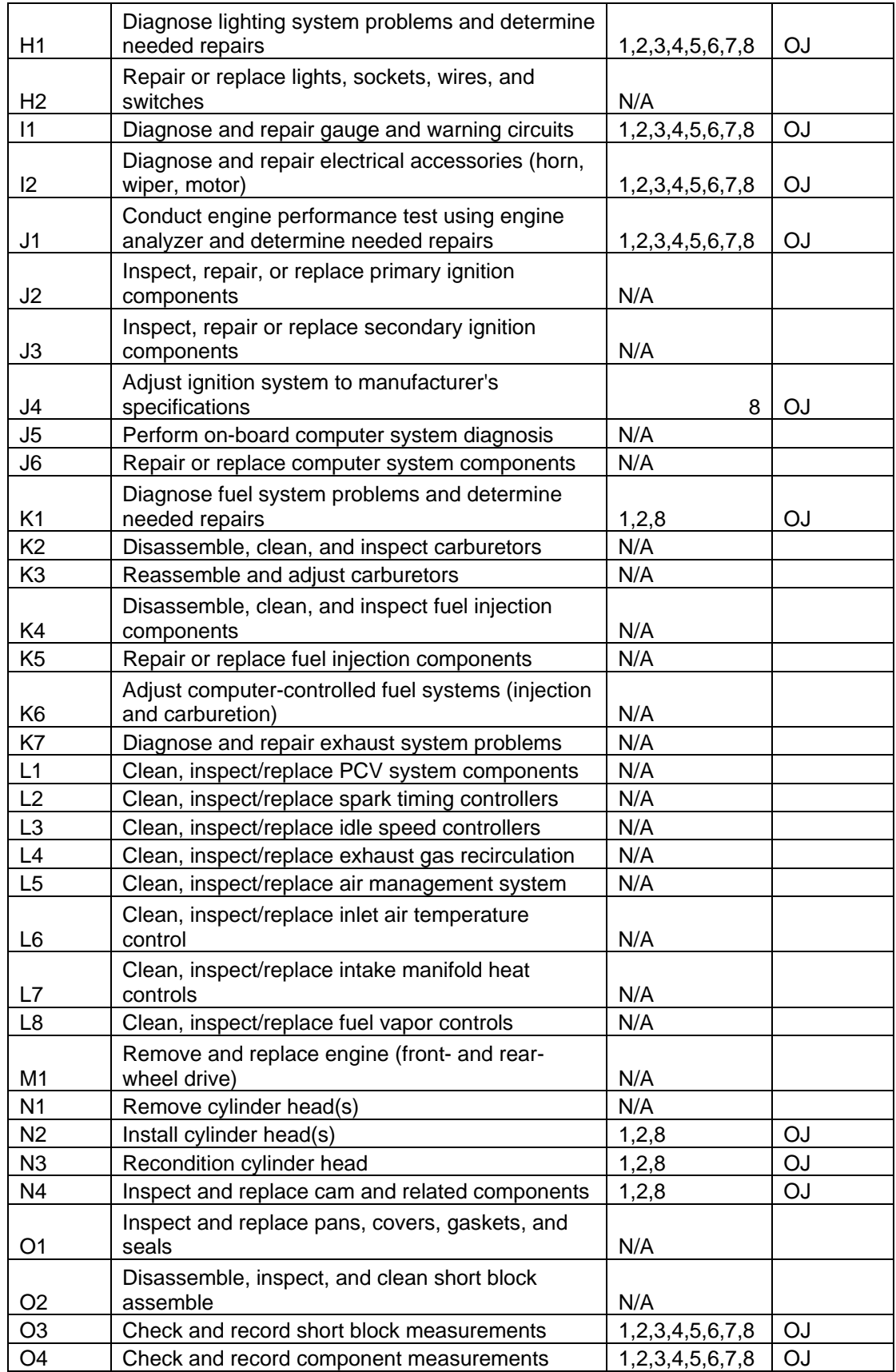

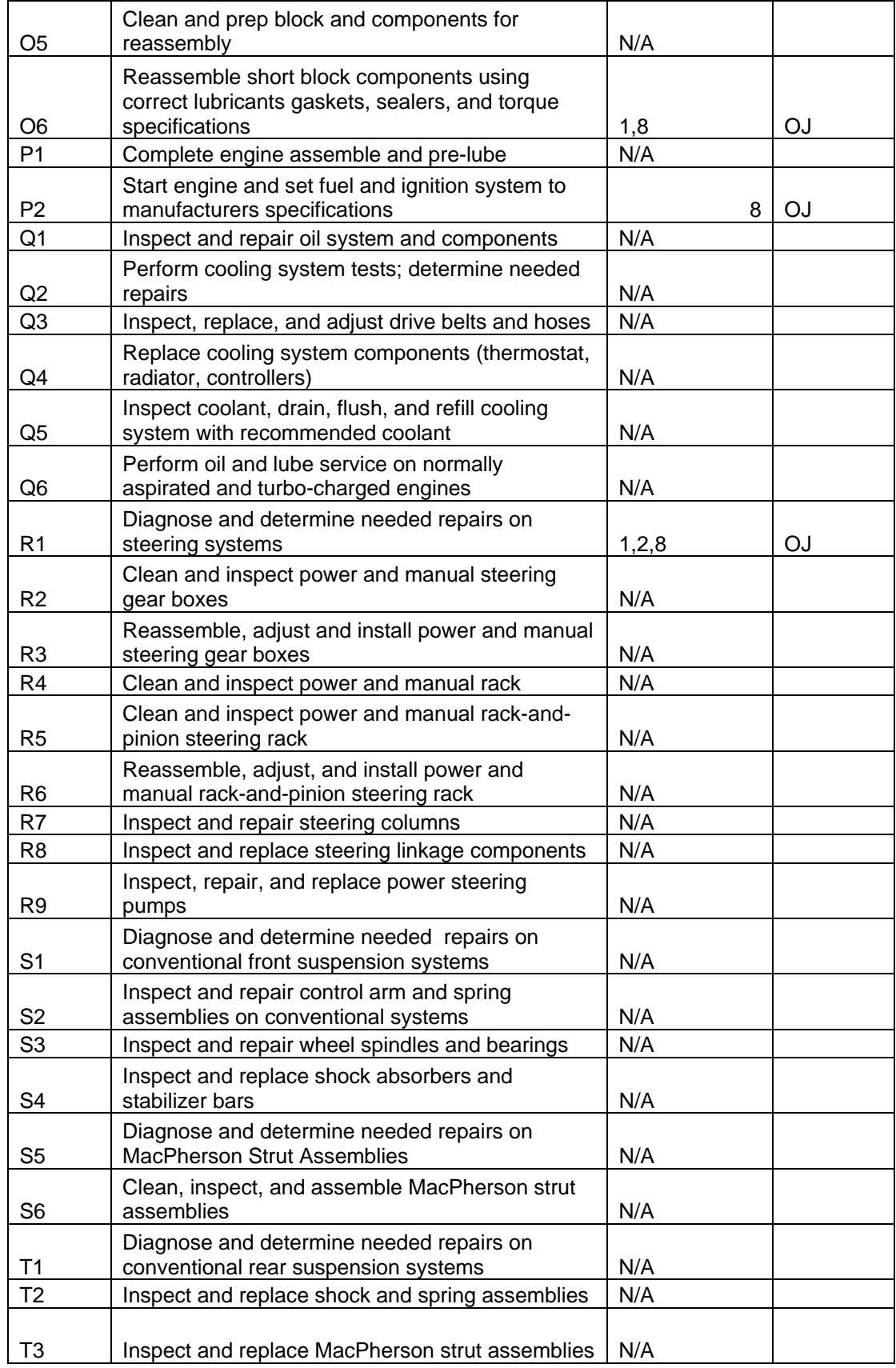

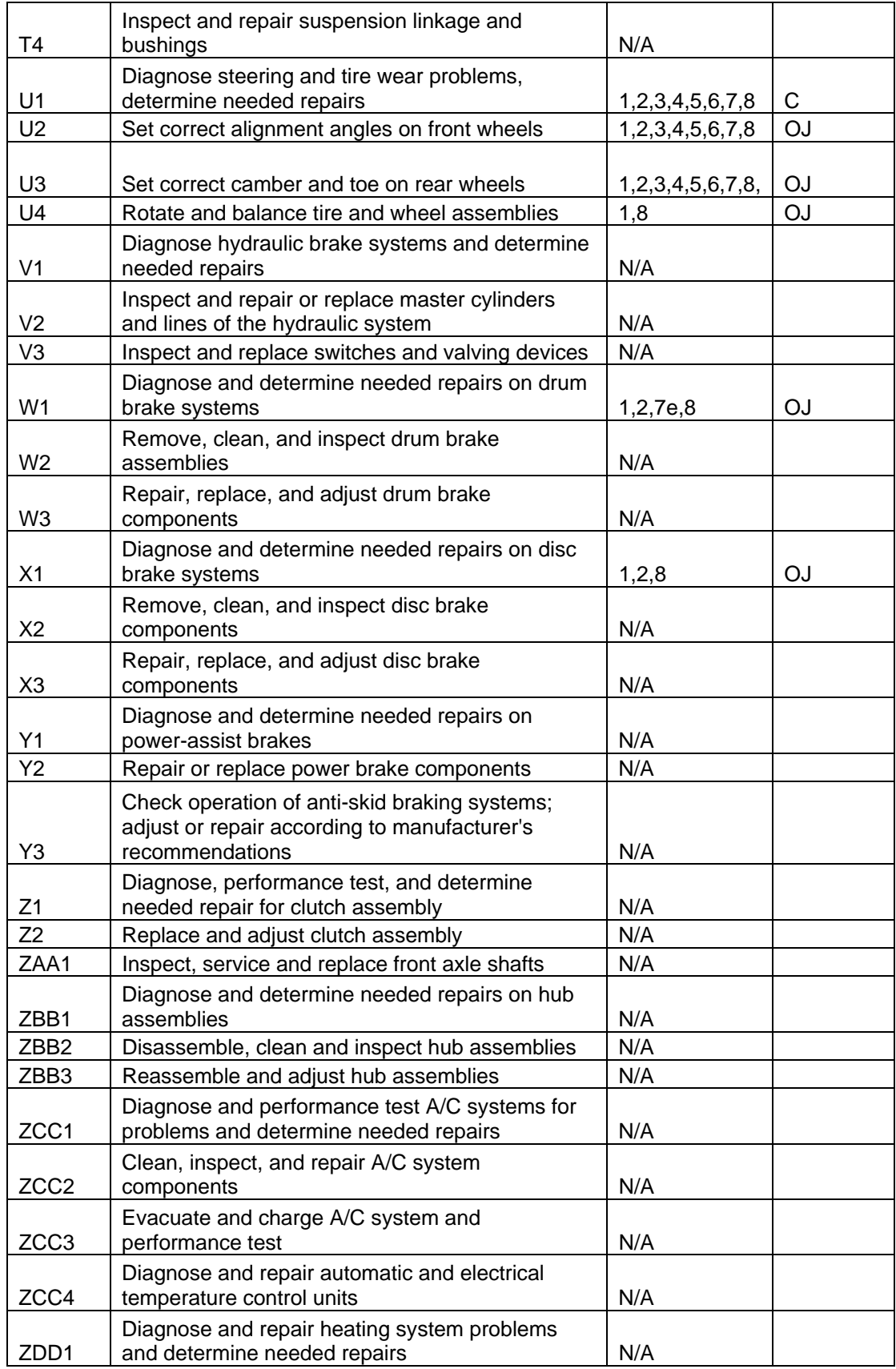

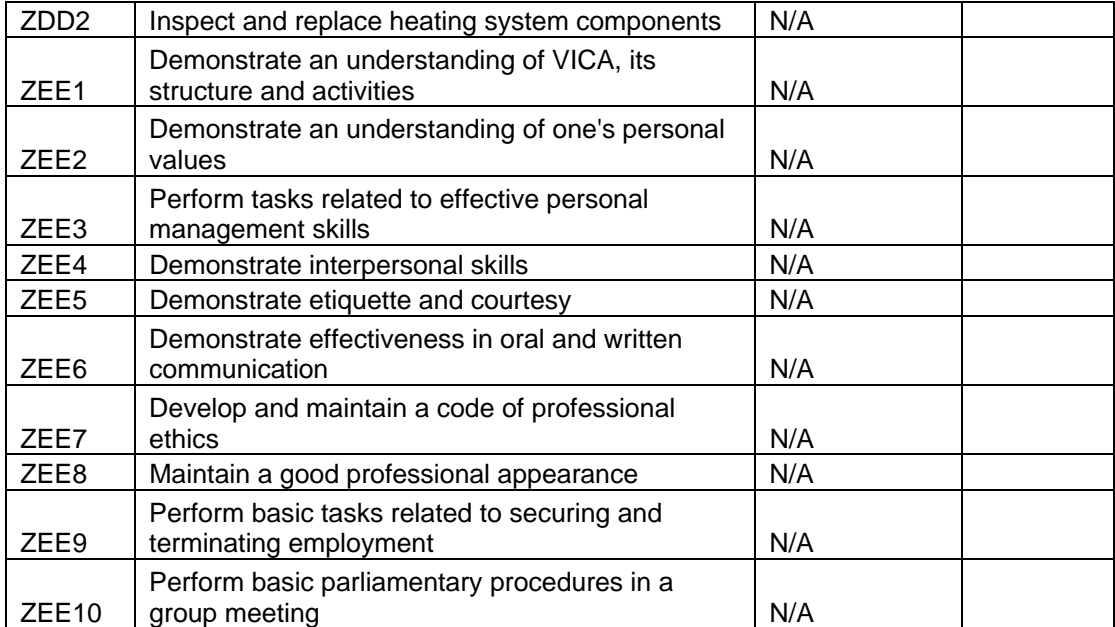

Arcadia Valley CTC Appendix D Career Preparation

Name: \_\_\_\_\_\_\_\_\_\_\_\_\_\_\_\_\_\_\_\_\_\_\_\_\_\_\_\_\_\_\_\_\_\_\_\_

Vocational Program:

My career goal for one year after graduation from high school.

This should be, one to three sentences that describe your career goal for one year after high school graduation.

My career goals for five years after graduation from high school.

This can be a bulleted list, of one to three sentences that describe the career goals you would like to have accomplished within the first five years after high school graduation.

My current plans for next year: (Date)

Provide at least the following:

- A paragraph description of your overall plan
- List what steps you will need to complete your plan
	- o Describe how the step will be completed
	- o Include resources needed
	- o List who will assist you with each step

# Employment

- 1. Find at least three want ads for a job in your local area (local area is defined as any where you would be willing to work upon graduation)
	- a. Contact at least one of the potential work sites (letter, phone, personal contact)
	- b. Complete at least one job application and place a copy of it in this folder

# Post-Secondary Education

- 1. List your choices for post-secondary attendance
- 2. Contact at least one of your choices:
	- a. Catalog/Bulletin
	- b. Entrance requirements
	- c. Application
	- d. Financial assistance
	- e. Estimated expenses (tuition, housing, transportation, books and fees)

# Military

- 1. Branch of service
- 2. Contact recruiter
- 3. Choose a military occupation
	- a. ASVAB score
	- b. Training required
	- c. Training that would be helpful

# **Appendix E**

### **National Council of Teachers of Mathematics Standards**

### **Number and Operations Standard**

# **1. Understand numbers, ways of representing numbers, relationships among numbers, and number systems**

- A. develop a deeper understanding of very large and very small numbers and of various representations of them;
- B. compare and contrast the properties of numbers and number systems, including the rational and real numbers, and understand complex numbers as solutions to quadratic equations that do not have real solutions;
- C. understand vectors and matrices as systems that have some of the properties of the real-number system;
- D. use number-theory arguments to justify relationships involving whole numbers,

# **2. Understand meanings of operations and how they relate to one another**

- A. judge the effects of such operations as multiplication, division, and computing powers and roots on the magnitudes of quantities;
- B. develop an understanding of properties of, and representations for, the addition and multiplication of vectors and matrices;
- C. develop an understanding of permutations and combinations as counting techniques

#### **3. Compute fluently and make reasonable estimates**

- A. develop fluency in operations with real numbers, vectors, and matrices, using mental computation or paper-and-pencil calculations for simple cases and technology for more-complicated cases.
- B. judge the reasonableness of numerical computations and their results.

#### **Algebra**

#### **4. Understand patterns, relations, and functions**

- A. generalize patterns using explicitly defined and recursively defined functions;
- B. understand relations and functions and select, convert flexibly among, and use various representations for them;
- C. analyze functions of one variable by investigating rates of change, intercepts, zeros, asymptotes, and local and global behavior;
- D. understand and perform transformations such as arithmetically combining, composing, and inverting commonly used functions, using technology to perform such operations on morecomplicated symbolic expressions;
- E. understand and compare the properties of classes of functions, including exponential, polynomial, rational, logarithmic, and periodic functions;
- F. interpret representations of functions of two variables
- **5. Represent and analyze mathematical situations and structures using algebraic symbols**
	- A. understand the meaning of equivalent forms of expressions, equations, inequalities, and relations;
	- B. write equivalent forms of equations, inequalities, and systems of equations and solve them with fluency—mentally or with paper and pencil in simple cases and using technology in all cases;
	- C. use symbolic algebra to represent and explain mathematical relationships;
	- D. use a variety of symbolic representations, including recursive and parametric equations, for functions and relations;
	- E. judge the meaning, utility, and reasonableness of the results of symbol manipulations, including those carried out by technology.

# **6. Use mathematical models to represent and understand quantitative relationships**

- A. identify essential quantitative relationships in a situation and determine the class or classes of functions that might model the relationships;
- B. use symbolic expressions, including iterative and recursive forms, to represent relationships arising from various contexts;
- C. draw reasonable conclusions about a situation being modeled

# **Geometry Standard**

# **7. Analyze change in various contexts**

A. approximate and interpret rates of change from graphical and numerical data.

**8. Analyze characteristics and properties of two- and three-dimensional geometric shapes and develop mathematical arguments about geometric relationships**

- A. analyze properties and determine attributes of two- and three-dimensional objects;
- B. explore relationships (including congruence and similarity) among classes of two- and threedimensional geometric objects, make and test conjectures about them, and solve problems involving them;
- C. establish the validity of geometric conjectures using deduction, prove theorems, and critique arguments made by others;
- D. use trigonometric relationships to determine lengths and angle measures.

# **9. Specify locations and describe spatial relationships using coordinate geometry and other representational systems**

- A. use Cartesian coordinates and other coordinate systems, such as navigational, polar, or spherical systems, to analyze geometric situations;
- B. investigate conjectures and solve problems involving two- and three-dimensional objects represented with Cartesian coordinates.

### **10. Apply transformations and use symmetry to analyze mathematical situations**

- A. understand and represent translations, reflections, rotations, and dilations of objects in the plane by using sketches, coordinates, vectors, function notation, and matrices;
- B. use various representations to help understand the effects of simple transformations and their compositions.

# **11. Use visualization, spatial reasoning, and geometric modeling to solve problems**

- A. draw and construct representations of two- and three-dimensional geometric objects using a variety of tools;
- B. visualize three-dimensional objects and spaces from different perspectives and analyze their cross sections;
- C. use vertex-edge graphs to model and solve problems;
- D. use geometric models to gain insights into, and answer questions in, other areas of mathematics;
- E. use geometric ideas to solve problems in, and gain insights into, other disciplines and other areas of interest such as art and architecture.

# **Measurement Standard**

# **12. Understand measurable attributes of objects and the units, systems, and processes of measurement**

A. make decisions about units and scales that are appropriate for problem situations involving measurement.

# **13. Apply appropriate techniques, tools, and formulas to determine measurements**

- A. analyze precision, accuracy, and approximate error in measurement situations;
- B. understand and use formulas for the area, surface area, and volume of geometric figures, including cones, spheres, and cylinders;
- C. apply informal concepts of successive approximation, upper and lower bounds, and limit in measurement situations;
- D. use unit analysis to check measurement computations.

### **Data Analysis and Probability Standard**

# **14. Formulate questions that can be addressed with data and collect, organize, and display relevant data to answer them**

- A. understand the differences among various kinds of studies and which types of inferences can legitimately be drawn from each;
- B. know the characteristics of well-designed studies, including the role of randomization in surveys and experiments;
- C. understand the meaning of measurement data and categorical data, of univariate and bivariate data, and of the term variable;
- D. understand histograms, parallel box plots, and scatterplots and use them to display data
- E. compute basic statistics and understand the distinction between a statistic and a parameter.

#### **15. Select and use appropriate statistical methods to analyze data**

- A. for univariate measurement data, be able to display the distribution, describe its shape, and select and calculate summary statistics;
- B. for bivariate measurement data, be able to display a scatterplot, describe its shape, and determine regression coefficients, regression equations, and correlation coefficients using technological tools;
- C. display and discuss bivariate data where at least one variable is categorical;
- D. recognize how linear transformations of univariate data affect shape, center, and spread;
- E. identify trends in bivariate data and find functions that model the data or transform the data so that they can be modeled.

#### **16. Develop and evaluate inferences and predictions that are based on data**

- A. use simulations to explore the variability of sample statistics from a known population and to construct sampling distributions;
- B. understand how sample statistics reflect the values of population parameters and use sampling distributions as the basis for informal inference;
- C. evaluate published reports that are based on data by examining the design of the study, the appropriateness of the data analysis, and the validity of conclusions;
- D. understand how basic statistical techniques are used to monitor process characteristics in the workplace.

# **17. Understand and apply basic concepts of probability**

- A. understand the concepts of sample space and probability distribution and construct sample spaces and distributions in simple cases;
- B. use simulations to construct empirical probability distributions;
- C. compute and interpret the expected value of random variables in simple cases;
- D. understand the concepts of conditional probability and independent events;
- E. understand how to compute the probability of a compound event.

# **18. Problem Solving**

- A. Build new mathematical knowledge through problem solving
- B. Solve problems that arise in mathematics and in other contexts
- C. Apply and adapt a variety of appropriate strategies to solve problems
- D. Monitor and reflect on the process of mathematical problem solving

# **19. Reasoning and Proof**

- A. Recognize reasoning and proof as fundamental aspects of mathematics
- B. Make and investigate mathematical conjectures
- C. Develop and evaluate mathematical arguments and proofs
- **D.** Select and use various types of reasoning and methods of proof

# **20. Communication**

- A. Organize and consolidate their mathematical thinking through communication
- B. Communicate their mathematical thinking coherently and clearly to peers, teachers, and others
- C. Analyze and evaluate the mathematical thinking and strategies of others;
- D. Use the language of mathematics to express mathematical ideas precisely

# **21. Connections**

- A. Recognize and use connections among mathematical ideas
- B. Understand how mathematical ideas interconnect and build on one another to produce a coherent whole
- C. Recognize and apply mathematics in contexts outside of mathematics

### **22. Representation**

- A. Create and use representations to organize, record, and communicate mathematical ideas
- B. Select, apply, and translate among mathematical representations to solve problems
- C. Use representations to model and interpret physical, social, and mathematical phenomena